**Parallel Computer Architecture and Programming CMU 15-418/15-618, Spring 2017**

# **Lecture 5: GPU Architecture & CUDA Programming**

### **Poliça Smug (Shulamith)**

### **Tunes**

*"I don't bother programming chips that can't run tens of thousands of threads at once." - Channy Leaneagh*

## **Today**

**▪ History: how graphics processors, originally designed to accelerate 3D games like Quake, evolved into highly parallel compute engines for a broad class of applications like:** 

- **- deep learning**
- **- computer vision**
- **- scientifc computing**
- **▪ Programming GPUs using the CUDA language**
- **▪ A more detailed look at GPU architecture**

## **Recall basic GPU architecture**

**GPU**

**Multi-core chip** 

**SIMD execution within a single core (many execution units performing the same instruction) Multi-threaded execution on a single core (multiple threads executed concurrently by a core)**

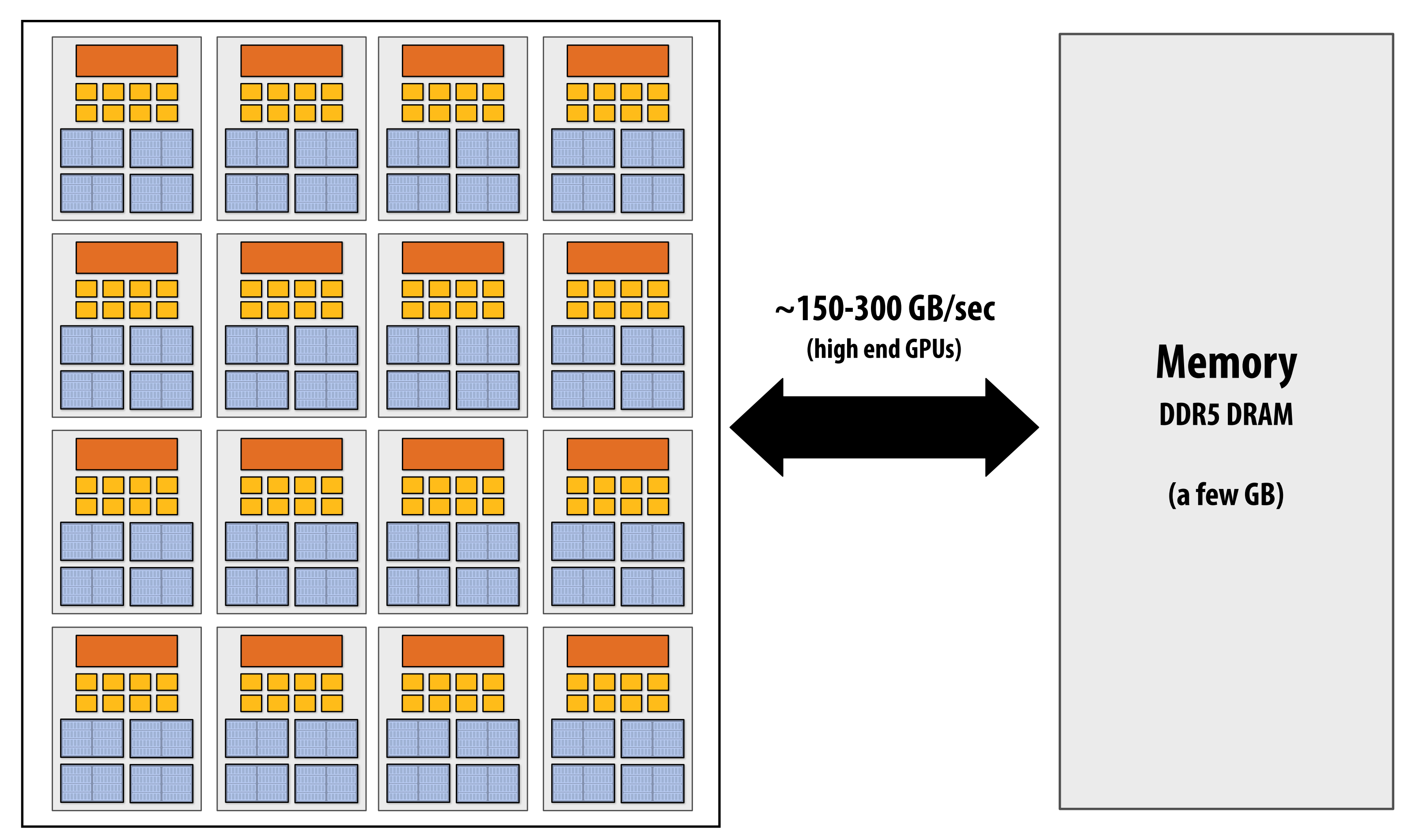

### **Graphics 101 + GPU history (for fun)**

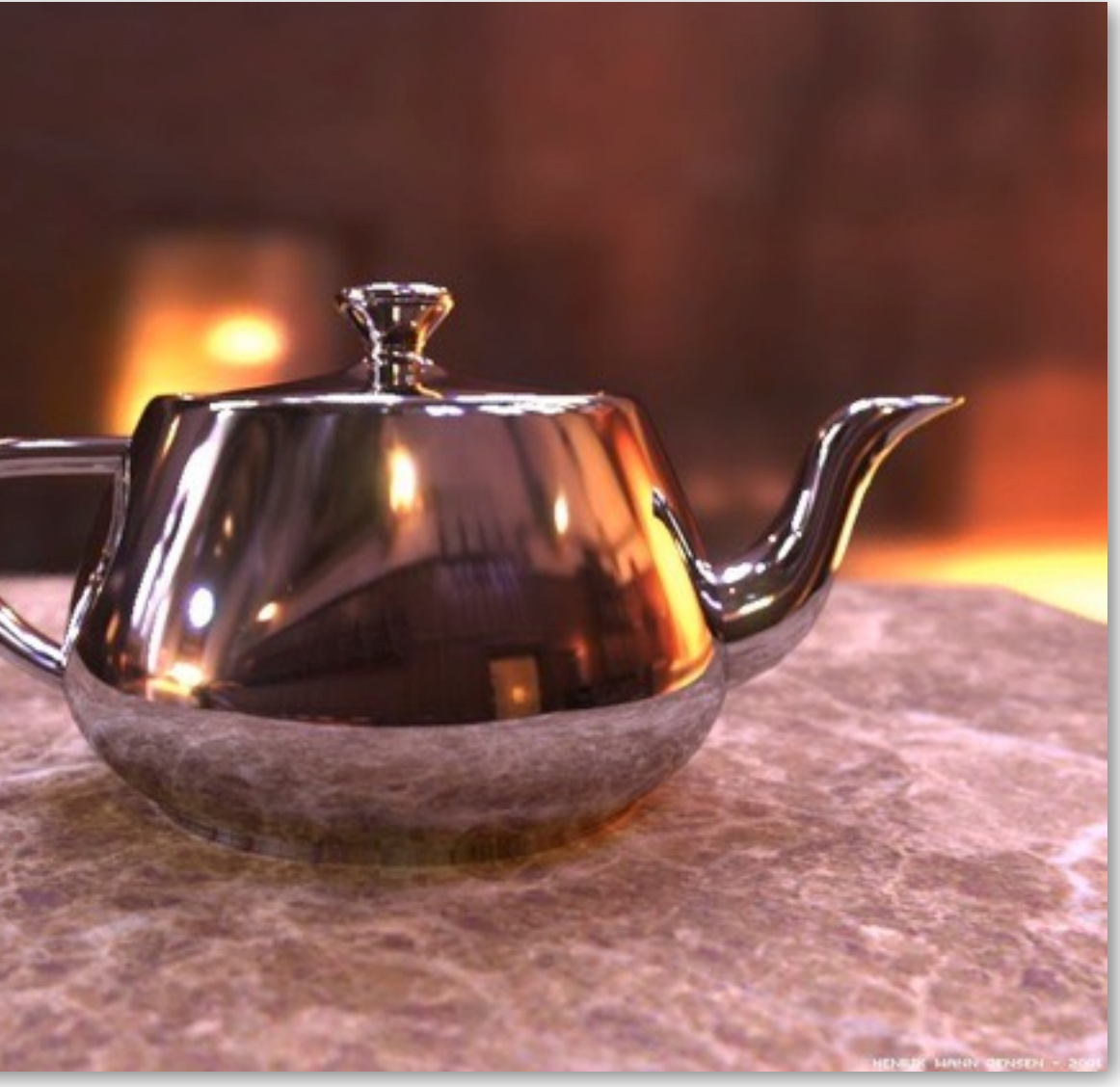

**Image credit: Henrik Wann Jensen**

### **Input: description of a scene:**

**3D surface geometry (e.g., triangle mesh) surface materials, lights, camera, etc.**

### **Output: image of the scene**

### **Simple defnition of rendering task: computing how each triangle in 3D mesh contributes to appearance of each pixel in the image?**

### **What GPUs were originally designed to do: 3D rendering**

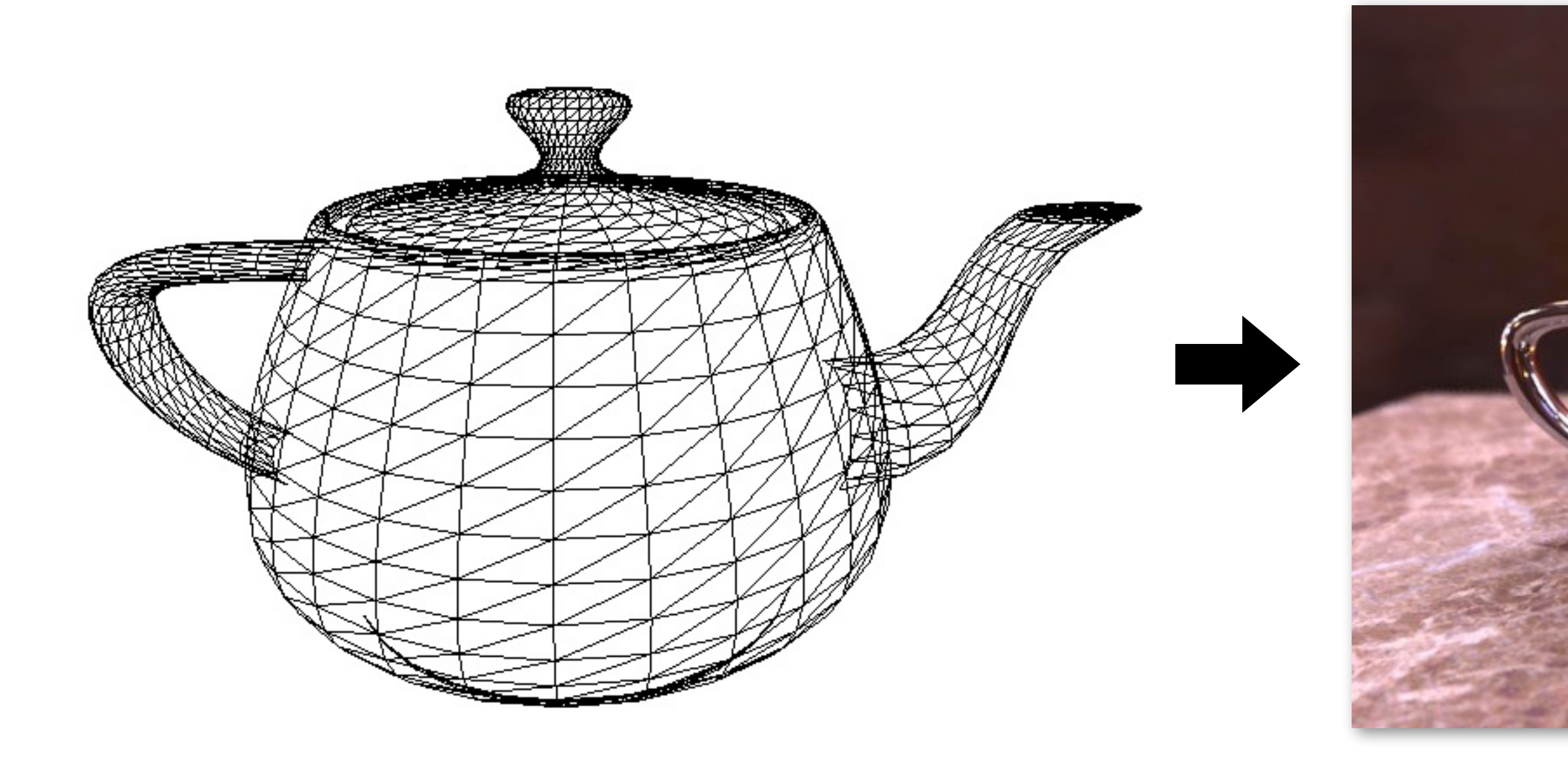

### **What GPUs are still designed to do**

### **Unreal Engine Kite Demo (Epic Games 2015)**

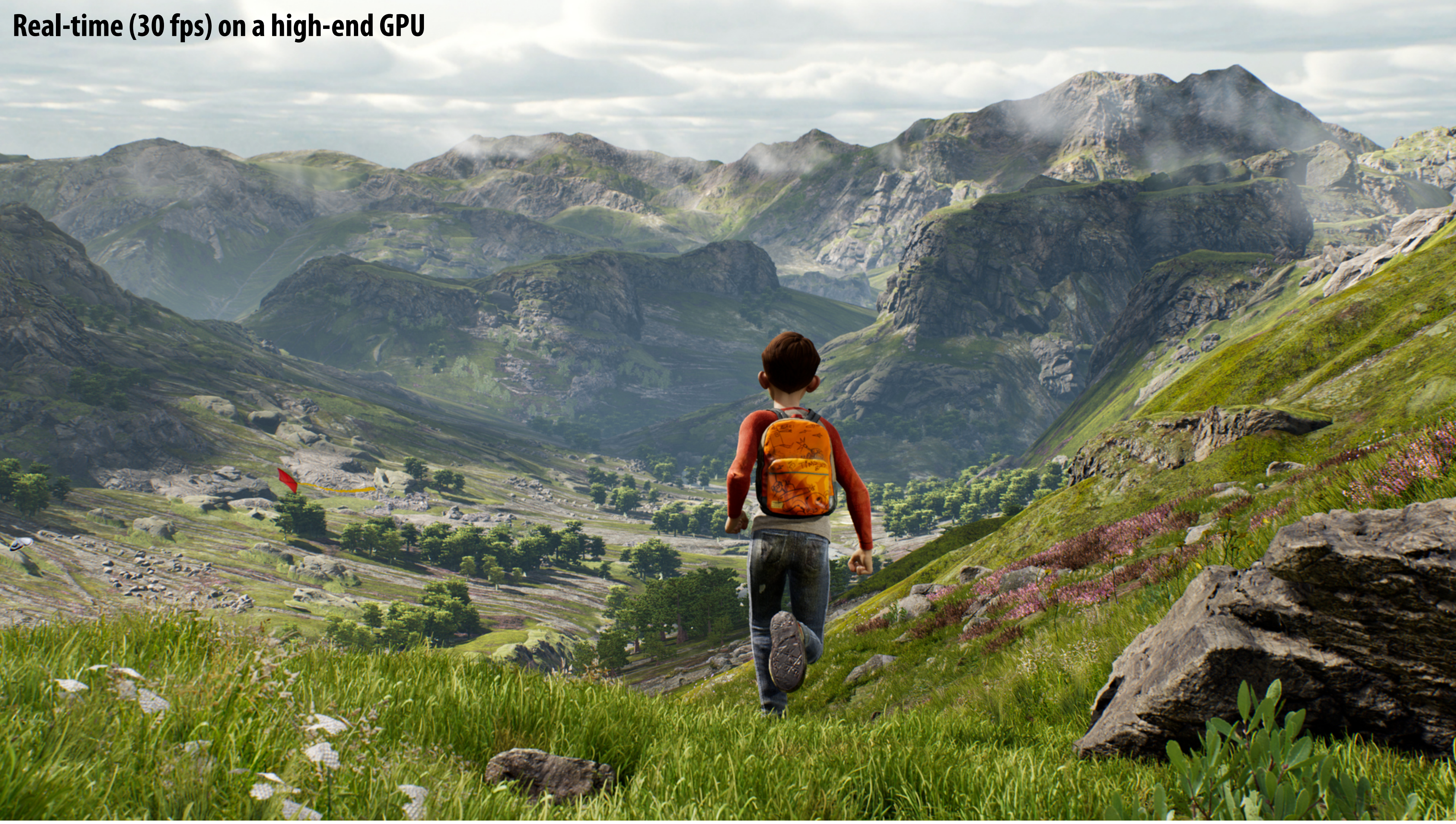

### **What GPUs are still designed to do**

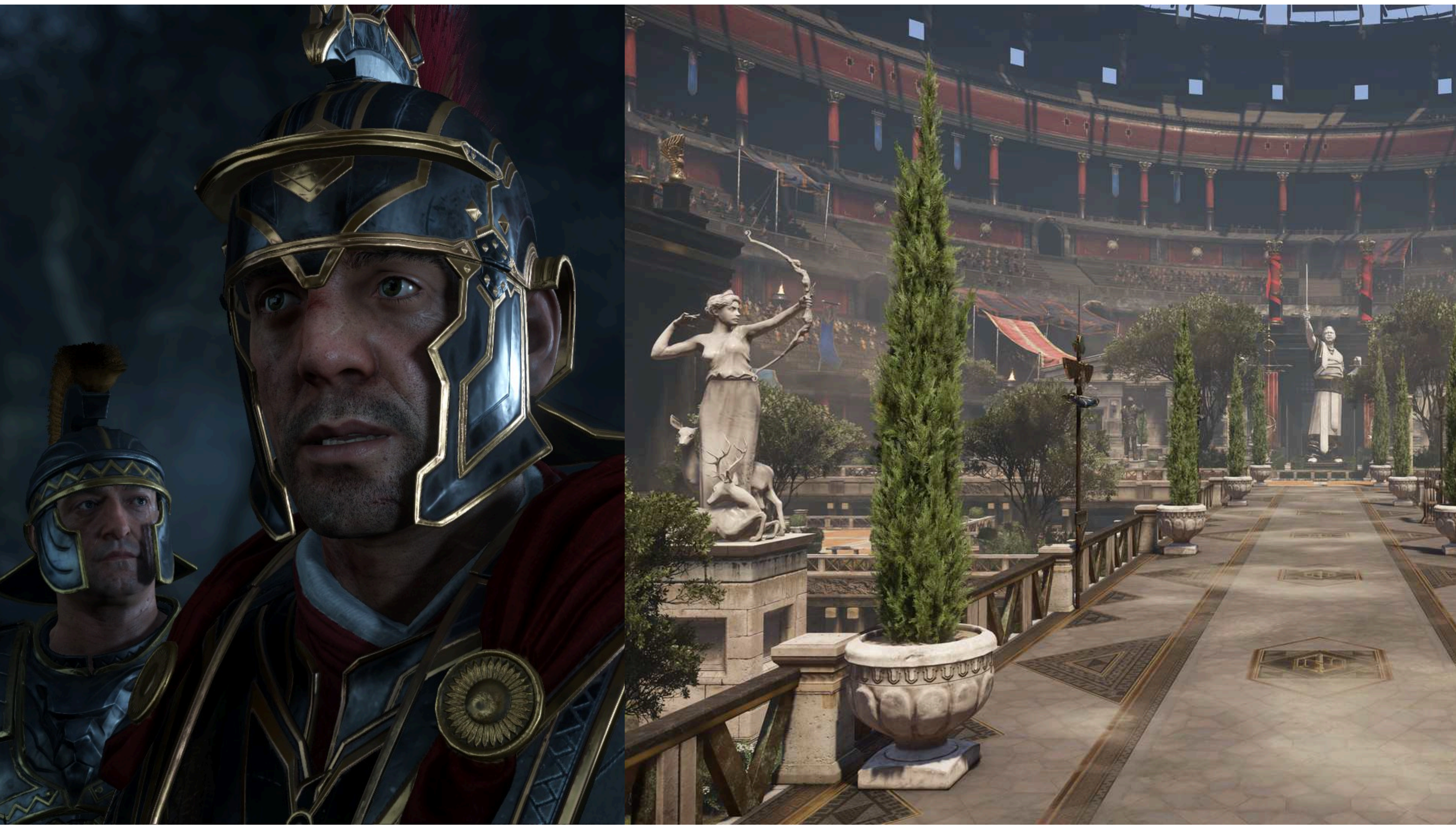

### **[Ryse: Son of Rome: 2013]**

# **The 3D graphics workload**

## **Tip: how to explain "a system"**

**▪ Step 1: describe the things (key entities) that are manipulated - The nouns**

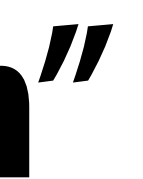

**Vertices (points in space)**

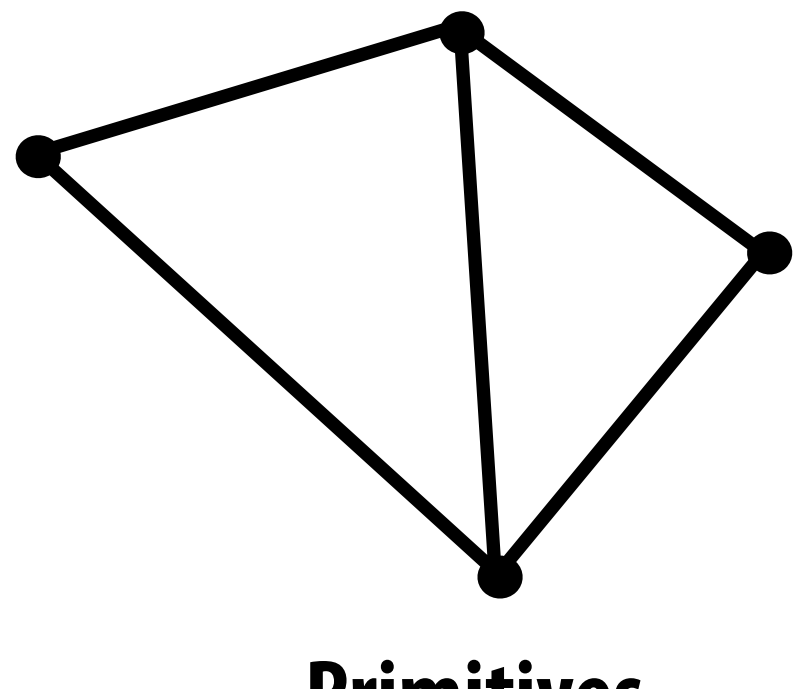

### **Primitives (e.g., triangles, points, lines)**

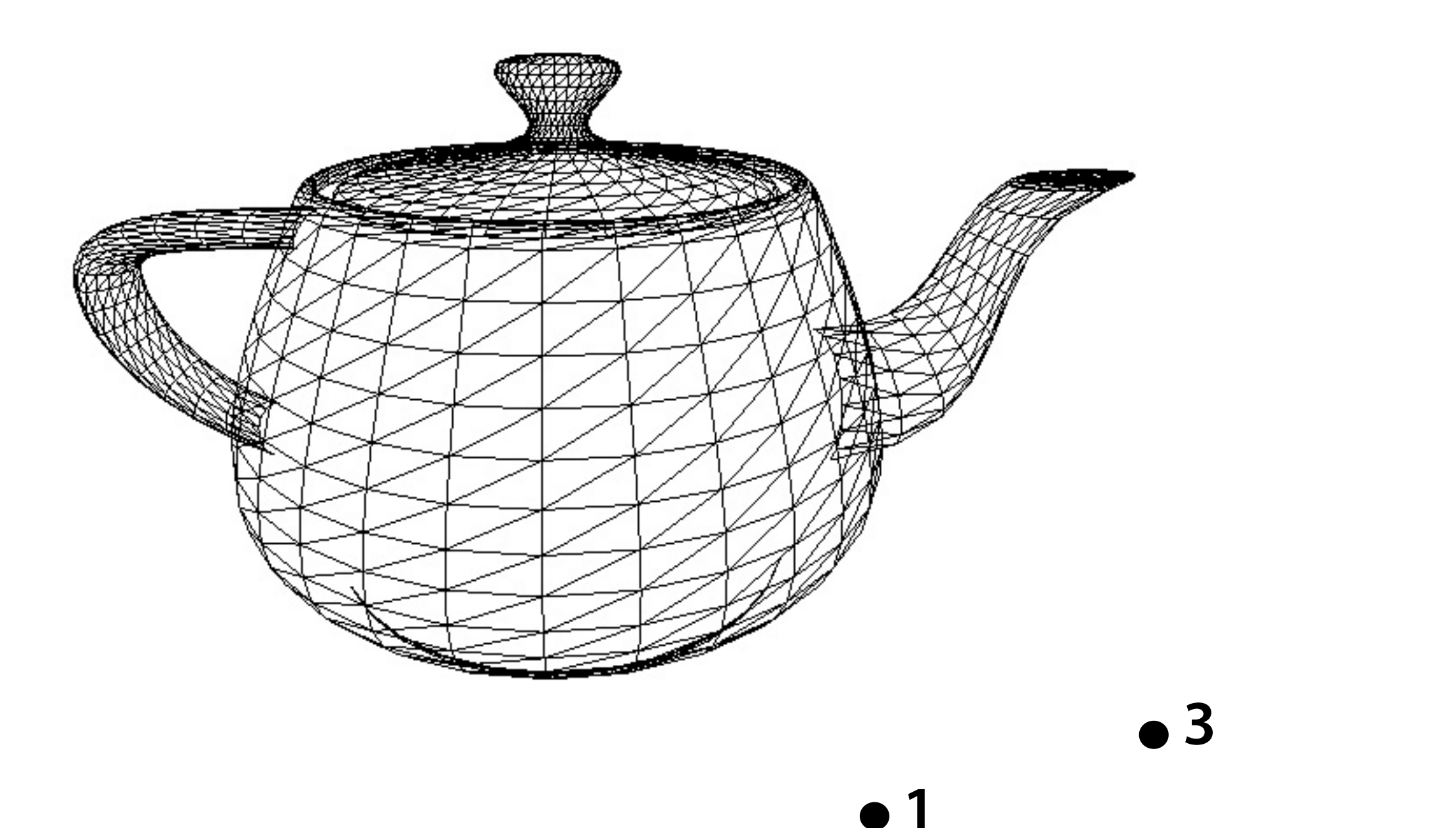

**2**

**4**

# **Real-time graphics primitives (entities)**

### **Represent surface as a 3D triangle mesh**

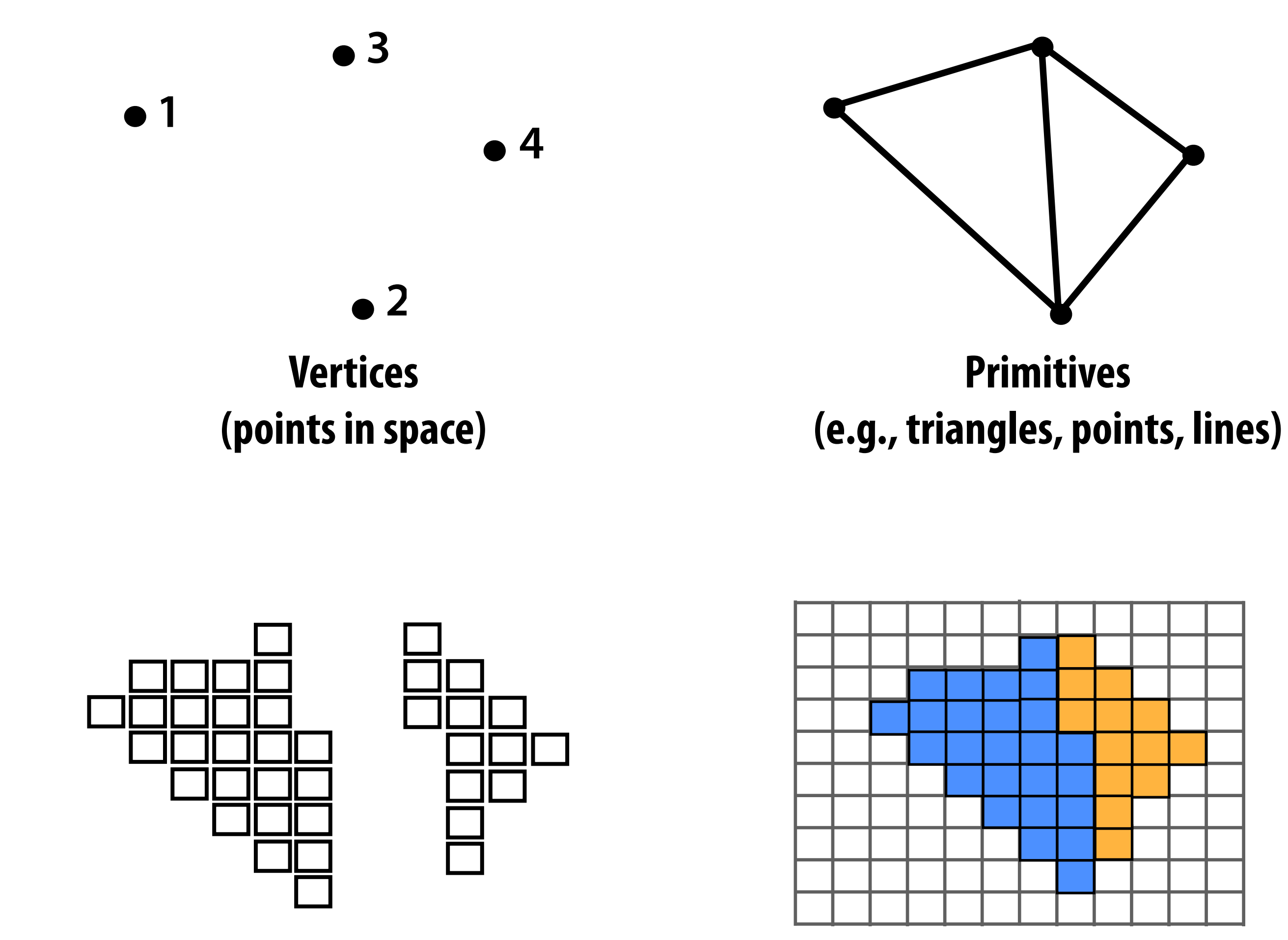

**Pixels (in an image)**

**Fragments**

## **Real-time graphics primitives (entities)**

## **How to explain "a system"**

- **▪ Step 1: describe the things (key entities) that are manipulated - The nouns**
- **▪ Step 2: describe the operations the system performs on these entities** 
	- **- The verbs**

## **Rendering a picture**

### **Input: a list of vertices in 3D space (and their connectivity into primitives)**

$$
list_of_psitions = {\n v0x, v0y, v0z, \n v1x, v1y, v1x, \n v2x, v2y, v2z, \n \n}\n\begin{array}{ccc}\n & \text{triangle 0} = \{v0, v1, v2\} \\
 & \text{value 1} = \{v1, v2, v3\} \\
 & \text{value 1} = \{v1, v2, v3\} \\
 & \text{value 2} = \{v1, v2, v3\} \\
 & \text{value 3} = \{v1, v2, v3\} \\
 & \text{value 4} = \{v1, v2, v3\} \\
 & \text{value 5} = \{v2, v3\} \\
 & \text{value 6} = \{v3, v4, v5\} \\
 & \text{value 7} = \{v1, v2, v4\} \\
 & \text{value 8} = \{v1, v2, v4\} \\
 & \text{value 9} = \{v2, v4, v5\} \\
 & \text{value 9} = \{v3, v4, v2\} \\
 & \text{value 1} = \{v1, v2, v3\} \\
 & \text{value 1} = \{v1, v2, v4\} \\
 & \text{value 1} = \{v1, v2, v4\} \\
 & \text{value 2} = \{v2, v4, v4\} \\
 & \text{value 3} = \{v3, v4, v4\} \\
 & \text{value 4} = \{v1, v2, v4\} \\
 & \text{value 5} = \{v3, v4, v4\} \\
 & \text{value 6} = \{v3, v4, v4\} \\
 & \text{value 7} = \{v4, v4, v4\} \\
 & \text{value 8} = \{v4, v4, v4\} \\
 & \text{value 9} = \{v4, v4, v4\} \\
 & \text{value 1} = \{v1, v2, v3\} \\
 & \text{value 1} = \{v4, v4, v4\} \\
 & \text{value 1} = \{v4, v4, v4\} \\
 & \text{value 1} = \{v4, v4, v4\} \\
 & \text{value 1} = \{v4, v4, v4\} \\
 & \text{value 2} = \{v4, v4, v4\} \\
 &
$$

**Example: every three vertices defnes a triangle**

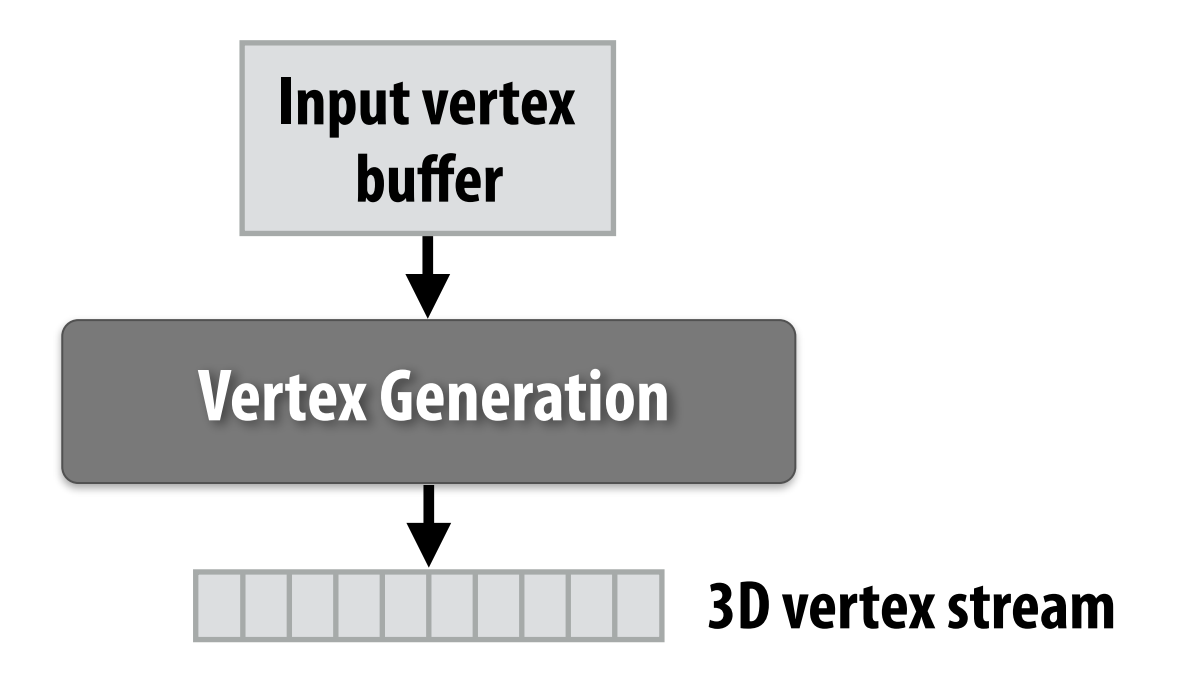

# **Rendering a picture**

### **Step 1: given a scene camera position/orientation in 3D, compute where the vertices lie on screen**

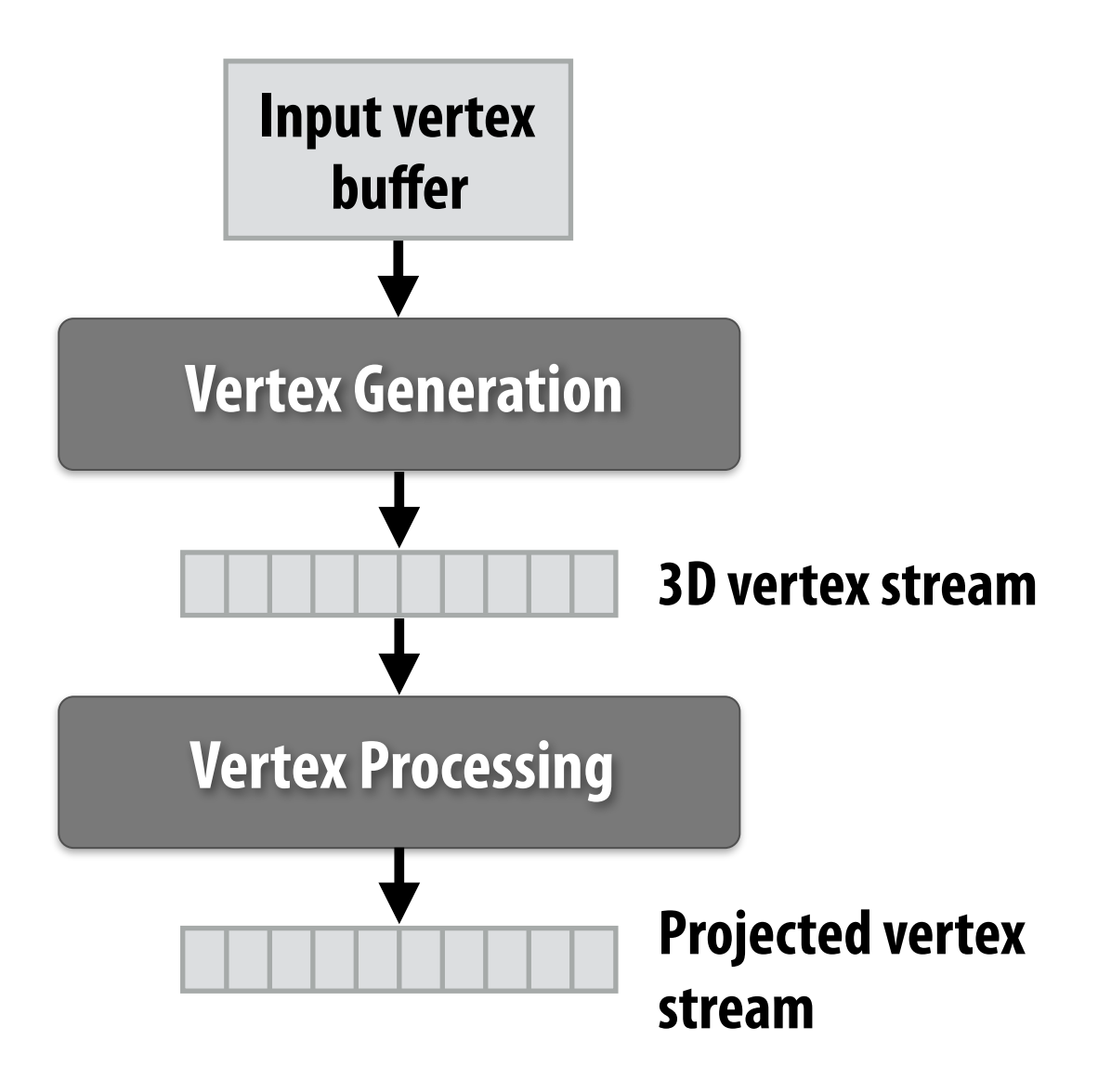

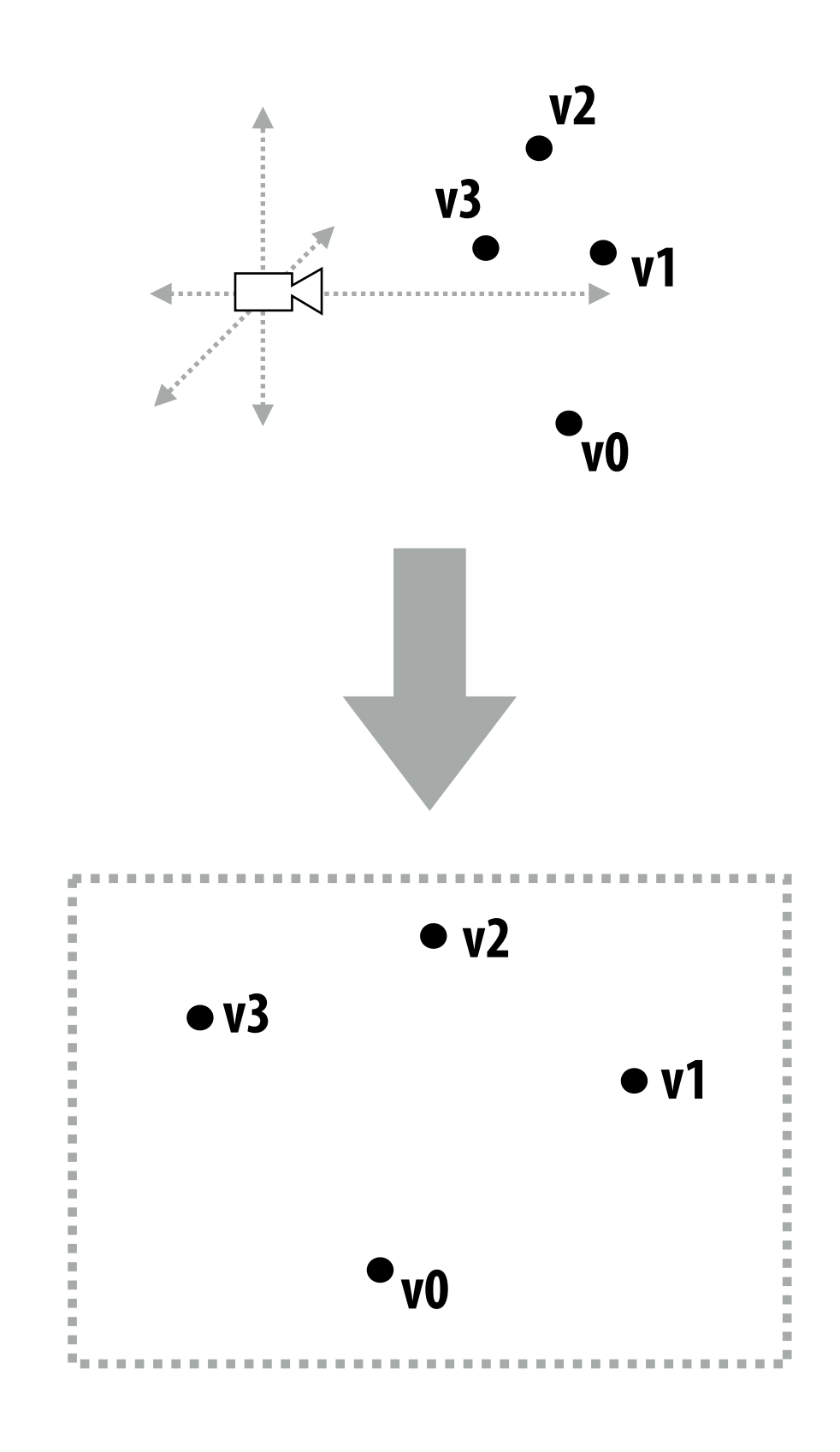

## **Rendering a picture**

### **Step 2: group vertices into primitives**

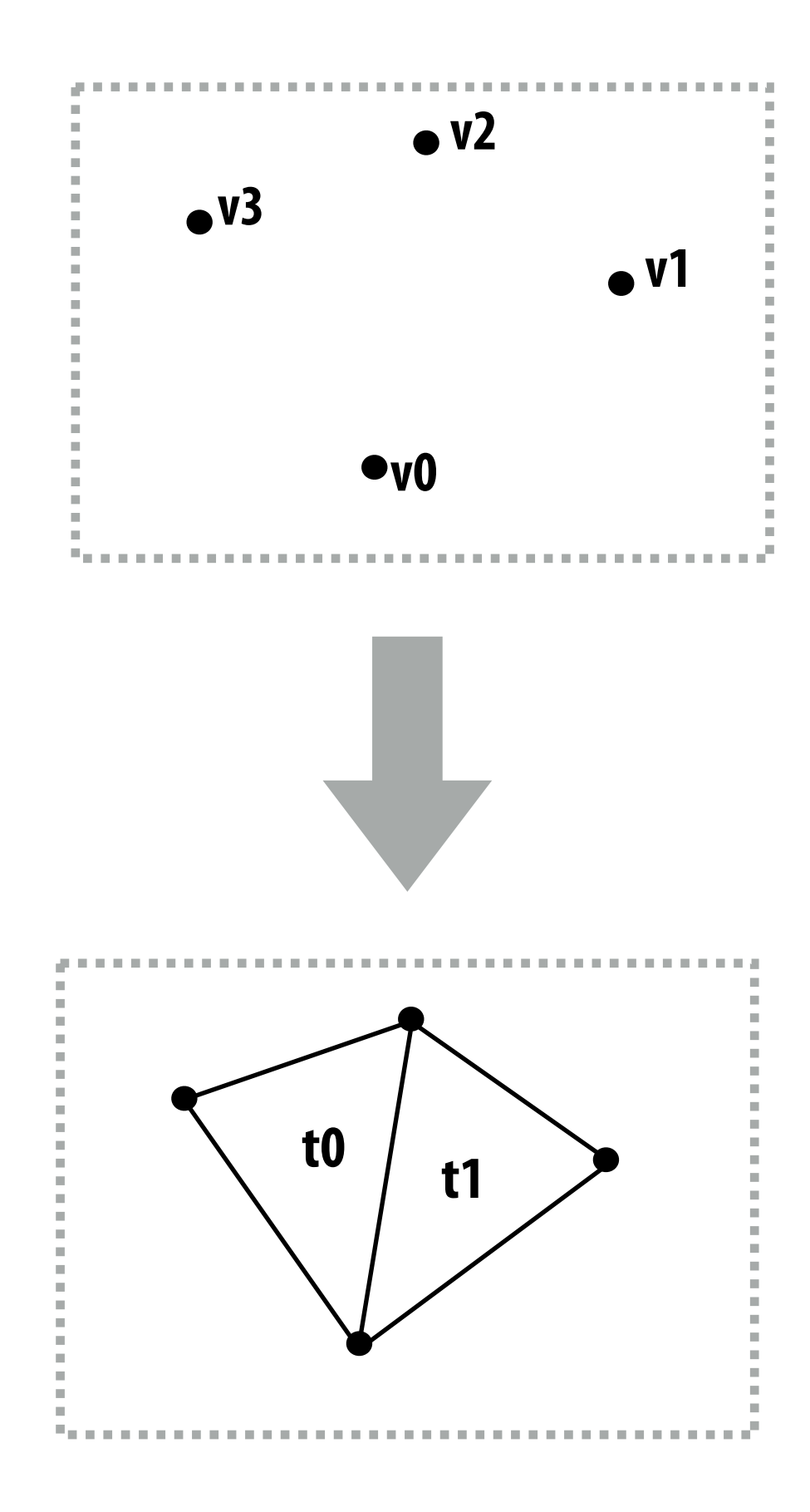

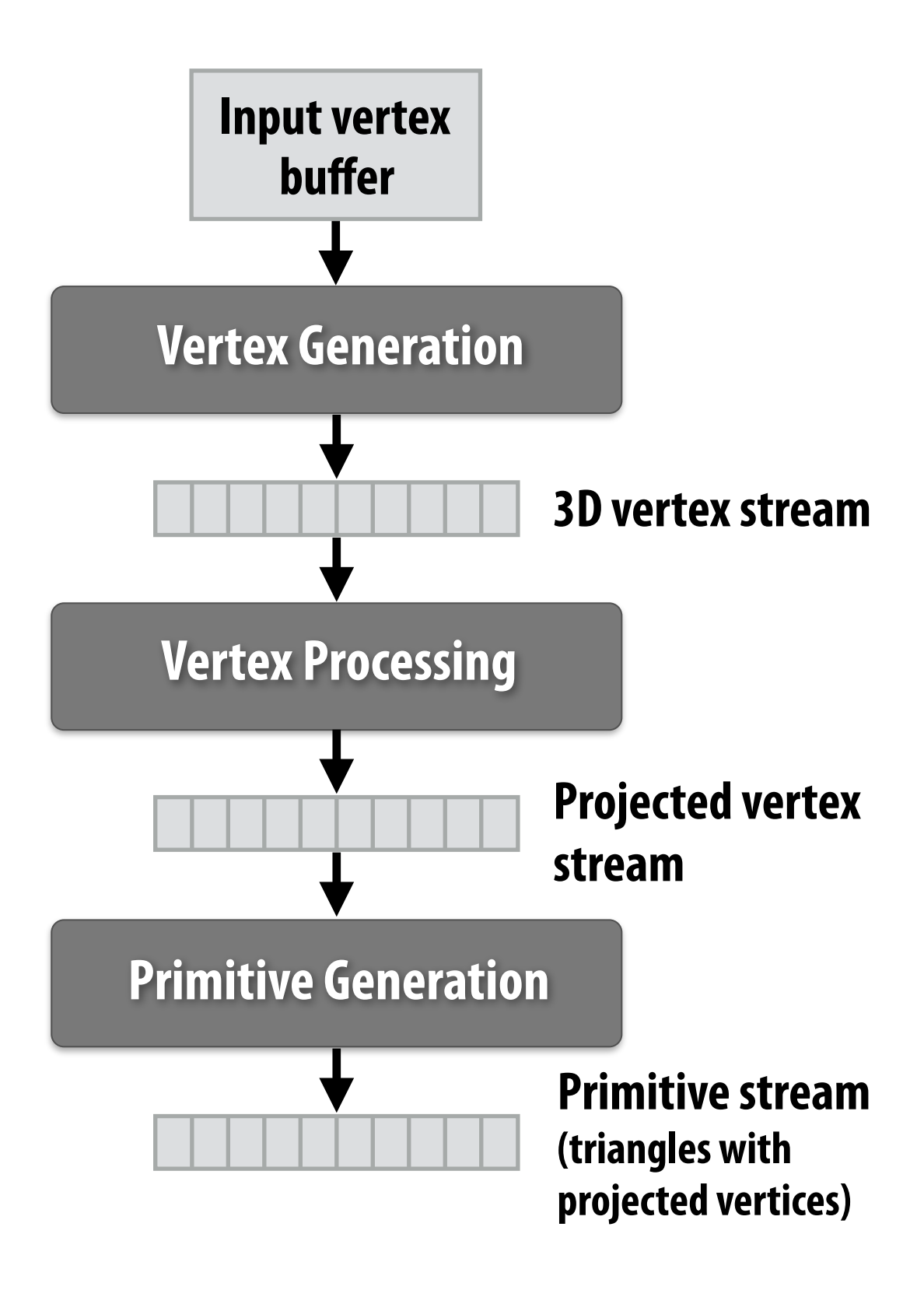

## **Rendering a picture**

### **Step 3: generate one fragment for each pixel a primitive overlaps**

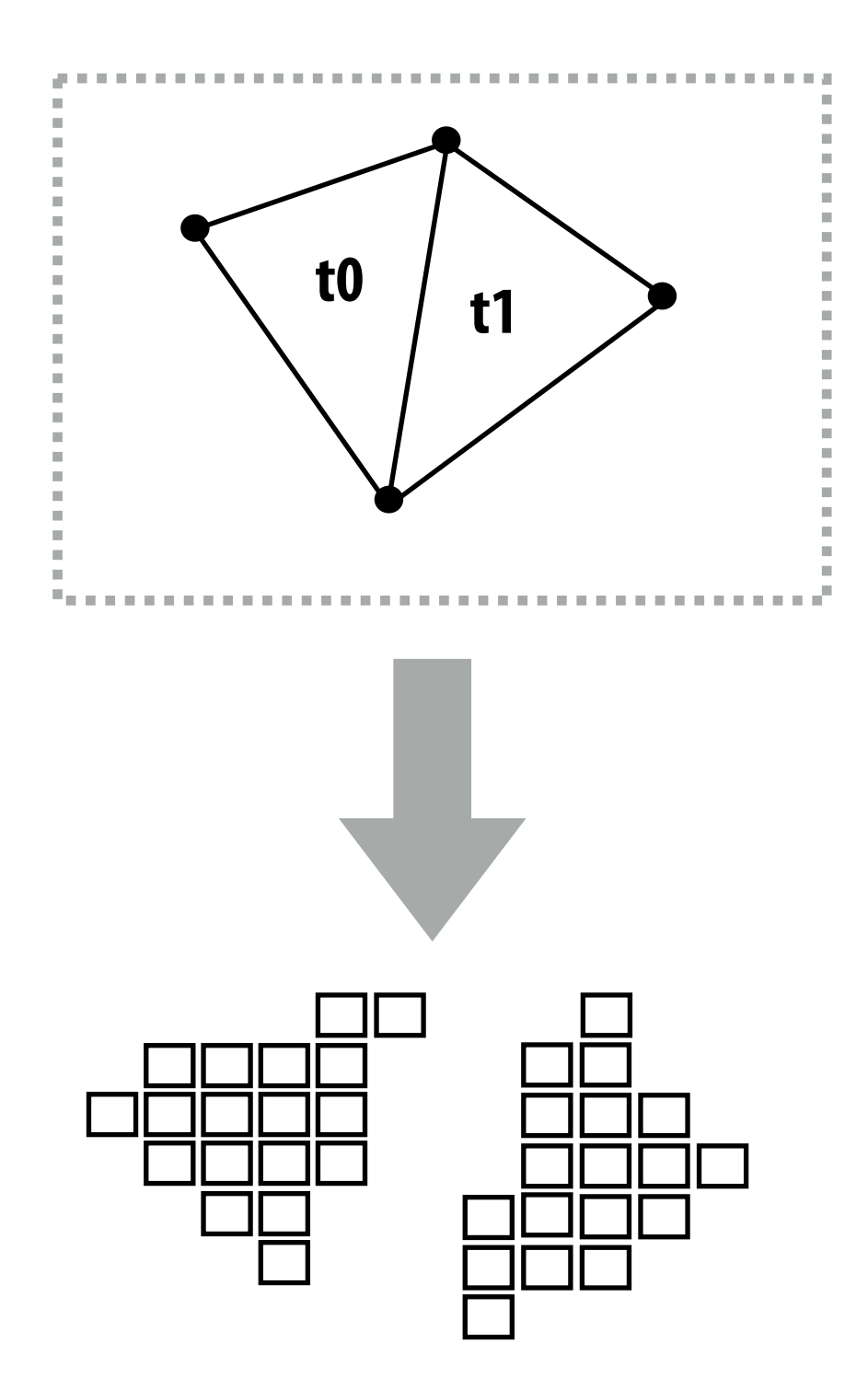

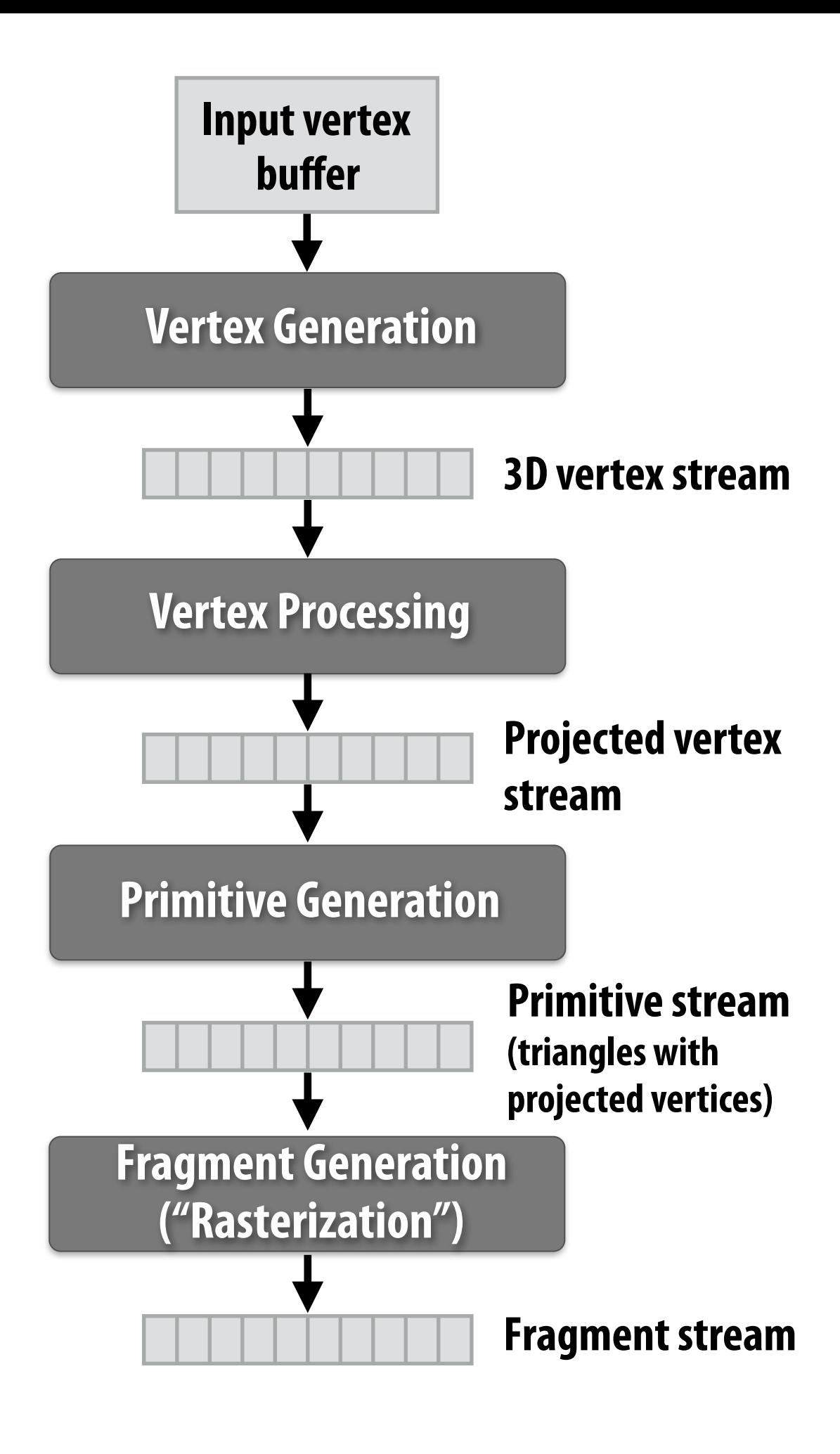

**Step 4: compute color of primitive for each fragment (based on a description of surface materials and scene lighting)** vertex Processing

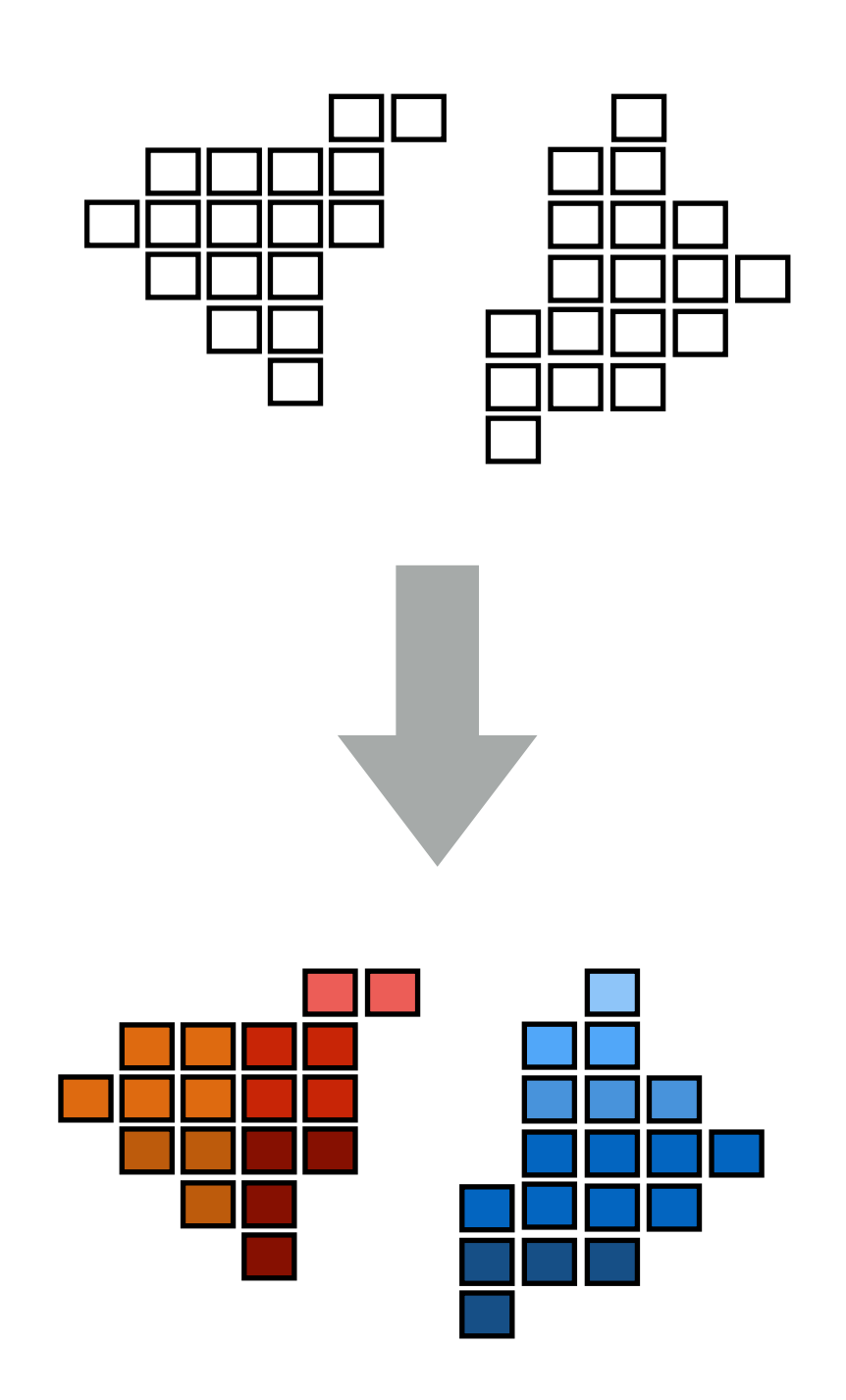

# **Rendering a picture**

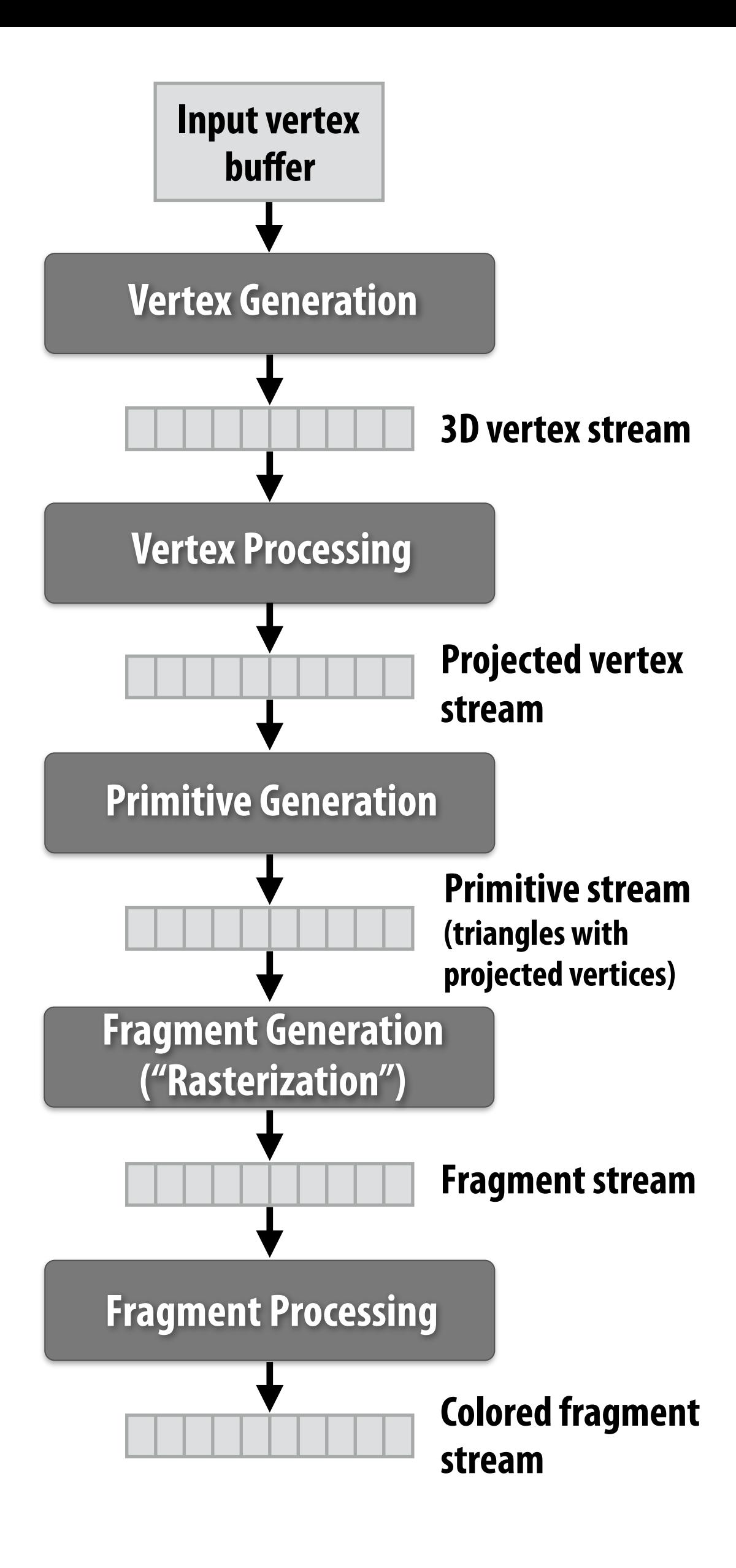

# **Rendering a picture**

### **Step 5: put color of the "closest fragment" to the camera in the output image**

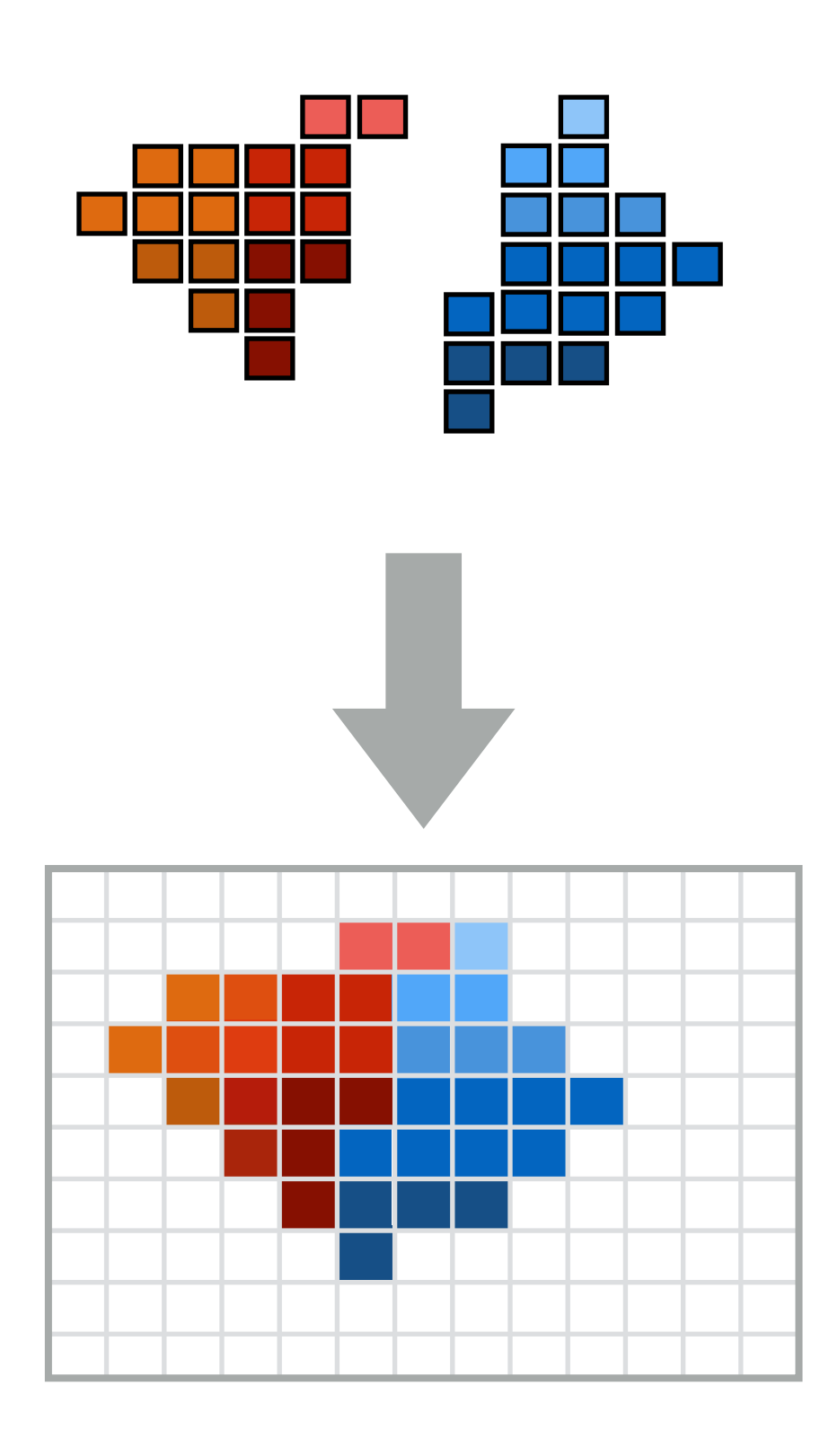

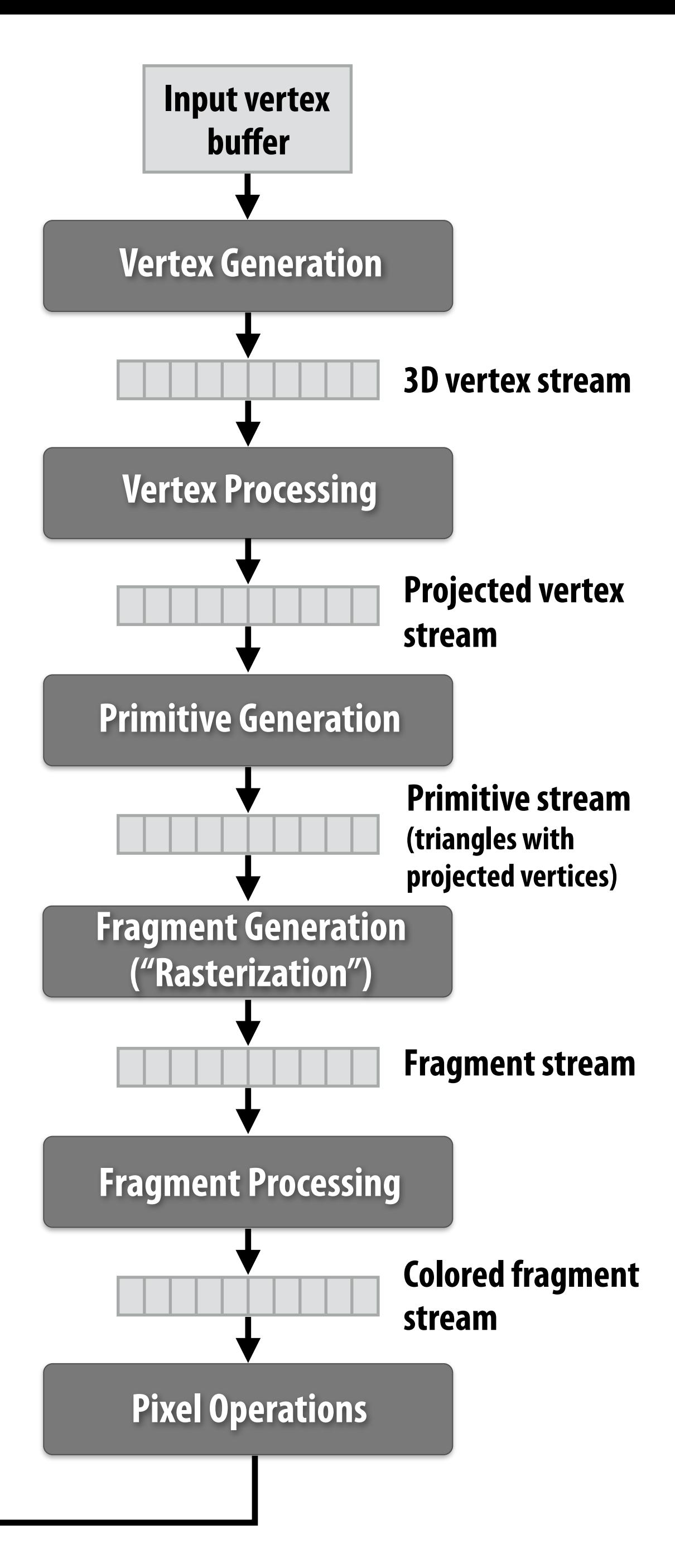

**Output image buffer (pixels)**

**Abstracts process of rendering a picture as a sequence of operations on vertices, primitives, fragments, and pixels. Vertex Processing** 

## **Real-time graphics pipeline**

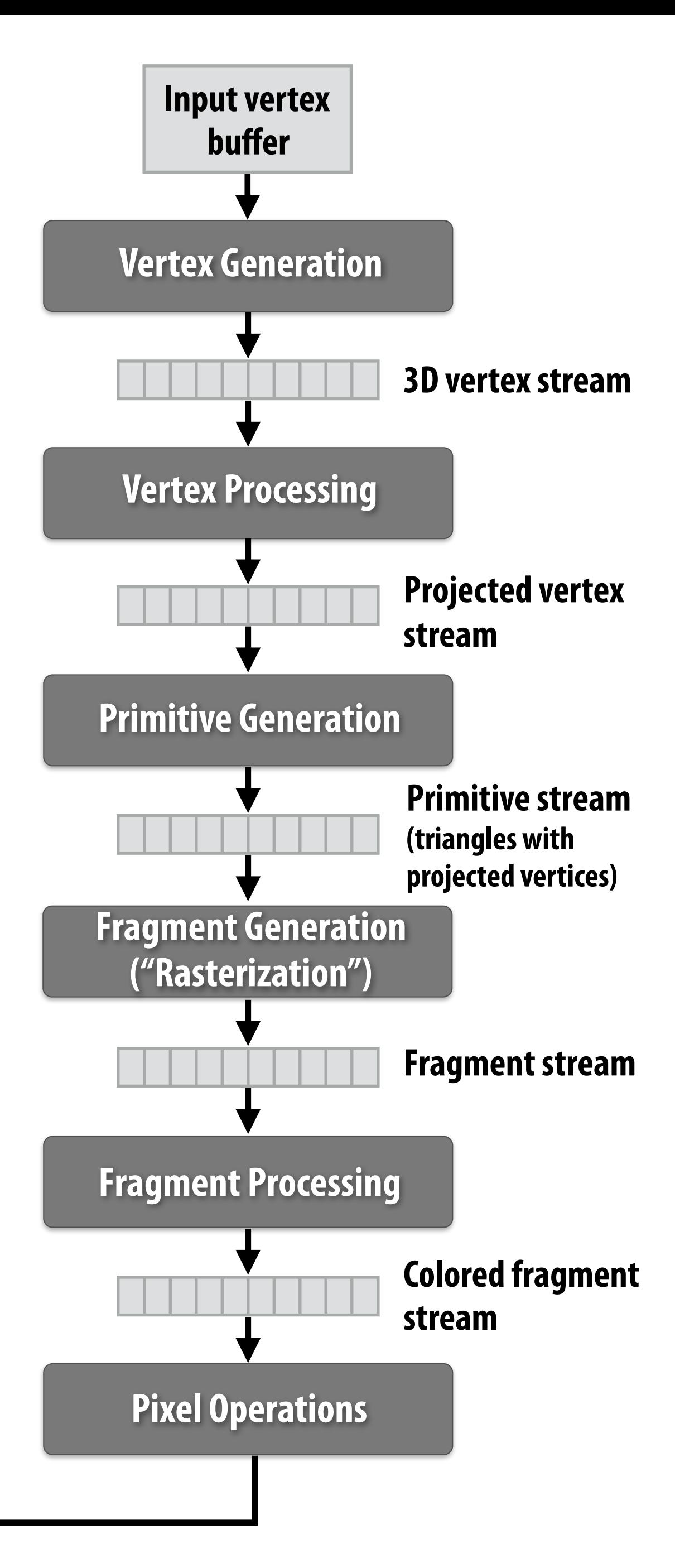

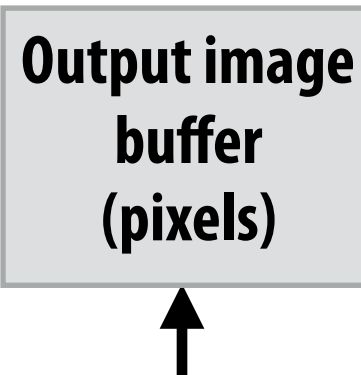

# **Fragment processing computations simulate refection of light off of real-world materials**

**Example materials:**

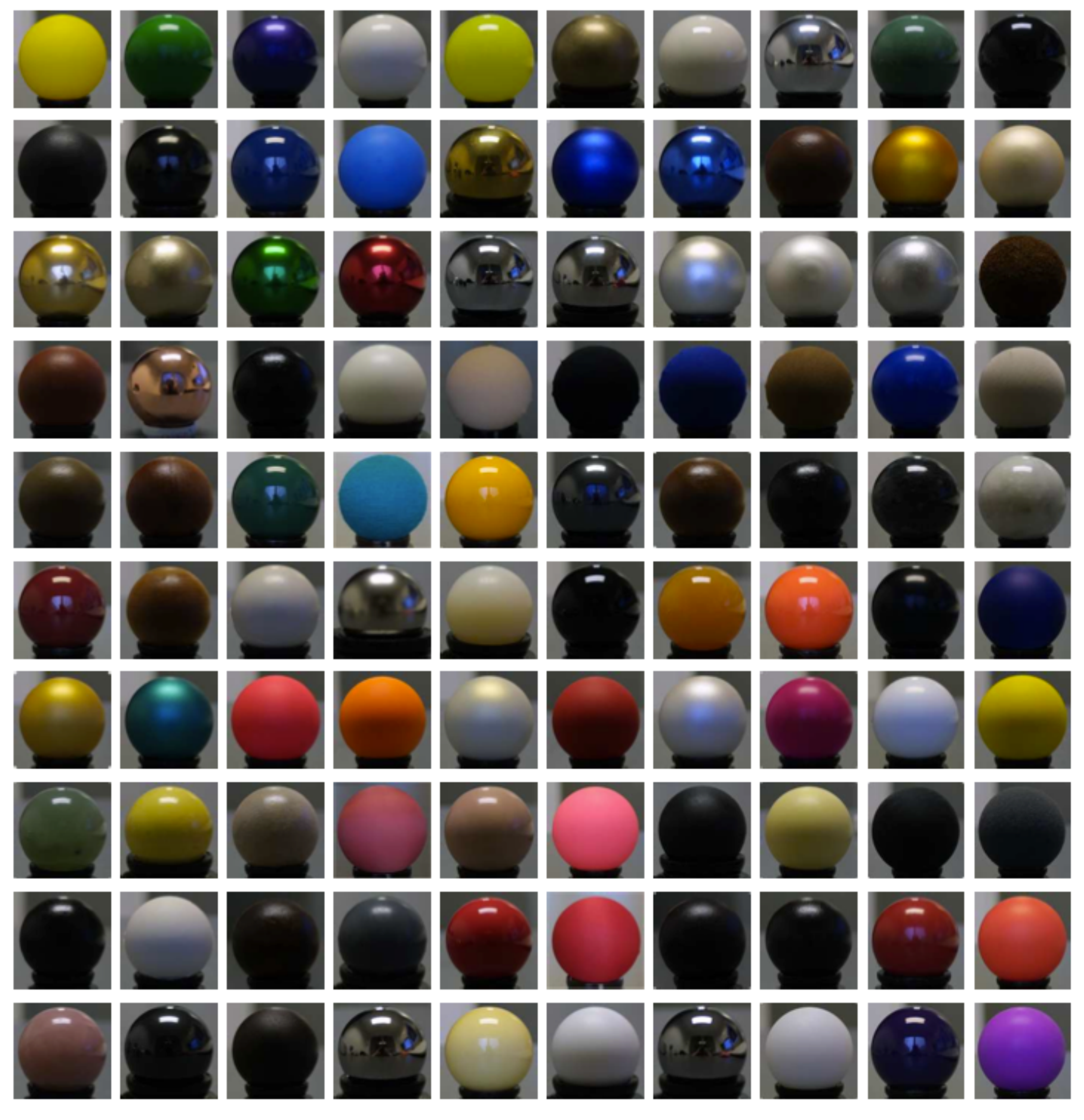

**Images from Matusik et al. SIGGRAPH 2003** 

# **Early graphics programming (OpenGL API)**

- **▪ Graphics programming APIs provided the programmer with mechanisms to set parameters of scene lights and materials**
	- glLight(light\_id, parameter\_id, parameter\_value)
		- **- Examples of light parameters: color, position, direction**
	- glMaterial(face, parameter\_id, parameter\_value)
		- **- Examples of material parameters: color, shininess**

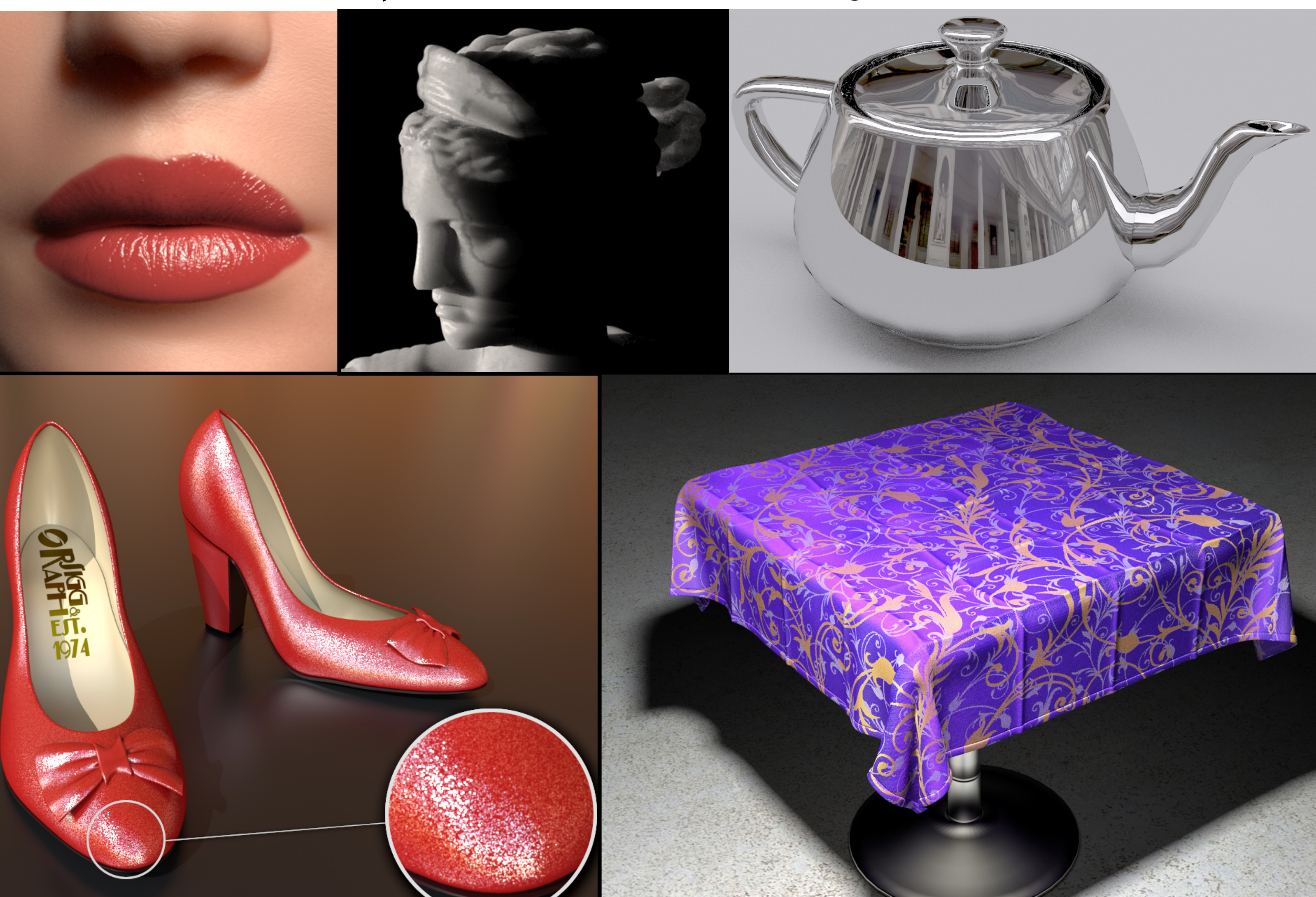

### **Great diversity of materials and lights in the world!**

# **Graphics shading languages**

- **▪ Allow application to extend the functionality of the graphics pipeline by specifying materials and lights programmatically!** 
	- **- Support diversity in materials**
	- **- Support diversity in lighting conditions**

- **▪ Programmer provides mini-programs ("shaders") that defne pipeline logic for certain stages**
	- **- Pipeline maps shader function onto all elements of input stream**

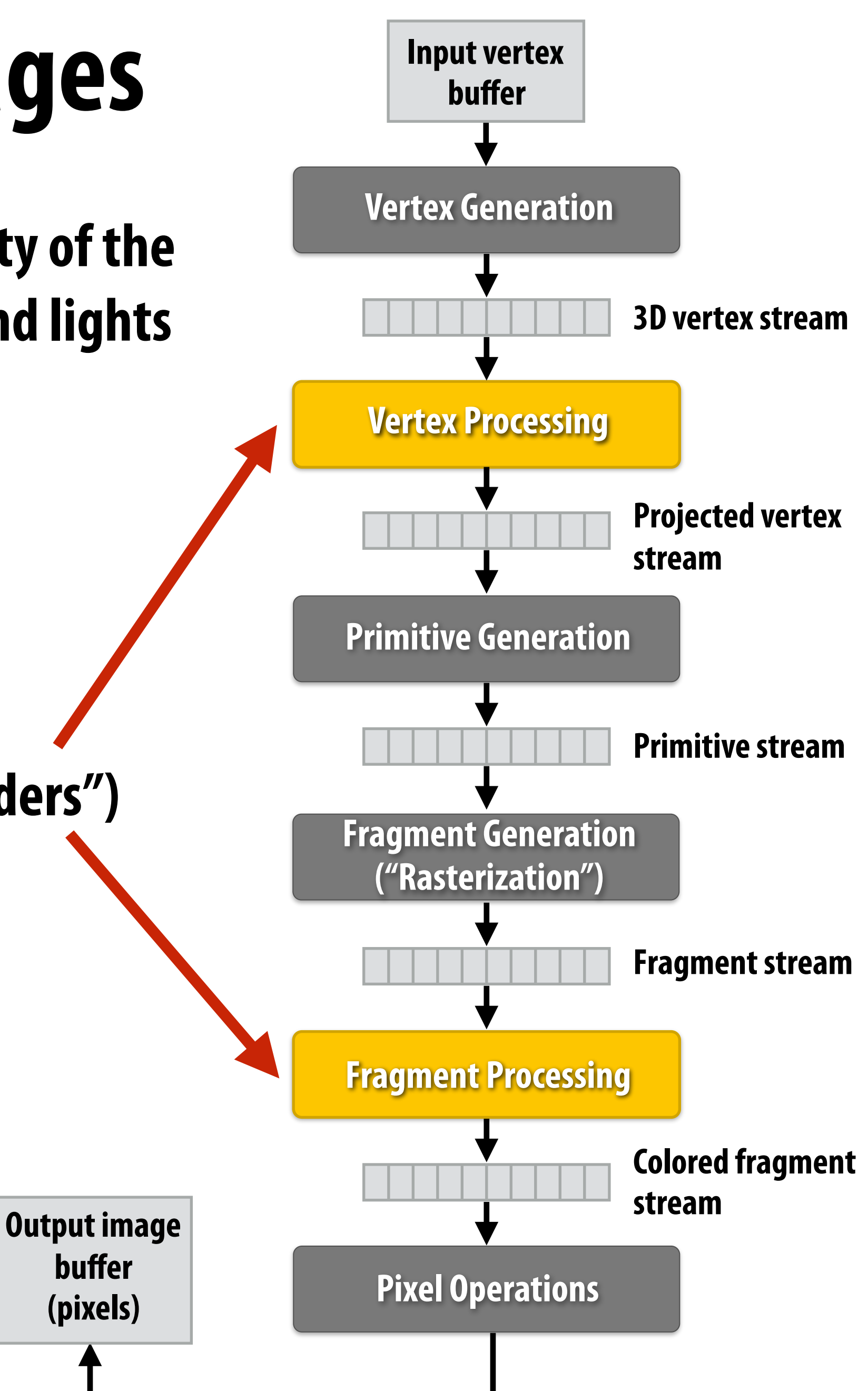

# **Example fragment shader program \***

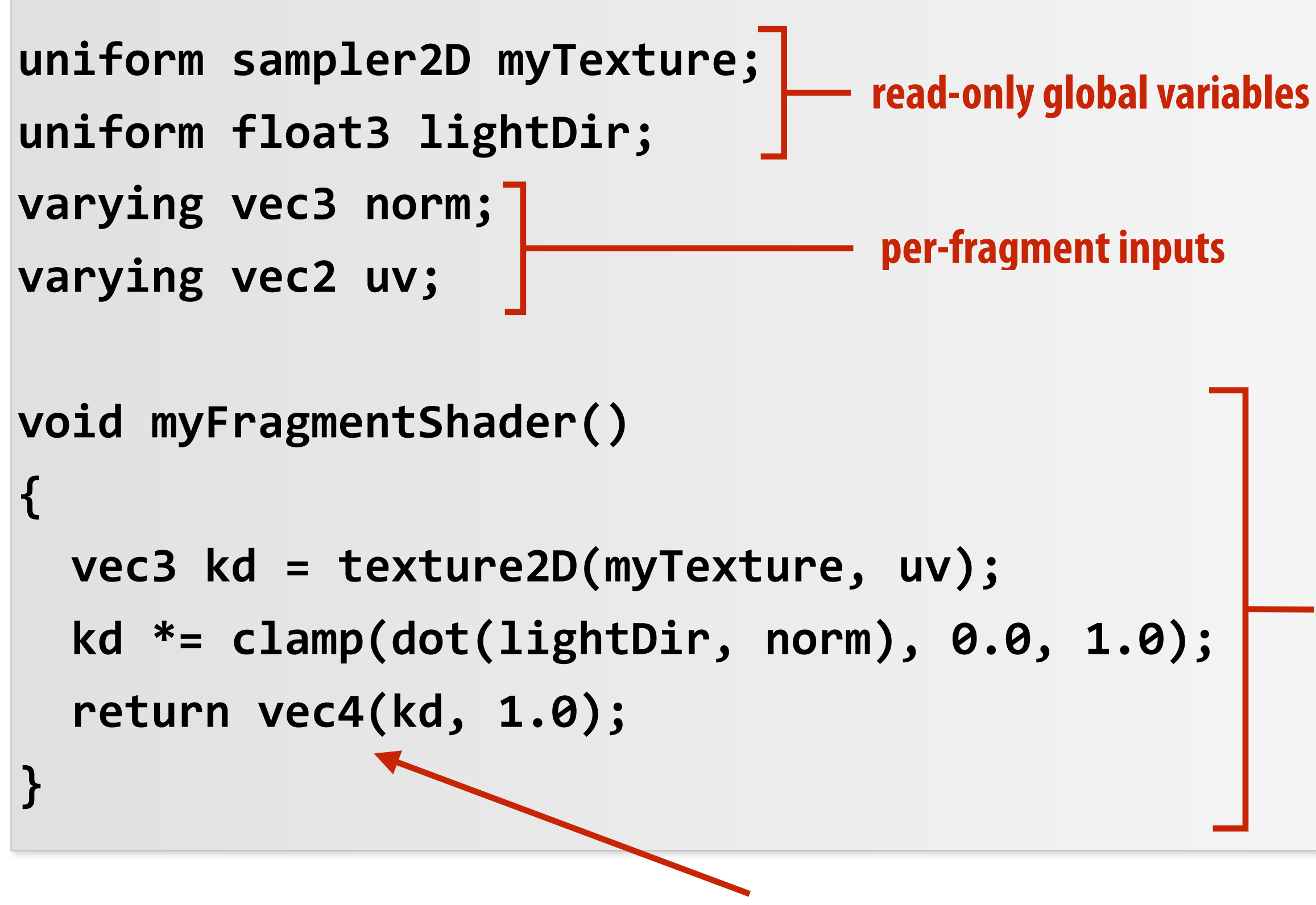

### **OpenGL shading language (GLSL) shader program: defnes behavior of fragment processing stage**

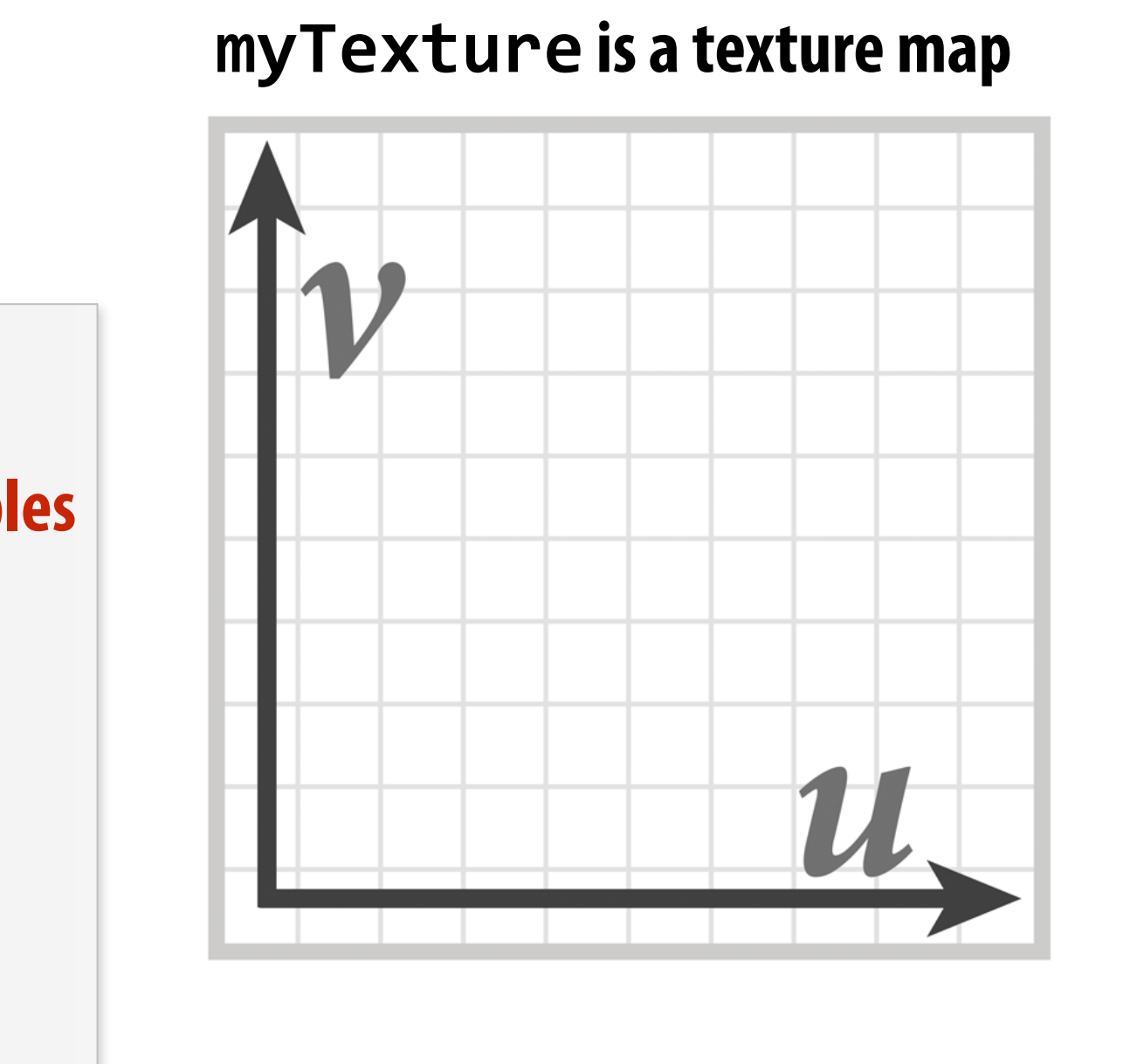

**Run once per fragment (per pixel covered by a triangle)**

**per-fragment output: RGBA surface color at pixel**

**"fragment shader" (a.k.a kernel function invoked for each element of input fragment stream)**

**\* Syntax/details of this code not important to 15-418/618.** 

 **What is important is that a fragment shader is a pure function invoked on a stream of inputs.**

## **Shaded result**

**Image contains output of myFragmentShader for each pixel covered by surface (pixels covered by multiple surfaces contain output from surface closest to camera)** 

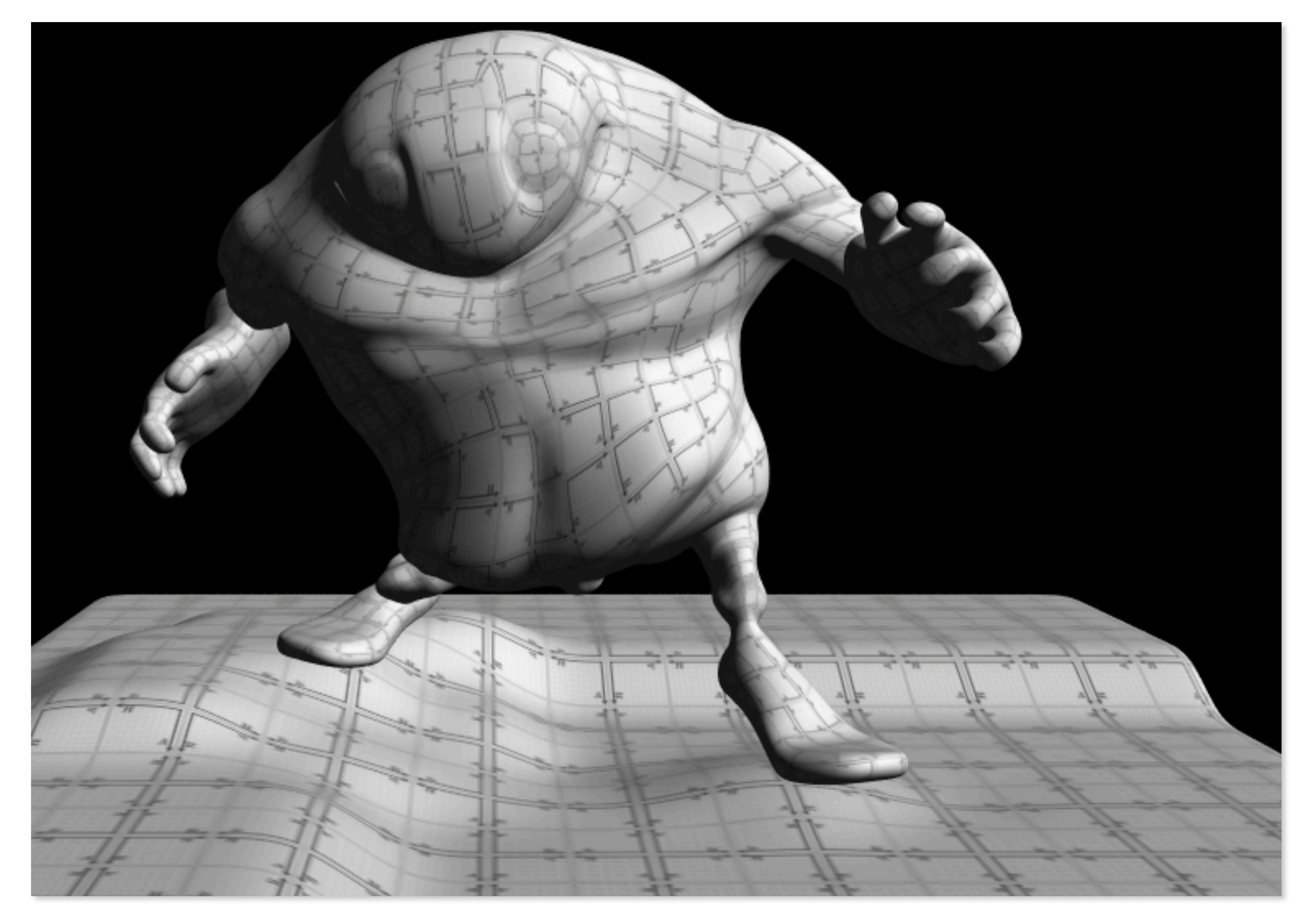

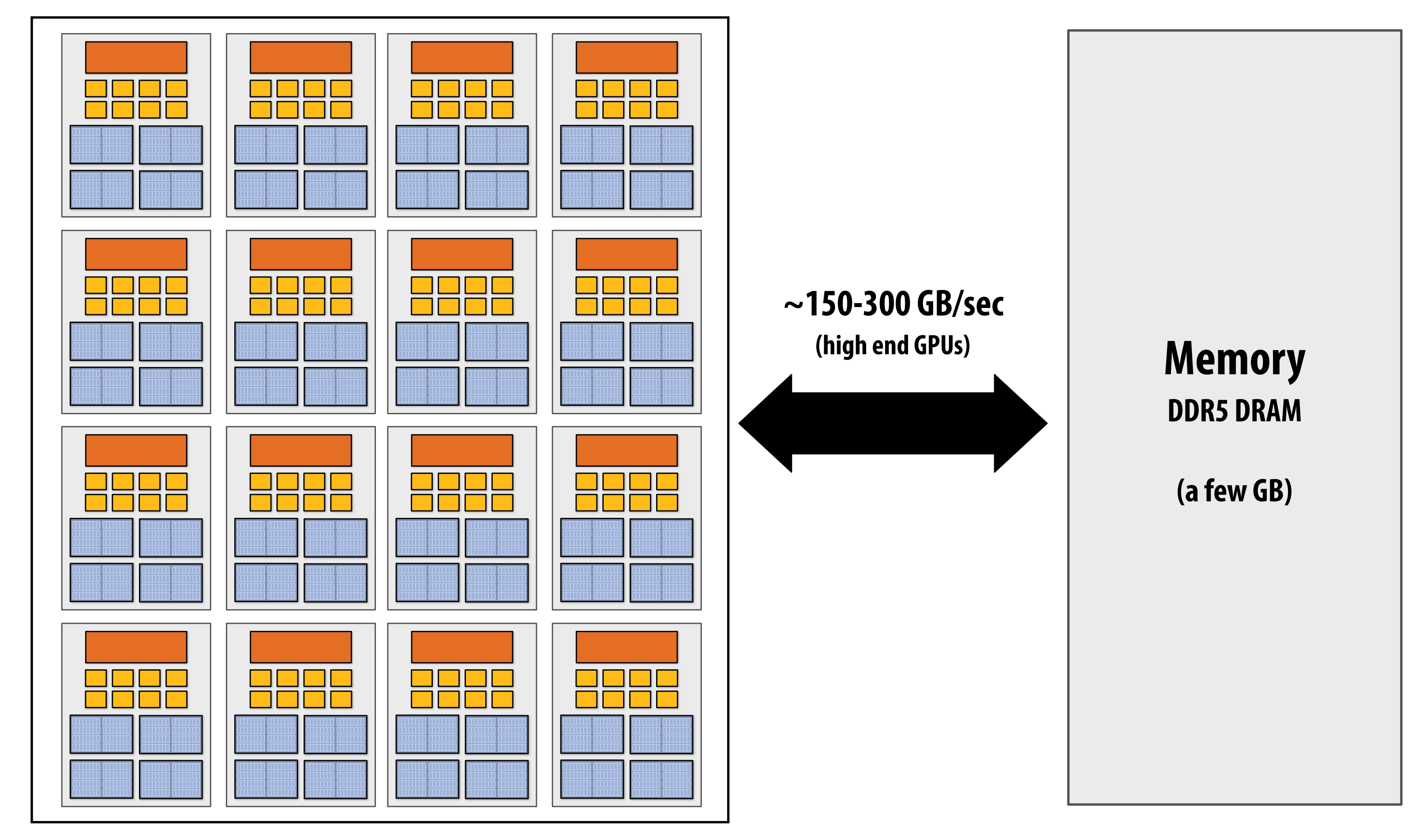

### **Why do GPU's have many high-throughput cores? Many SIMD, multi-threaded cores provide efficient execution of vertex and**

# **fragment kernels**

## **Observation circa 2001-2003**

**GPUs are very fast processors for performing the same computation (shader programs) in parallel on large collections of data (streams of vertices, fragments, and pixels)**

**Wait a minute! That sounds a lot like data-parallelism to me! I remember data-parallelism from exotic supercomputers in the 90s.**

**And every year GPUs are getting faster because more transistors = more parallelism.**

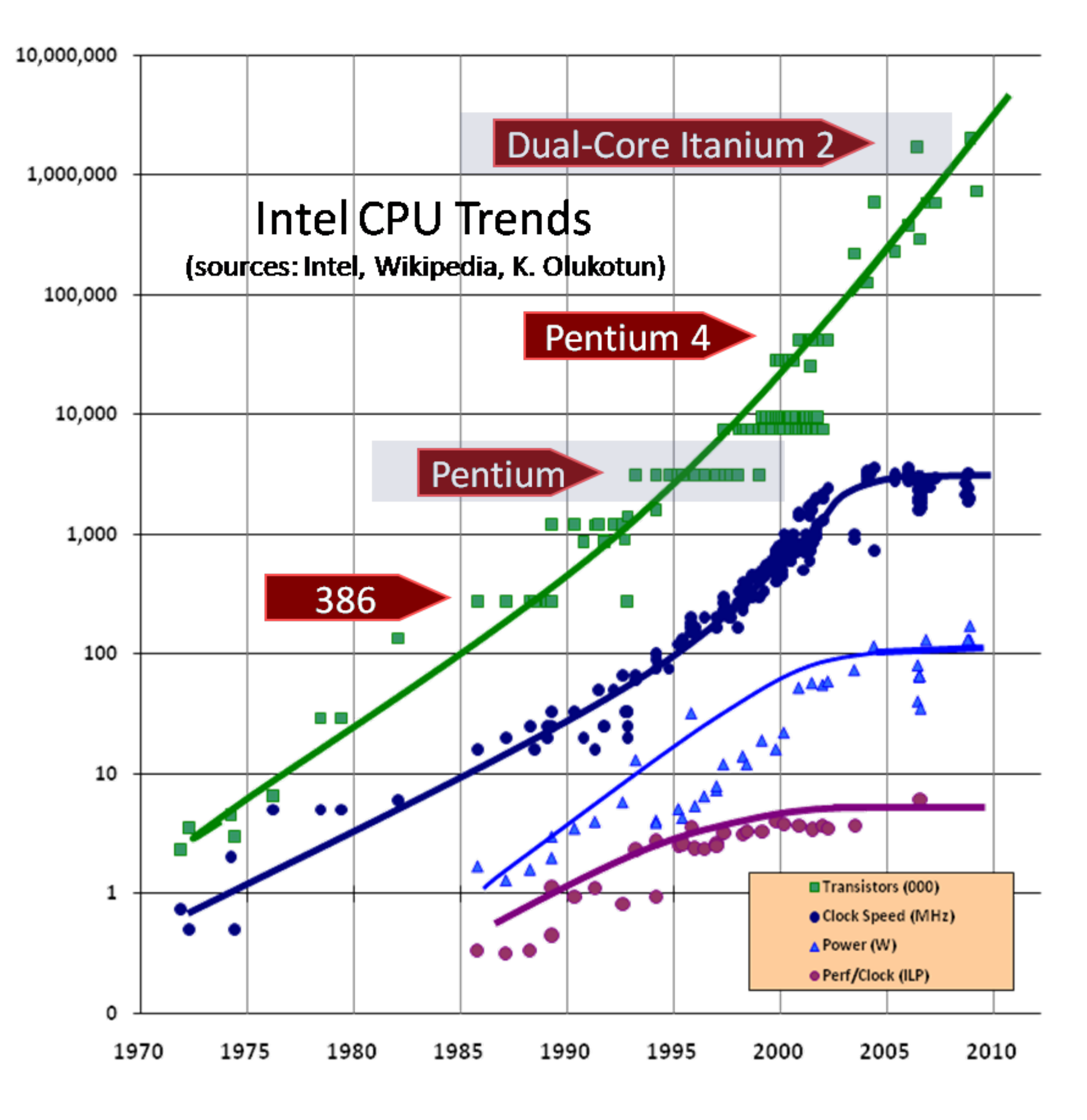

### **Hack! early GPU-based scientifc computation**

**Render 2 triangles that exactly cover screen (one shader computation per pixel = one shader computation output image element)**

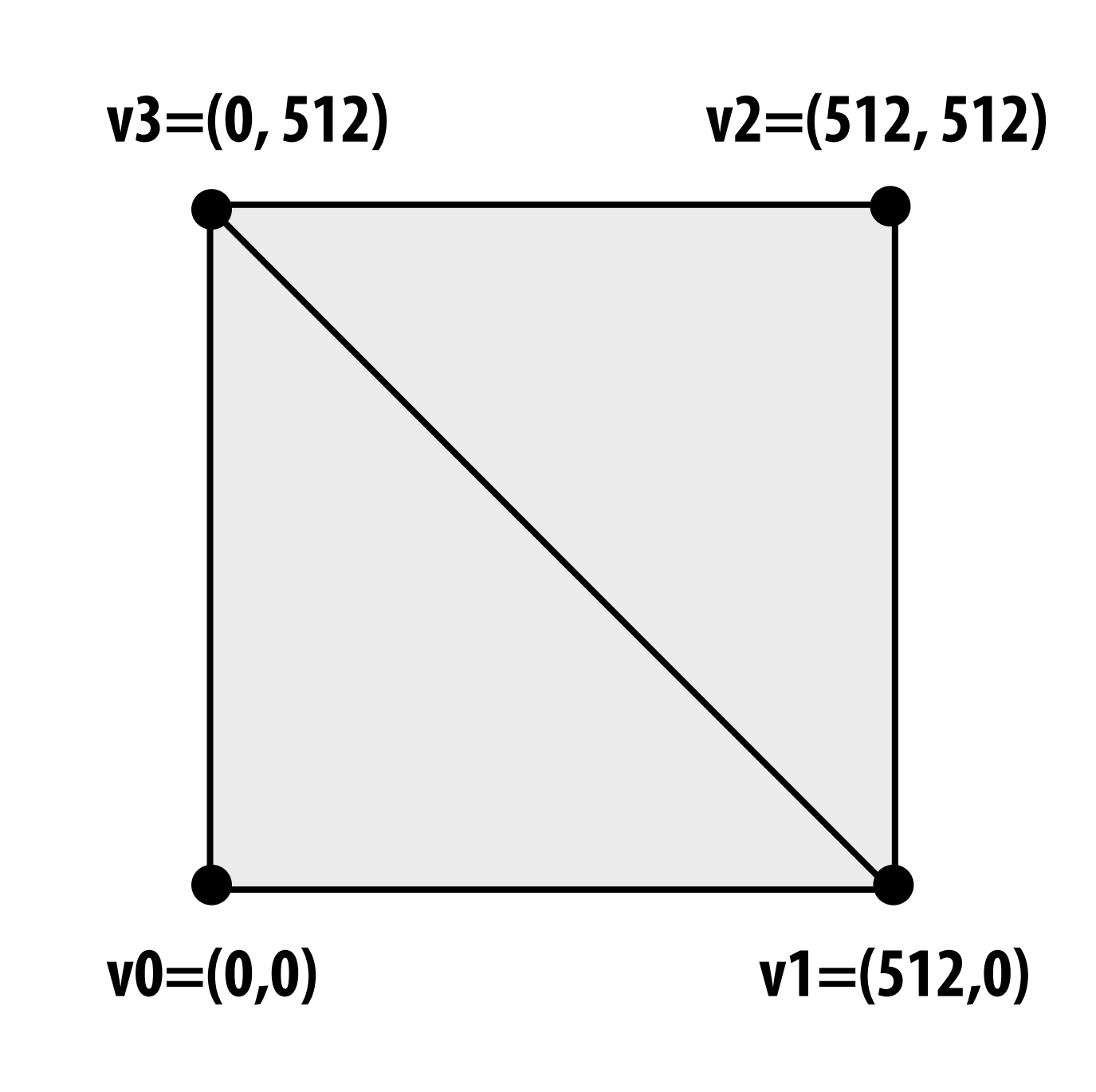

**We now can use the GPU like a data-parallel programming system.** 

**Fragment shader function is mapped over 512 x 512 element collection.** 

**Hack!** 

**Set OpenGL output image size to be output array size (e.g., 512 x 512)**

### **Coupled Map Lattice Simulation [Harris 02]**

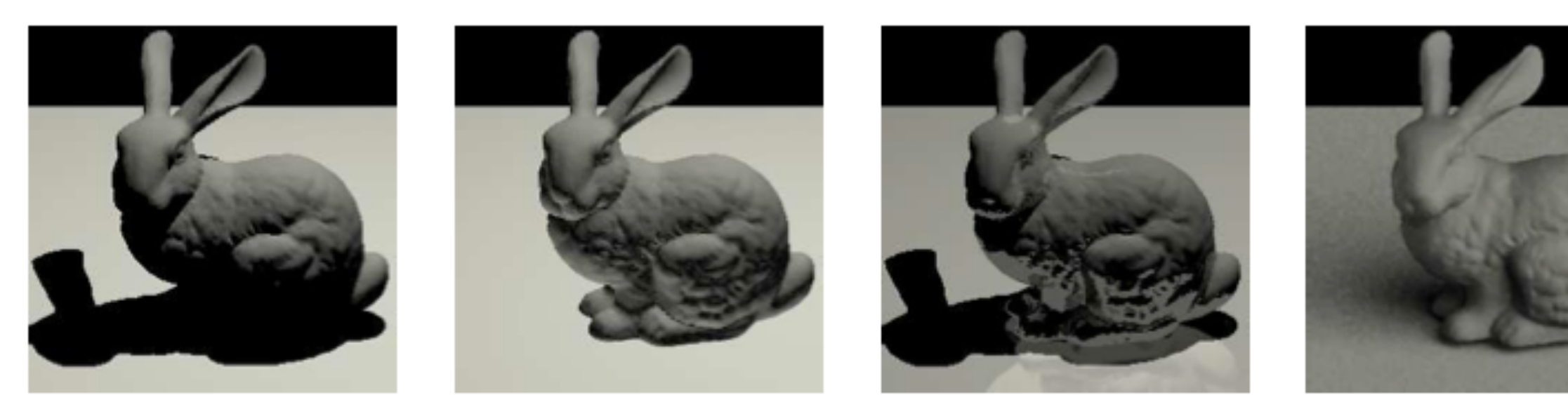

**Ray Tracing on Programmable Graphics Hardware [Purcell 02]**

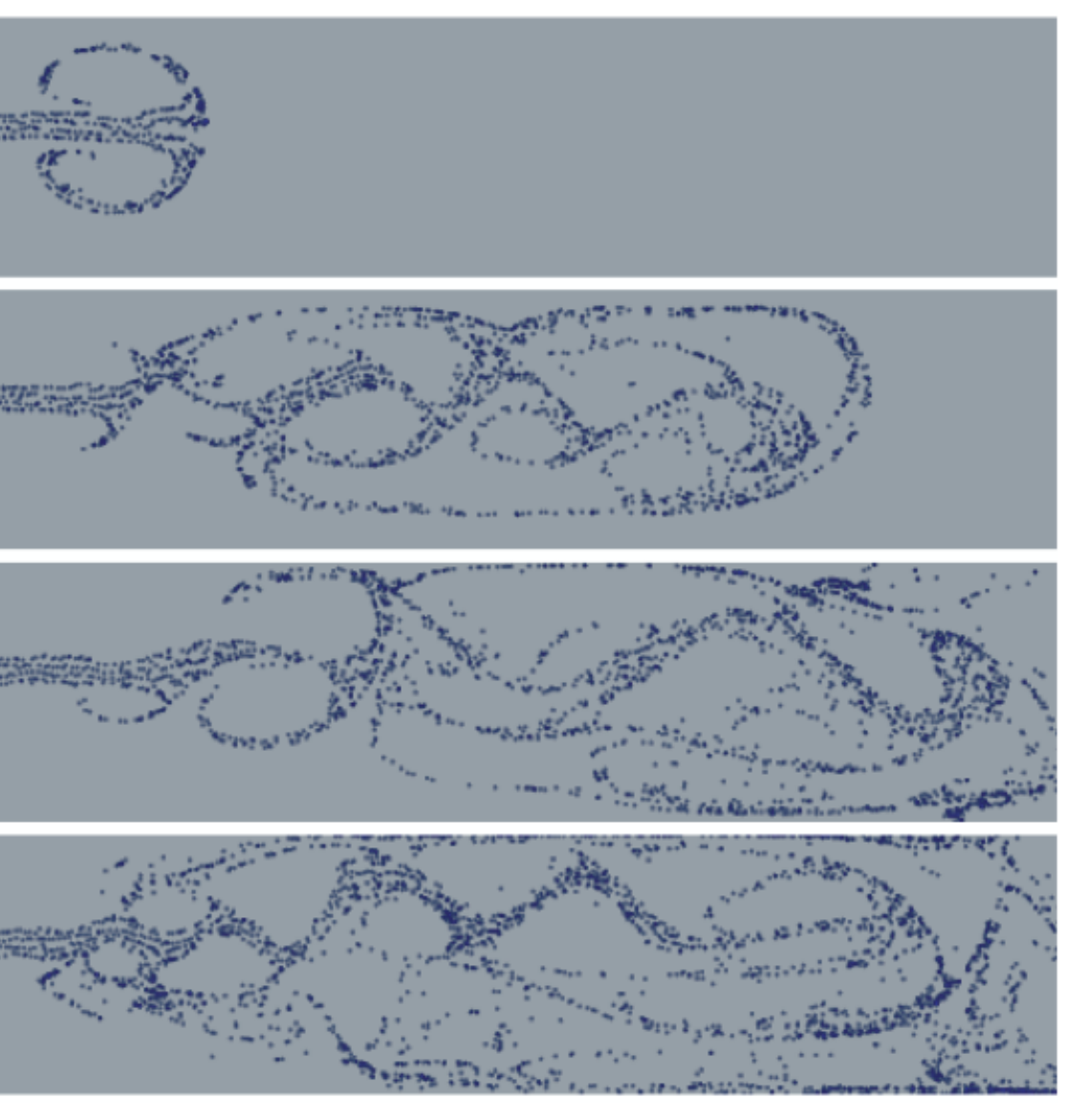

### **"GPGPU" 2002-2003 GPGPU = "general purpose" computation on GPUs**

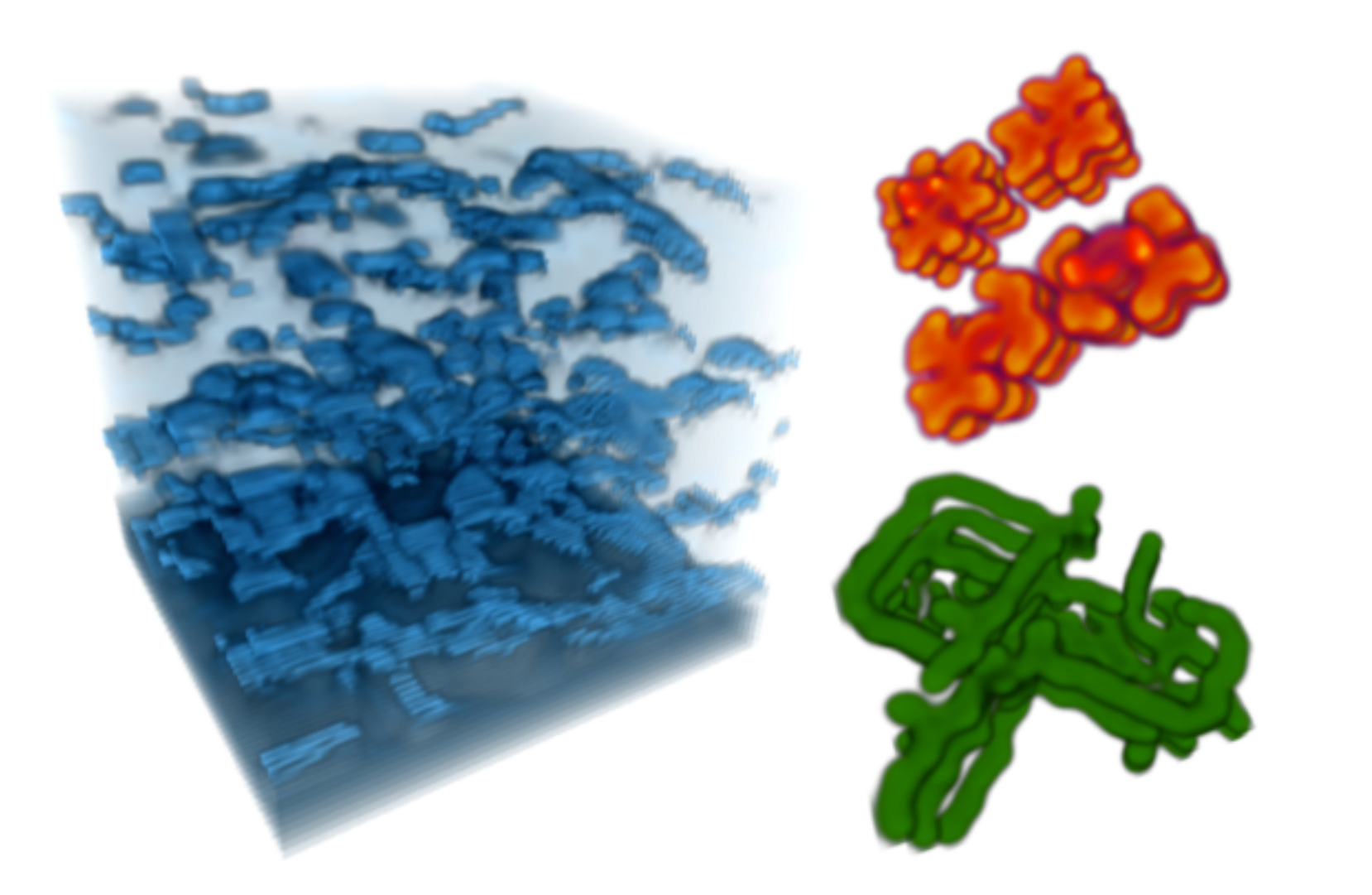

### **Sparse Matrix Solvers [Bolz 03]**

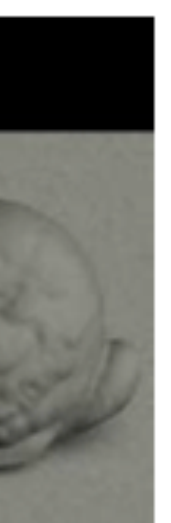

### **Brook stream programming language (2004)**

- **▪ Stanford graphics lab research project**
- **▪ Abstract GPU hardware as data-parallel processor**

```
kernel void scale(float amount, float a<>, out float b<>)
{	

}	
float scale_amount;
float input_stream<1000>; // stream declaration
float	output_stream<1000>;		//	stream	declaration
//	omitting	stream	element	initialization...	
// map kernel onto streams
scale(scale_amount, input_stream, output_stream);
```
**▪ Brook compiler translated generic stream program into OpenGL commands (such as drawTriangles) and a set of OpenGL shader programs that could be run on GPUs of the day.**

**[Buck 2004]**

## **GPU compute mode**

### **Review: how to run code on a CPU**

**Lets say a user wants to run a program on a multi-core CPU…** 

- **- OS loads program text into memory**
- **- OS selects CPU execution context**
- **- OS interrupts processor, prepares execution context (sets contents of registers, program counter, etc. to prepare execution context)**
- **- Go!**
- **- Processor begins executing instructions from within the environment maintained in the execution context.**

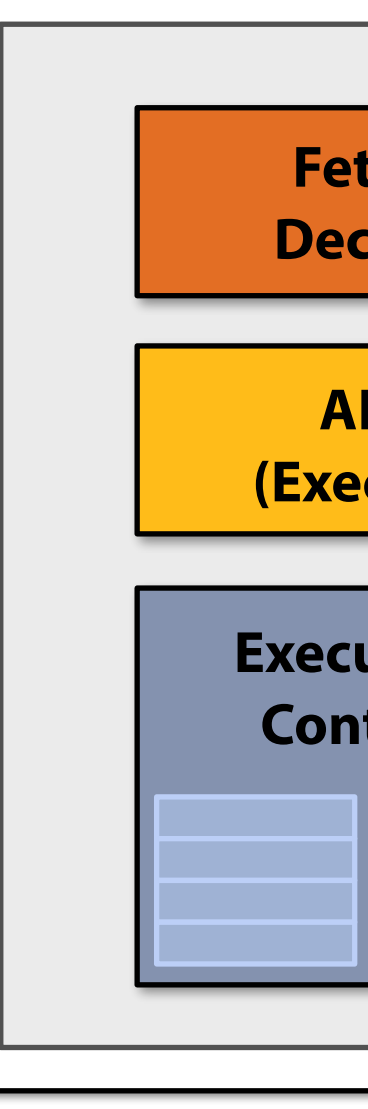

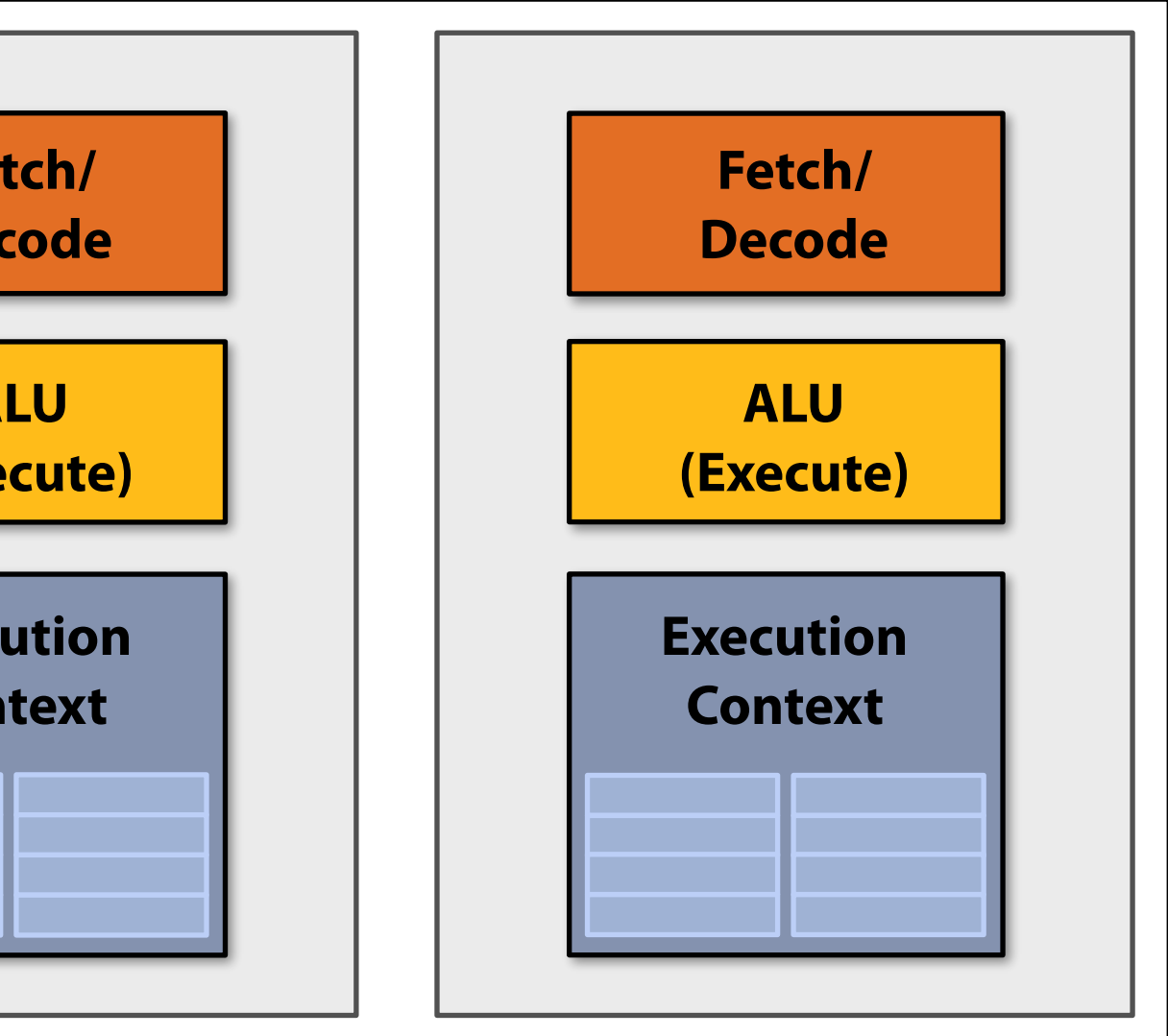

### **Multi-core CPU**

## **How to run code on a GPU (prior to 2007)**

**Let's say a user wants to draw a picture using a GPU…** 

- **- Application (via graphics driver) provides GPU vertex and fragment shader program binaries**
- **- Application sets graphics pipeline parameters (e.g., output image size)**
- **- Application provides GPU a buffer of vertices**
- **- Application sends GPU a "draw" command: drawPrimitives(vertex\_buffer)**

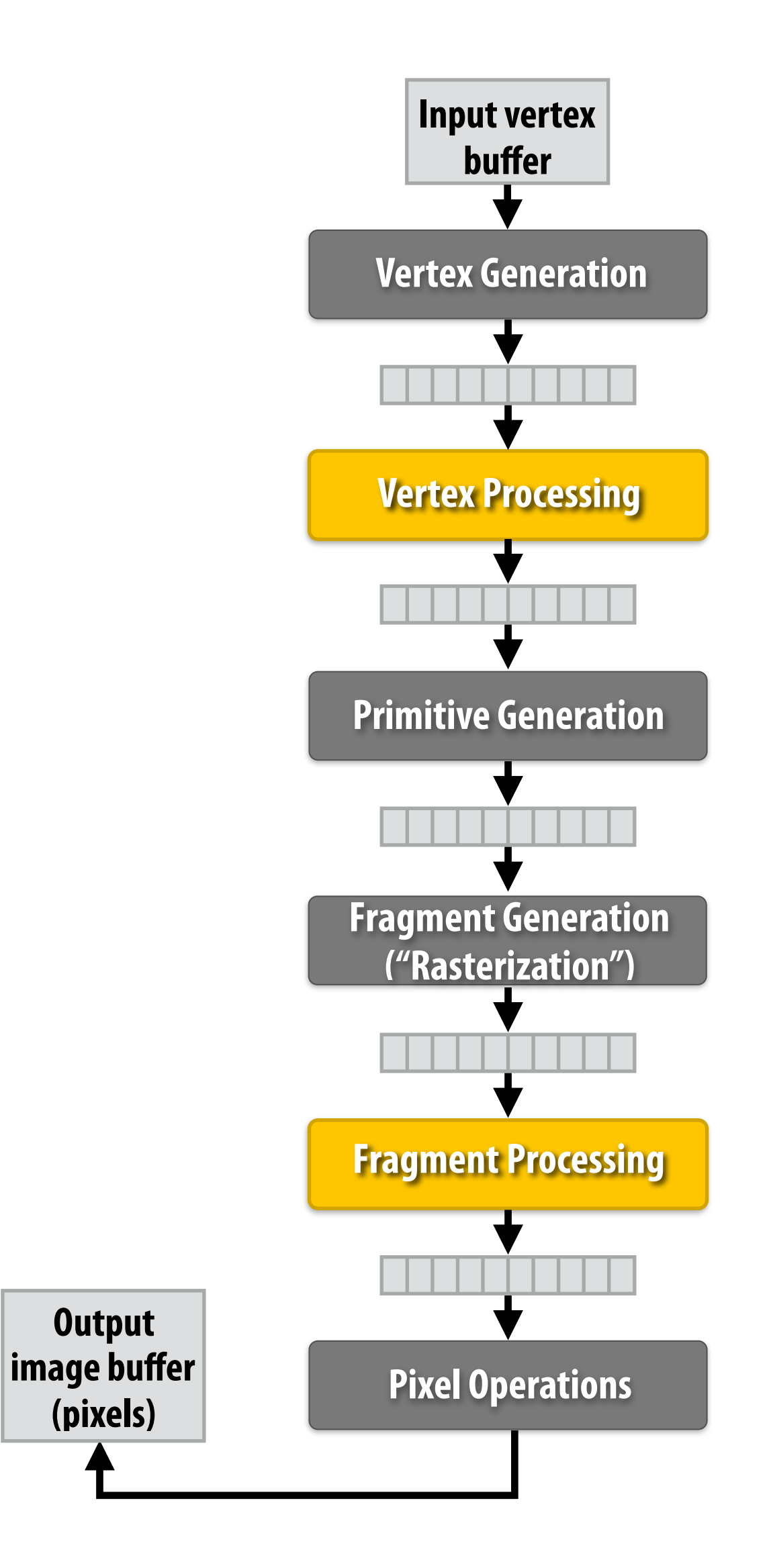

**This was the only interface to GPU hardware. GPU hardware could only execute graphics pipeline computations.**

### **NVIDIA Tesla architecture (2007) (GeForce 8xxx series GPUs)**

**First alternative, non-graphics-specifc ("compute mode") interface to GPU hardware**

**Let's say a user wants to run a non-graphics program on the GPU's programmable cores…** 

- **- Application can allocate buffers in GPU memory and copy data to/from buffers**
- **- Application (via graphics driver) provides GPU a single kernel program binary**
- **- Application tells GPU to run the kernel in an SPMD fashion ("run N instances") launch(myKernel, N)**

**Aside: interestingly, this is a far simpler operation than drawPrimitives()**

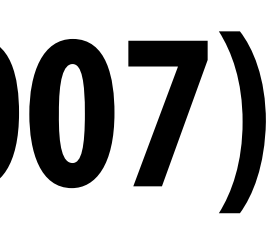

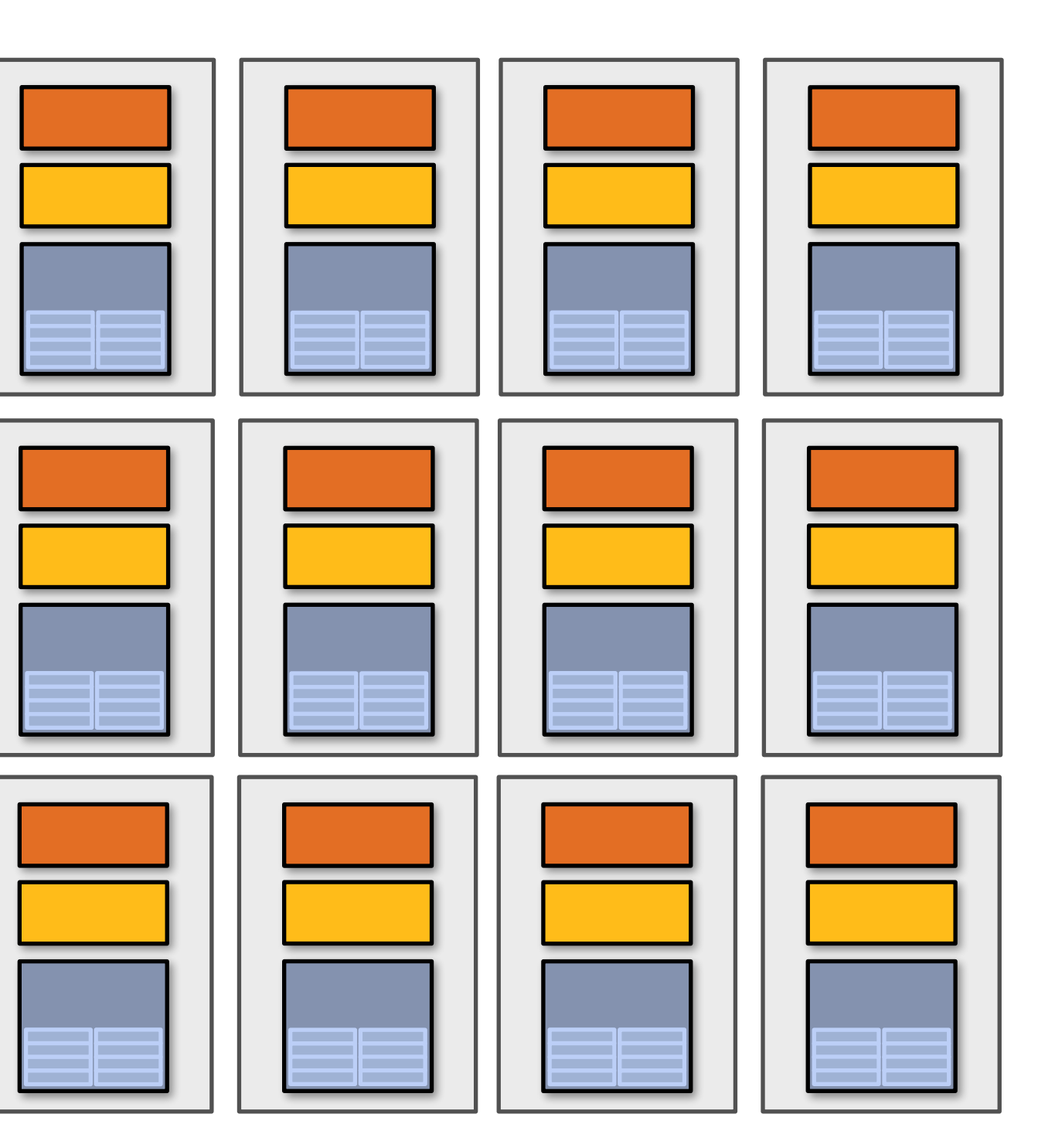

# **CUDA programming language**

- **▪ Introduced in 2007 with NVIDIA Tesla architecture**
- **▪ "C-like" language to express programs that run on GPUs using the compute-mode hardware interface**
- **▪ Relatively low-level: CUDA's abstractions closely match the capabilities/performance characteristics of modern GPUs (design goal: maintain low abstraction distance)**
- **▪ Note: OpenCL is an open standards version of CUDA** 
	- **- CUDA only runs on NVIDIA GPUs**
	- **- OpenCL runs on CPUs and GPUs from many vendors**
	- **- Almost everything I say about CUDA also holds for OpenCL**
	- **- CUDA is better documented, thus I fnd it preferable to teach with**

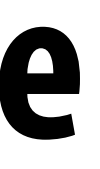
# **The plan**

- **1. CUDA programming abstractions**
- **2. CUDA implementation on modern GPUs**
- **3. More detail on GPU architecture**

## **Things to consider throughout this lecture:**

- **- Is CUDA a data-parallel programming model?**
- **- Is CUDA an example of the shared address space model?**
- **- Or the message passing model?**
- **- Can you draw analogies to ISPC instances and tasks? What about pthreads?**

- **▪ I am going to describe CUDA abstractions using CUDA terminology**
- **▪ Specifcally, be careful with the use of the term CUDA thread. A CUDA thread presents a similar abstraction as a pthread in that both correspond to logical threads of control, but the implement of a CUDA thread is very different**
- **We will discuss these differences at the end of the lecture**

# **Clarifcation (here we go again...)**

## **CUDA programs consist of a hierarchy of concurrent threads**

## **Thread IDs can be up to 3-dimensional (2D example below) Multi-dimensional thread ids are convenient for problems that are naturally N-D**

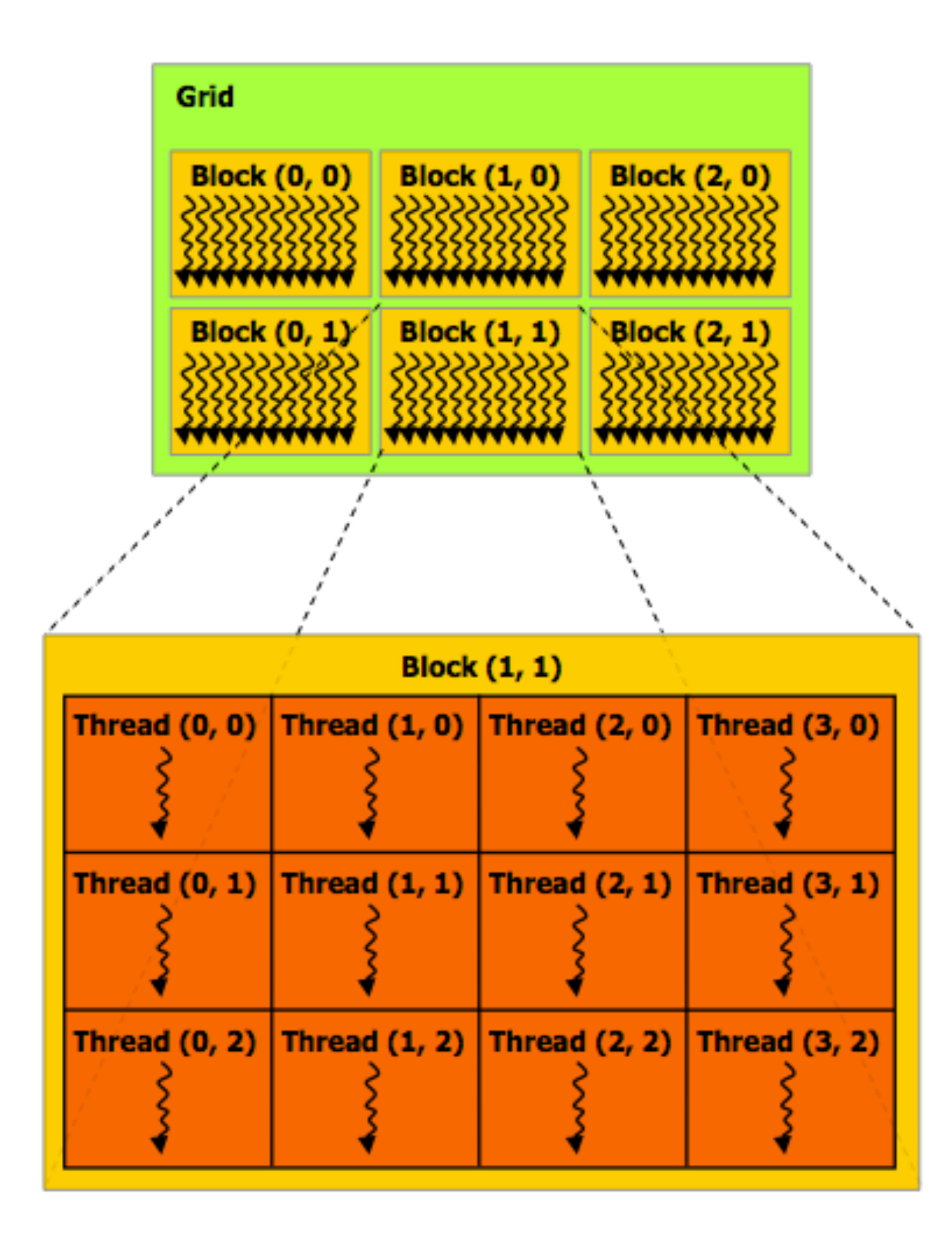

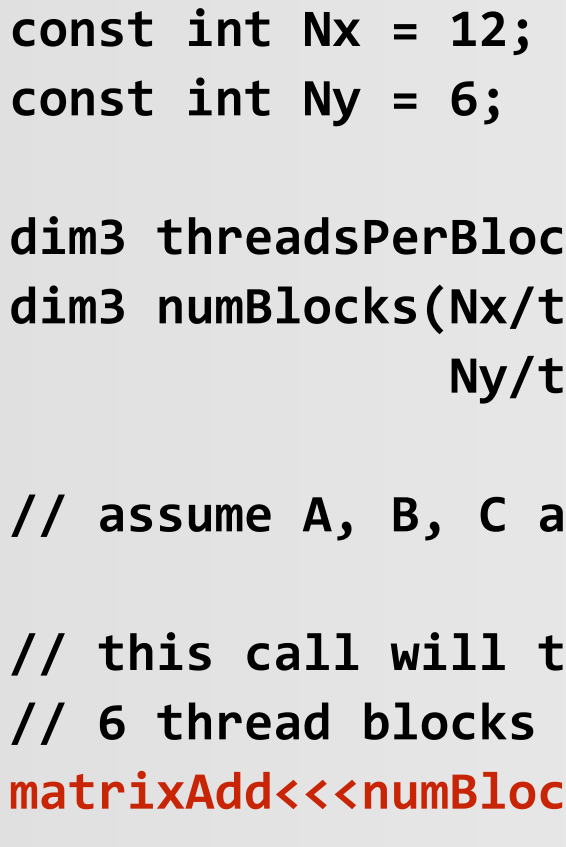

```
dock(4, 3, 1);
'threadsPerBlock.x,
'threadsPerBlock.y, 1);
are allocated Nx x Ny float arrays
<u>trigger execution of 72 CUDA threads:</u>
 of 12 threads each
```
cks, threadsPerBlock>>>(A, B, C);

### **Regular application thread running on CPU (the "host")**

# **Basic CUDA syntax**

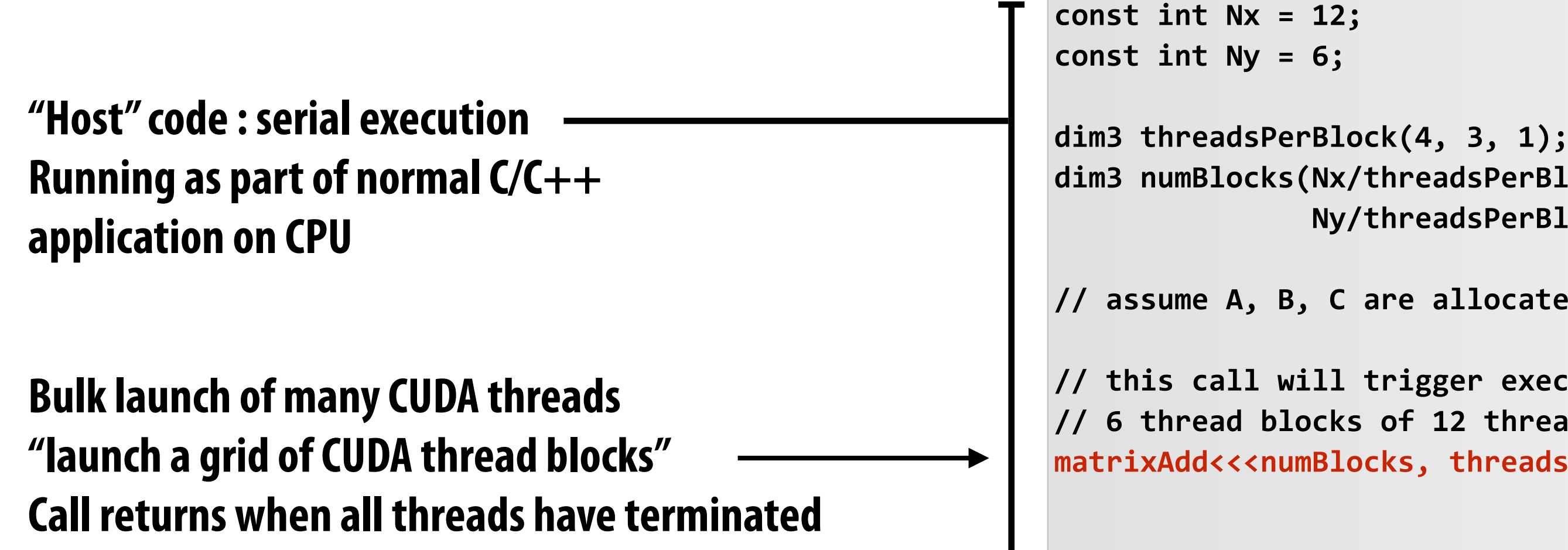

### **SPMD execution of device kernel function:**

```
__global__	void	matrixAdd(float	A[Ny][Nx],	
                           float B[Ny][Nx],
                           \lceil \text{float } C[Ny][Nx] \rceilint i = blockIdx.x * blockDim.x + threadIdx.x;
 int j = blockIdx.y * blockDim.y + threadIdx.y;C[j][i] = A[j][i] + B[j][i];
```
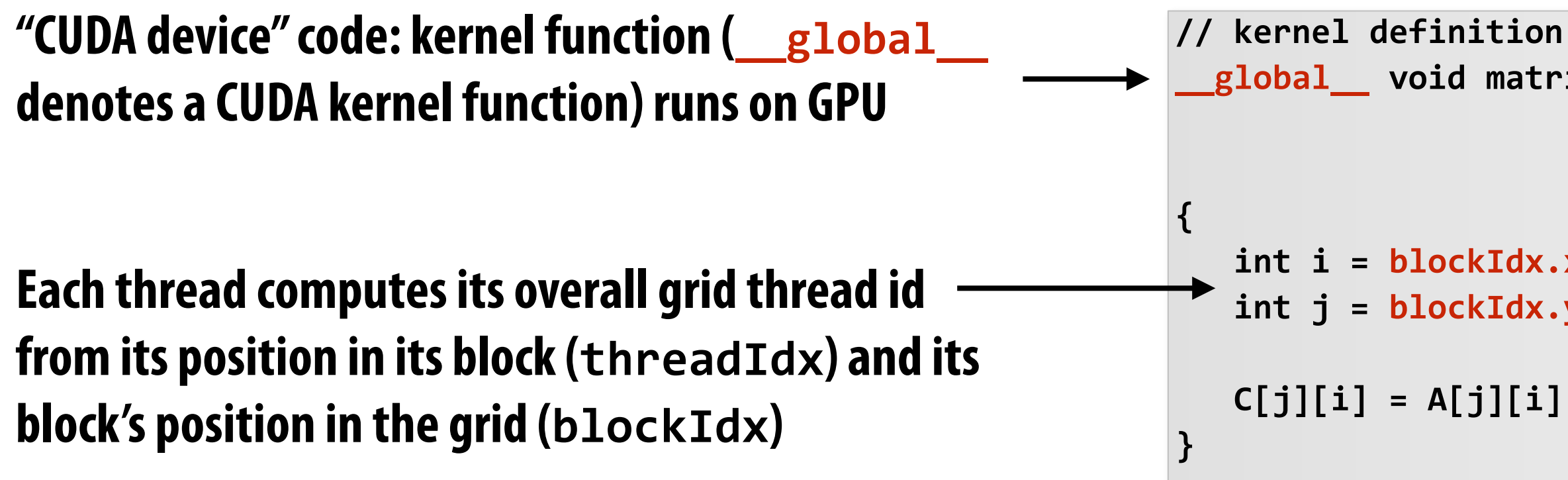

```
dim3 numBlocks(Nx/threadsPerBlock.x,
               Ny/threadsPerBlock.y, 1);
//	assume	A,	B,	C	are	allocated	Nx	x	Ny	float	arrays	
//	this	call	will	trigger	execution	of	72	CUDA	threads:
// 6 thread blocks of 12 threads each
```

```
matrixAdd<<<numBlocks, threadsPerBlock>>>(A, B, C);
```
### **Regular application thread running on CPU (the "host")**

### **CUDA kernel defnition**

# **Clear separation of host and device code**

**// assume A, B, C are allocated Nx x Ny float arrays** 

// this call will cause execution of 72 threads matrixAddDoubleB<<<numBlocks, threadsPerBlock>>>(A, B, C);

**\_\_global\_\_ void matrixAddDoubleB(float A[Ny][Nx],**   $\text{float } \text{B[Ny][Nx]},$  $\text{float } \text{C[Ny][Nx]}$ int i = blockIdx.x \* blockDim.x + threadIdx.x; int j = blockIdx.y \* blockDim.y + threadIdx.y;

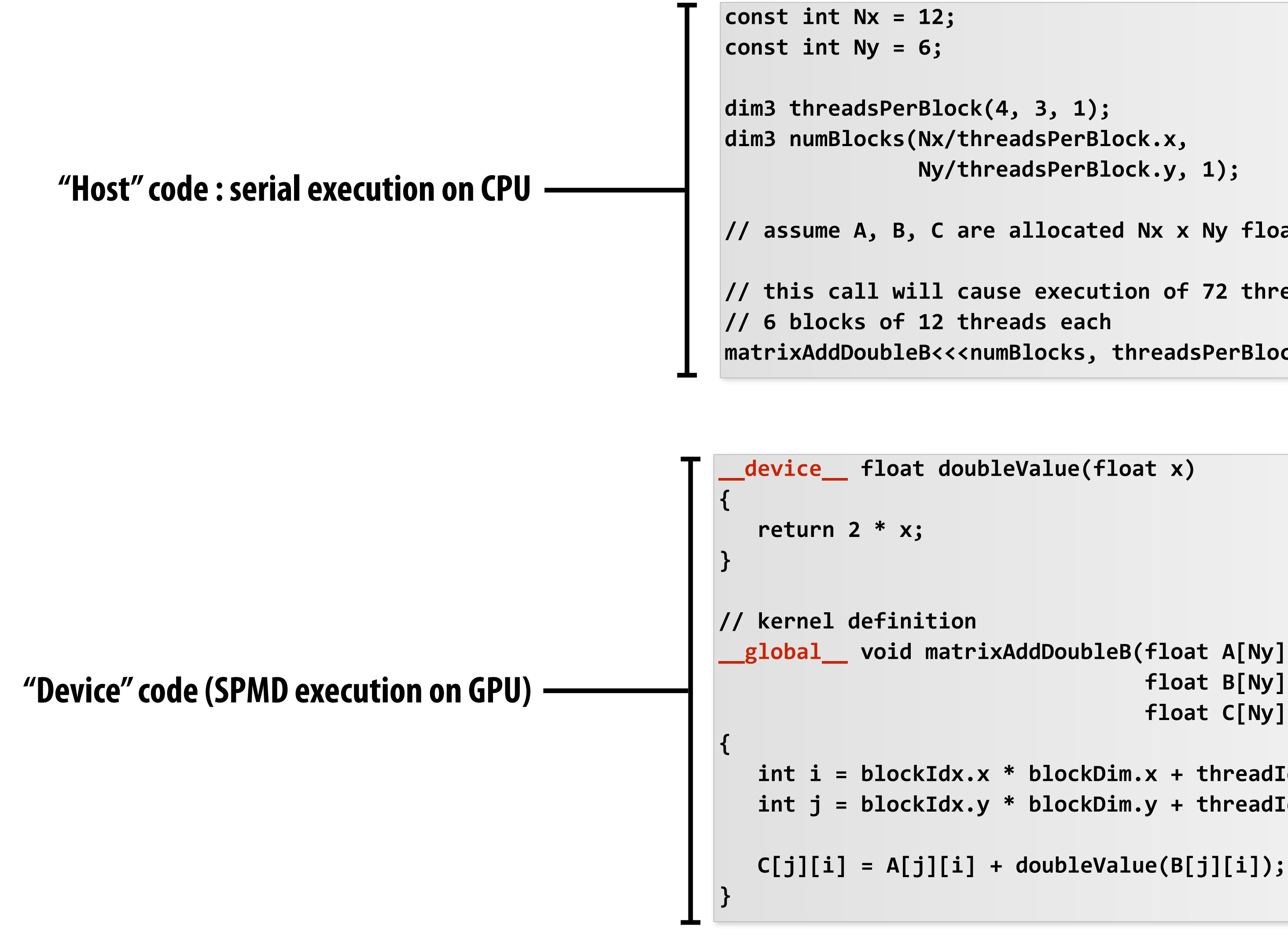

Ny/threadsPerBlock.y, 1);

### **Separation of execution into host and device code is performed statically by the programmer**

# **Number of SPMD threads is explicit in program**

**Number of kernel invocations is not determined by size of data collection (a kernel launch is not map(kernel, collection) as was the case with graphics shader programming)**

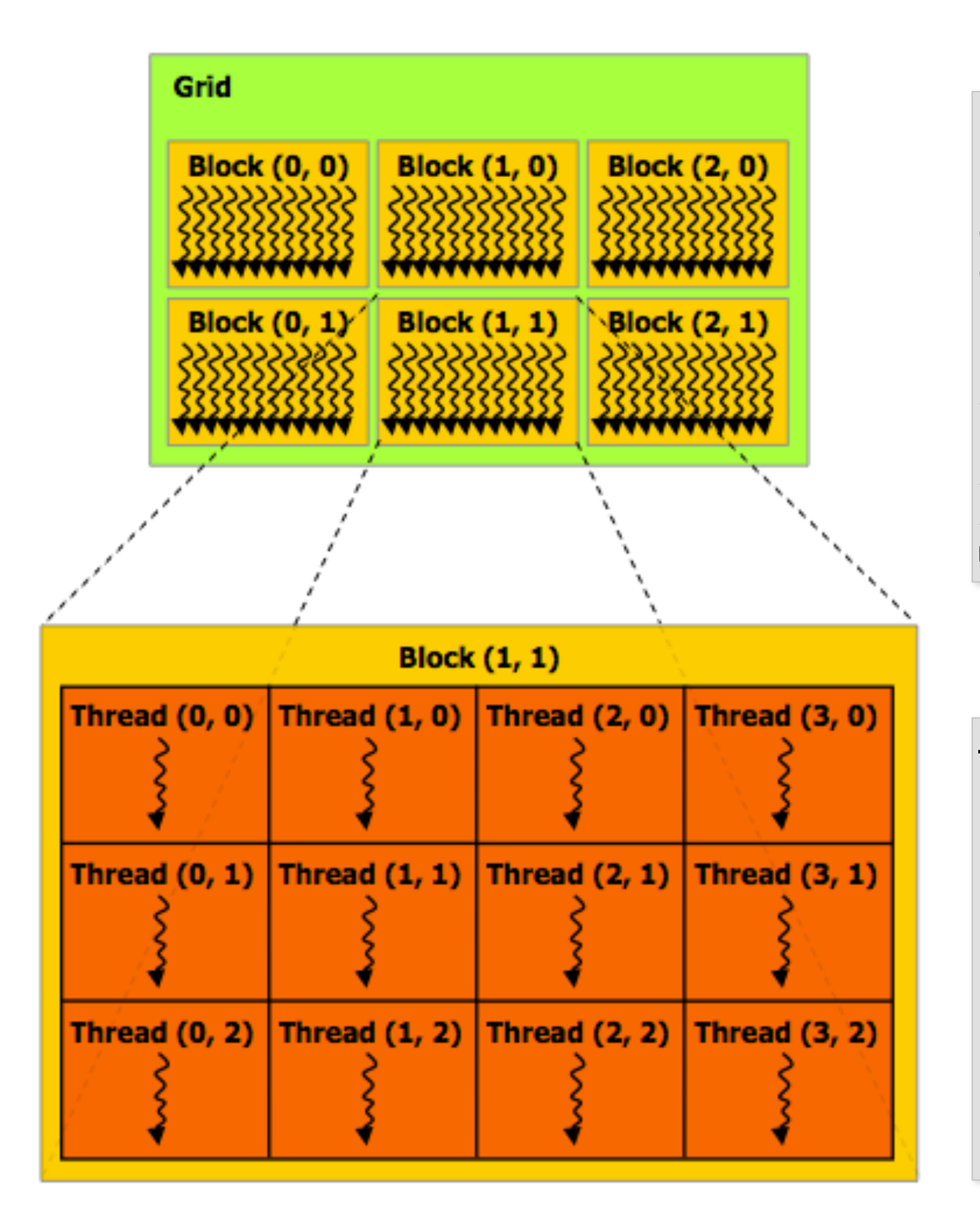

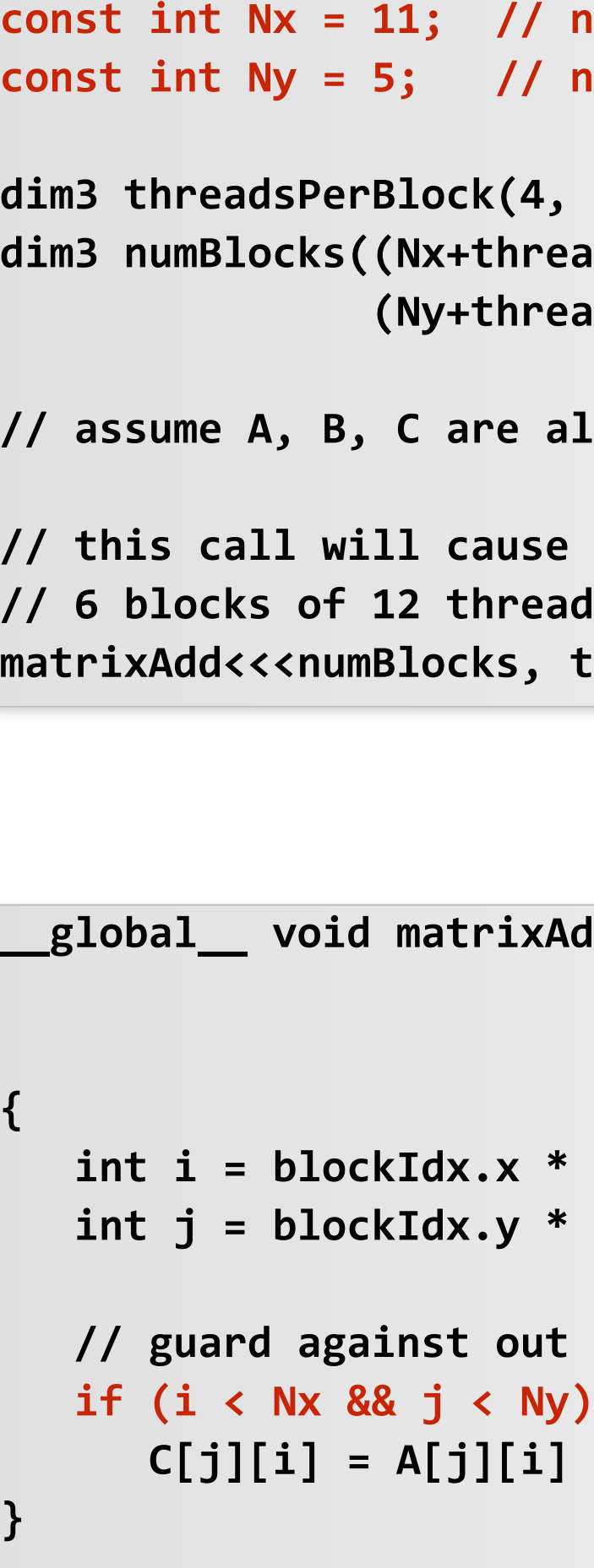

```
not a multiple of threadsPerBlock.x
not a multiple of threadsPerBlock.y
, 3, 1);
eadsPerBlock.x-1)/threadsPerBlock.x,
eadsPerBlock.y-1)/threadsPerBlock.y, 1);
allocated Nx x Ny float arrays
e execution of 72 threads
ads each
threadsPerBlock>>>(A, B, C);
```
### **Regular application thread running on CPU (the "host")**

### **CUDA kernel defnition**

```
Add(float A[Ny][Nx],
    float B[Ny][Nx],
    float C[Ny][Nx]blockDim.x + threadIdx.x;
			int	j	=	blockIdx.y	*	blockDim.y	+	threadIdx.y;	
t of bounds array access
 + B[j][i];
```
# **CUDA execution model**

**Host (serial execution)** 

**Implementation: CPU Implementation: GPU** 

### **CUDA device (SPMD execution)**

# **CUDA memory model**

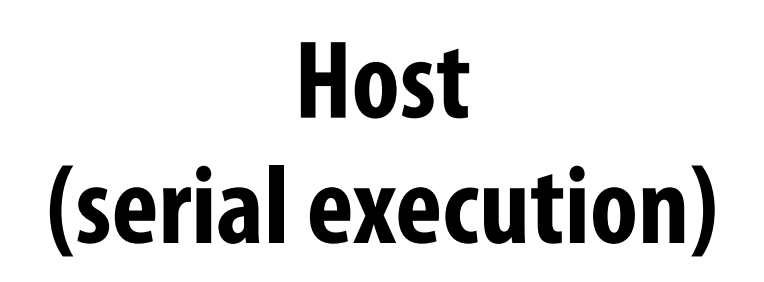

### **CUDA device (SPMD execution)**

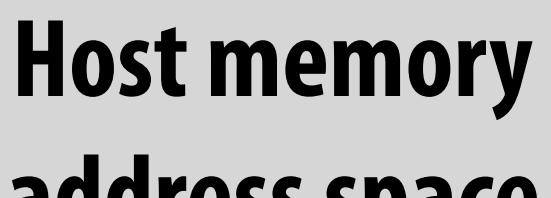

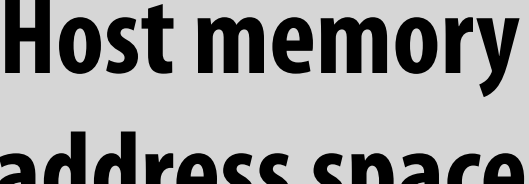

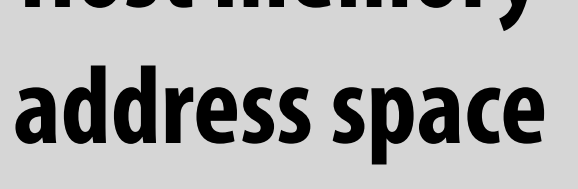

### **Device "global" memory address space**

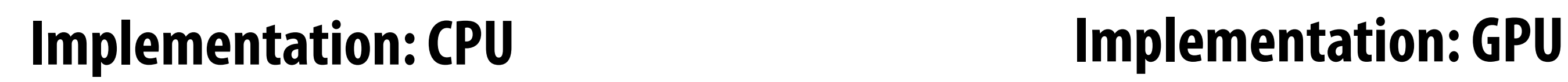

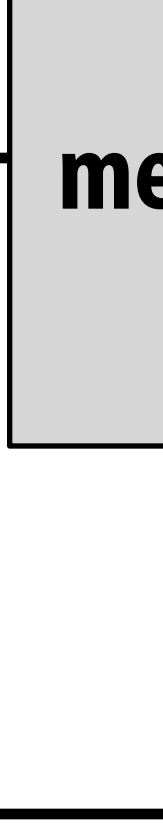

### **Distinct host and device address spaces**

# **memcpy primitive Move data between address spaces**

**Host Device Host memory address space Device "global" memory address space** 

```
\text{float* A = new float[N]}; // allocate buffer in host mem
//	populate	host	address	space	pointer	A	
for (int i=0 i<N; i++)
   			A[i]	=	(float)i;	
int bytes = sizeof(float) * N;float*	deviceA;																	//	allocate	buffer	in		
cudaMalloc(&deviceA, bytes); // device address space
//	populate	deviceA	
cudaMemcpy(deviceA, A, bytes, cudaMemcpyHostToDevice);
//	note:	directly	accessing	deviceA[i]	is	an	invalid	
//	operation	here	(cannot	manipulate	contents	of	deviceA
// directly from host only from device code, since deviceA
// is not a pointer into the host's address space)
```
### **What does cudaMemcpy remind you of?**

# **CUDA device memory model**

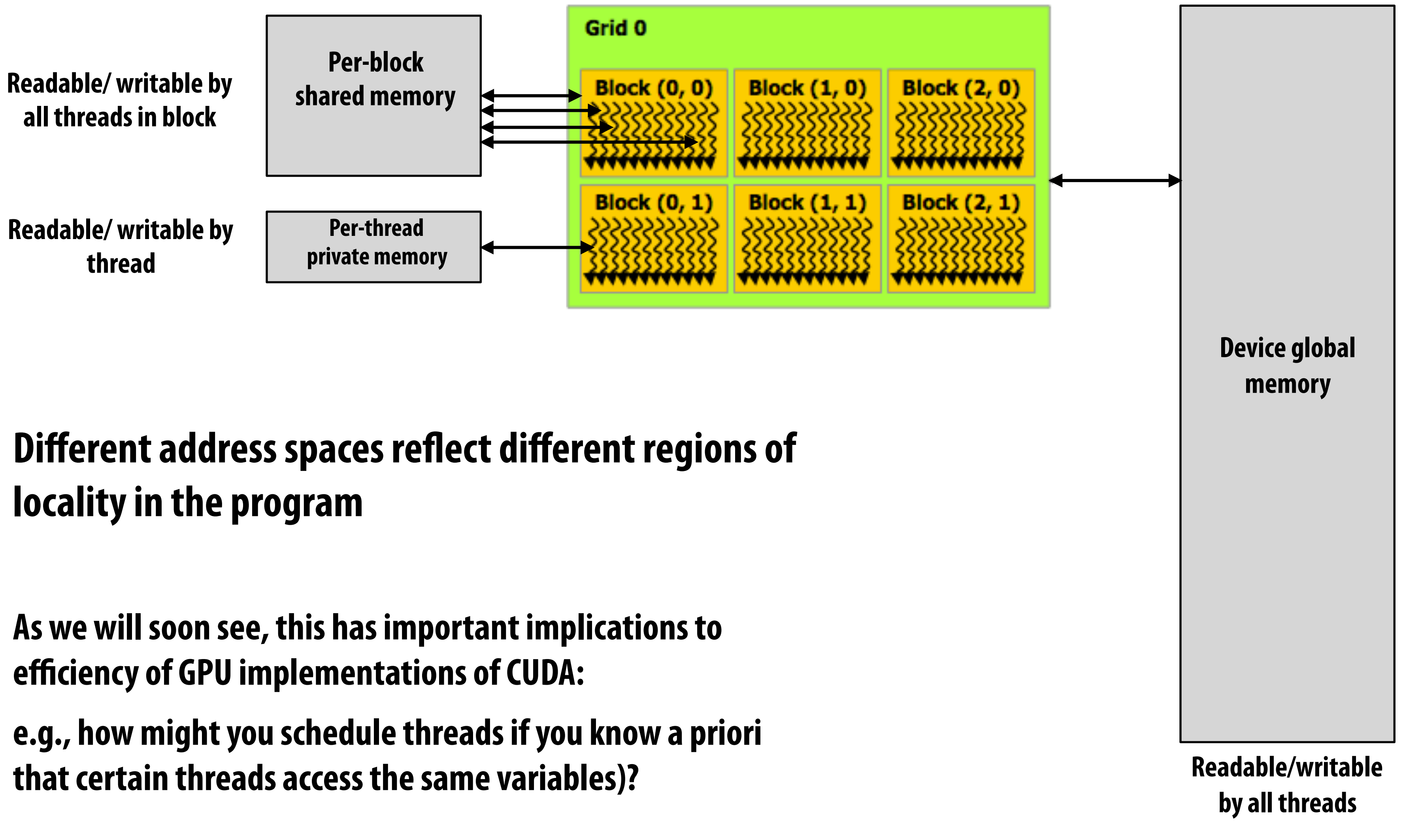

**Three distinct types of address spaces visible to kernels**

# **CUDA example: 1D convolution**

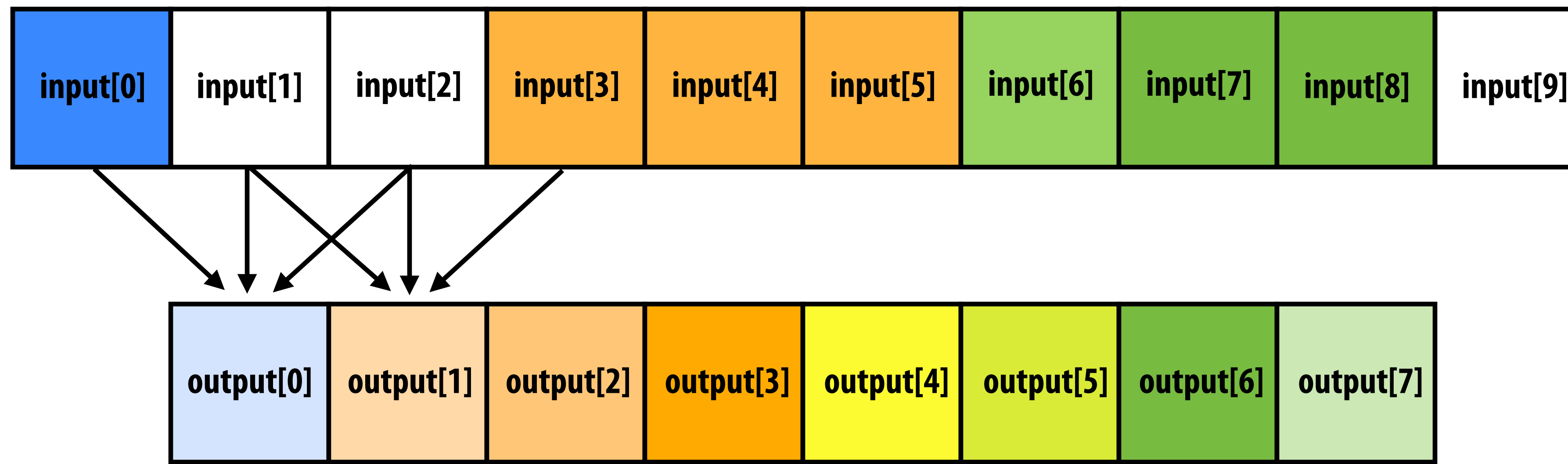

 $output[i] = (input[i] + input[i+1] + input[i+2]) / 3. f;$ 

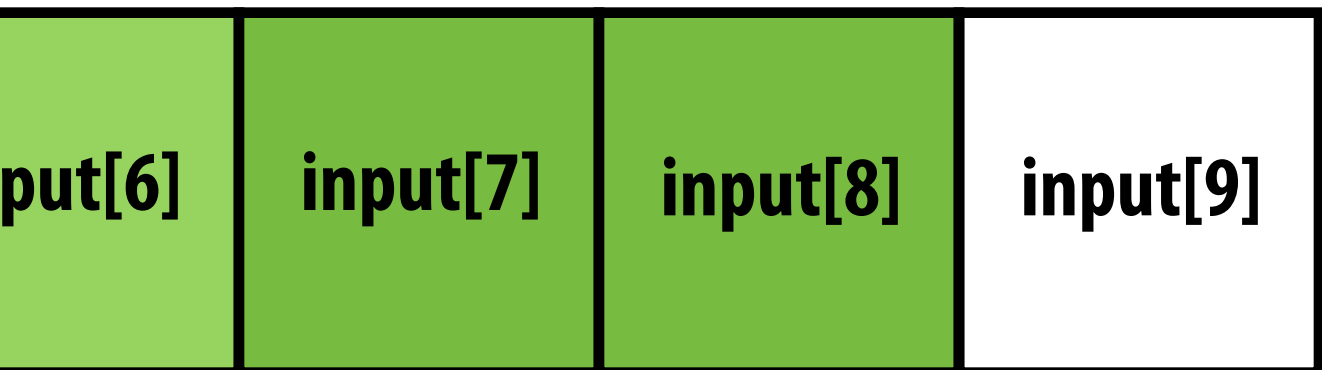

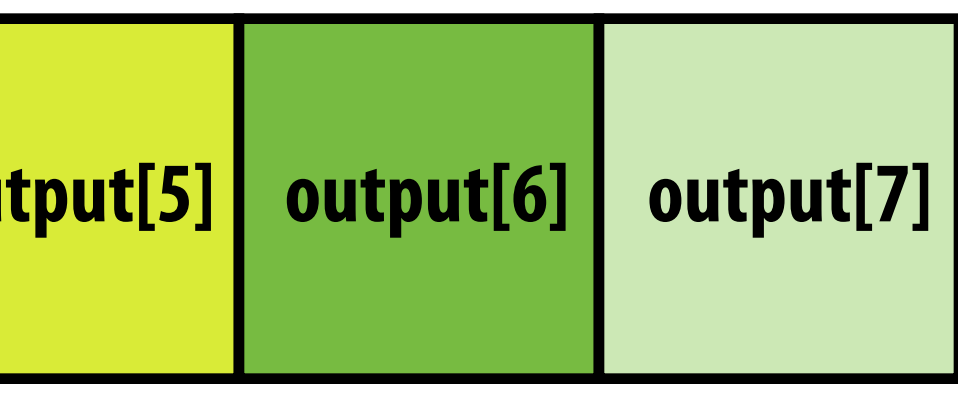

## **1D convolution in CUDA (version 1) One thread per output element**

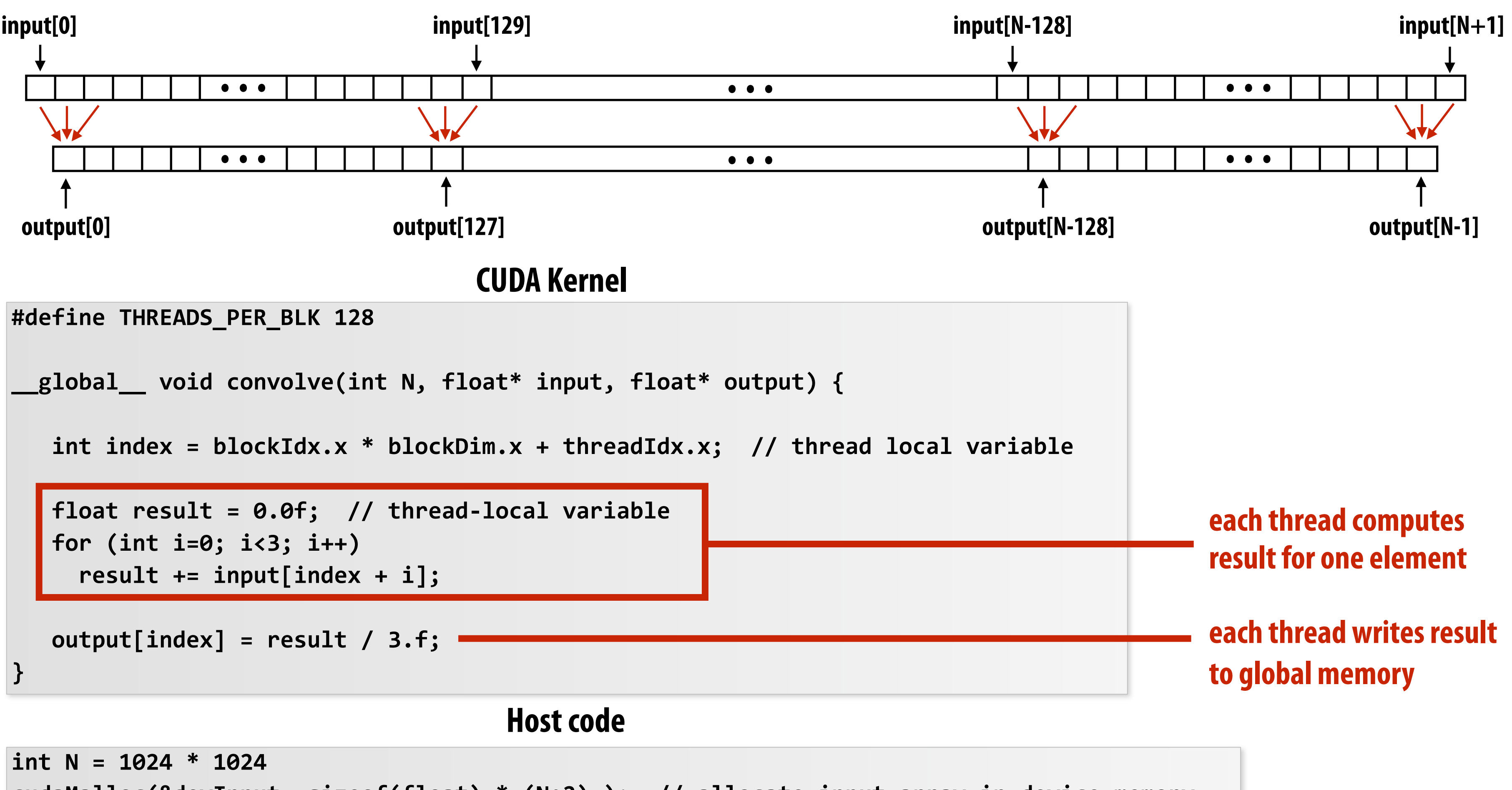

cudaMalloc(&devInput, sizeof(float) \* (N+2) ); // allocate input array in device memory cudaMalloc(&devOutput, sizeof(float) \* N); // allocate output array in device memory

**// properly initialize contents of devInput here ...** 

**convolve<<<N/THREADS\_PER\_BLK, THREADS\_PER\_BLK>>>(N, devInput, devOutput);**

## **1D convolution in CUDA (version 2) One thread per output element: stage input data in per-block shared memory**

```
		__shared__	float	support[THREADS_PER_BLK+2];								//	per-block	allocation
int index = blockIdx.x * blockDim.x + threadIdx.x; // thread local variable
```

```
support[threadIdx.x] = input[index];
  if (threadIdx.x < 2) {
     Support[THREADS_PER_BLK + threadIdx.x] = input[index+THREADS_PER_BLK];
1
```

```
__syncthreads(); _
```

```
#define	THREADS_PER_BLK	128
```

```
__global__	void	convolve(int	N,	float*	input,	float*	output)	{
```
**int N = 1024 \* 1024**  cudaMalloc(&devInput, sizeof(float) \* (N+2) ); // allocate array in device memory cudaMalloc(&devOutput, sizeof(float) \* N); // allocate array in device memory

**}**

```
float result = 0.0f; // thread-local variable
\blacksquare for (int i=0; i<3; i++)
  result += support[threadIdx.x + i];
```
**output[index] = result / 3.f;** 

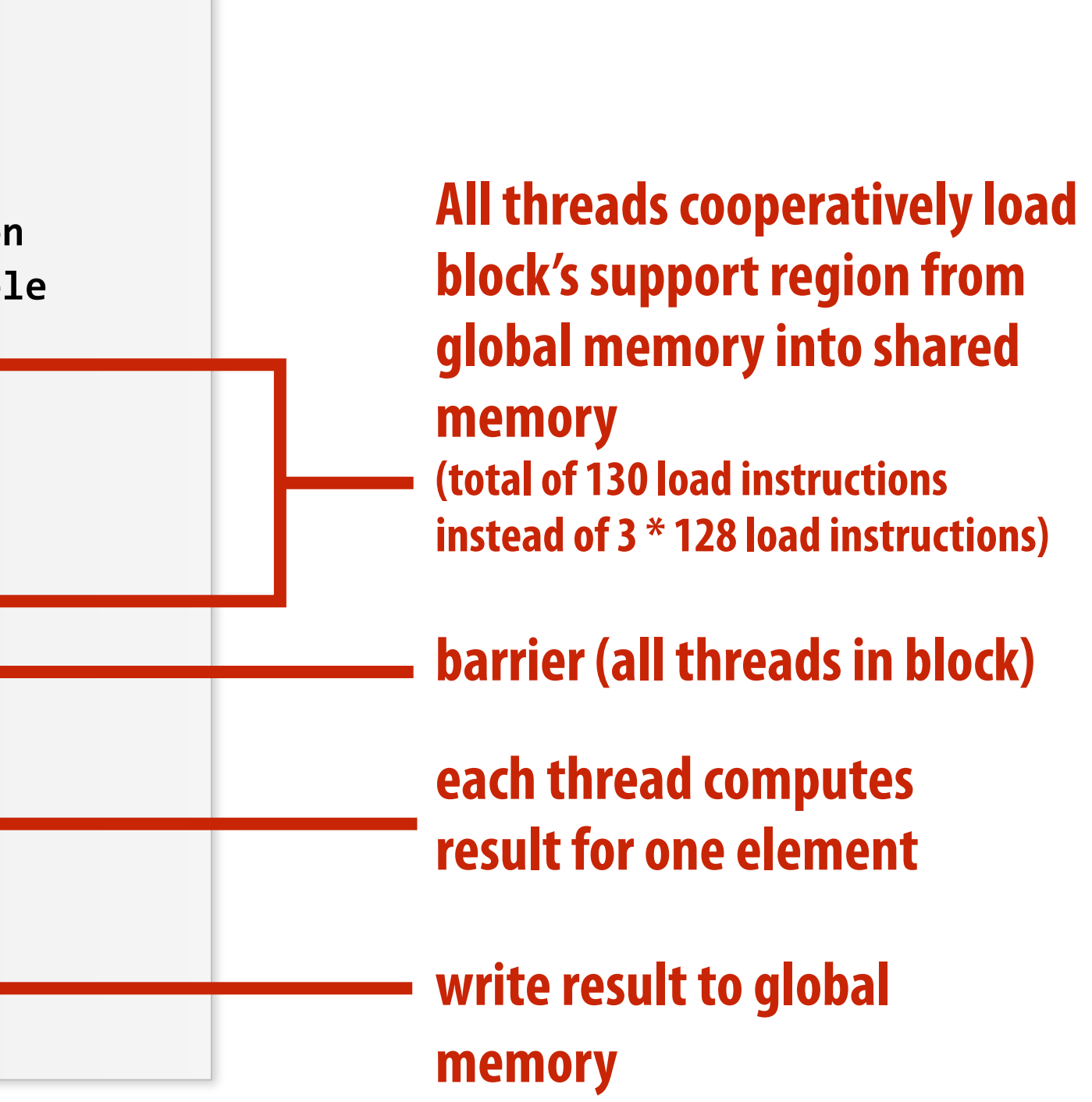

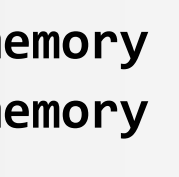

**// property initialize contents of devInput here ...** 

**convolve<<<N/THREADS\_PER\_BLK, THREADS\_PER\_BLK>>>(N, devInput, devOutput);**

**Host code**

### **CUDA Kernel**

# **CUDA synchronization constructs**

## **▪ \_\_syncthreads()**

**- Barrier: wait for all threads in the block to arrive at this point** 

## **▪ Atomic operations**

- **- e.g., float atomicAdd(float\* addr, float amount)**
- **- CUDA provides atomic operations on both global memory addresses and perblock shared memory addresses**

## **▪ Host/device synchronization**

**- Implicit barrier across all threads at return of kernel**

# **Summary: CUDA abstractions**

- **▪ Execution: thread hierarchy** 
	- **- Bulk launch of many threads (this is imprecise... I'll clarify later)**
	- **- Two-level hierarchy: threads are grouped into thread blocks**
- **▪ Distributed address space** 
	- **- Built-in memcpy primitives to copy between host and device address spaces**
	- **- Three different types of device address spaces**
	- **- Per thread, per block ("shared"), or per program ("global")**
- **■** Barrier synchronization primitive for threads in thread block
- **▪ Atomic primitives for additional synchronization (shared and global variables)**

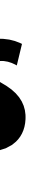

# **CUDA semantics**

### **#define THREADS\_PER\_BLK 128**

```
_global__ void convolve(int N, float* input, float* output) {
   \_\_\_\shared float support[THREADS_PER_BLK+2]; // per-block allocation
   int index = blockIdx.x * blockDim.x + threadIdx.x; // thread local var
   support[threadIdx.x] = input[index];
   if (threadIdx.x < 2) {
      Support[THREADS_PER_BLK+threadIdx.x] = input[index+THREADS_PER_BLK];
   			}	
   			__syncthreads();	
  float result = 0.0f; // thread-local variable
  for (int i=0; i<3; i++)
     result += support[threadIdx.x + i];
  output[index] = result / 3.f;
}	
//	host	code	//////////////////////////////////////////////////////	
int N = 1024 * 1024;cudaMalloc(&devInput, N+2); // allocate array in device memory
cudaMalloc(&devOutput, N); // allocate array in device memory
//	property	initialize	contents	of	devInput	here	...	
convolve<<<N/THREADS_PER_BLK, THREADS_PER_BLK>>>(N, devInput, devOutput); | aunch over 1 million CUDA
```
**threads (over 8K thread blocks)**

**Will running this CUDA program create 1 million instances of local variables/per-thread stack?**

**8K instances of shared variables? (support)**

**Consider implementation of call to pthread\_create():**

**Allocate thread state:** 

- **- Stack space for thread**
- **- Allocate control block so OS can schedule thread**

# **Assigning work**

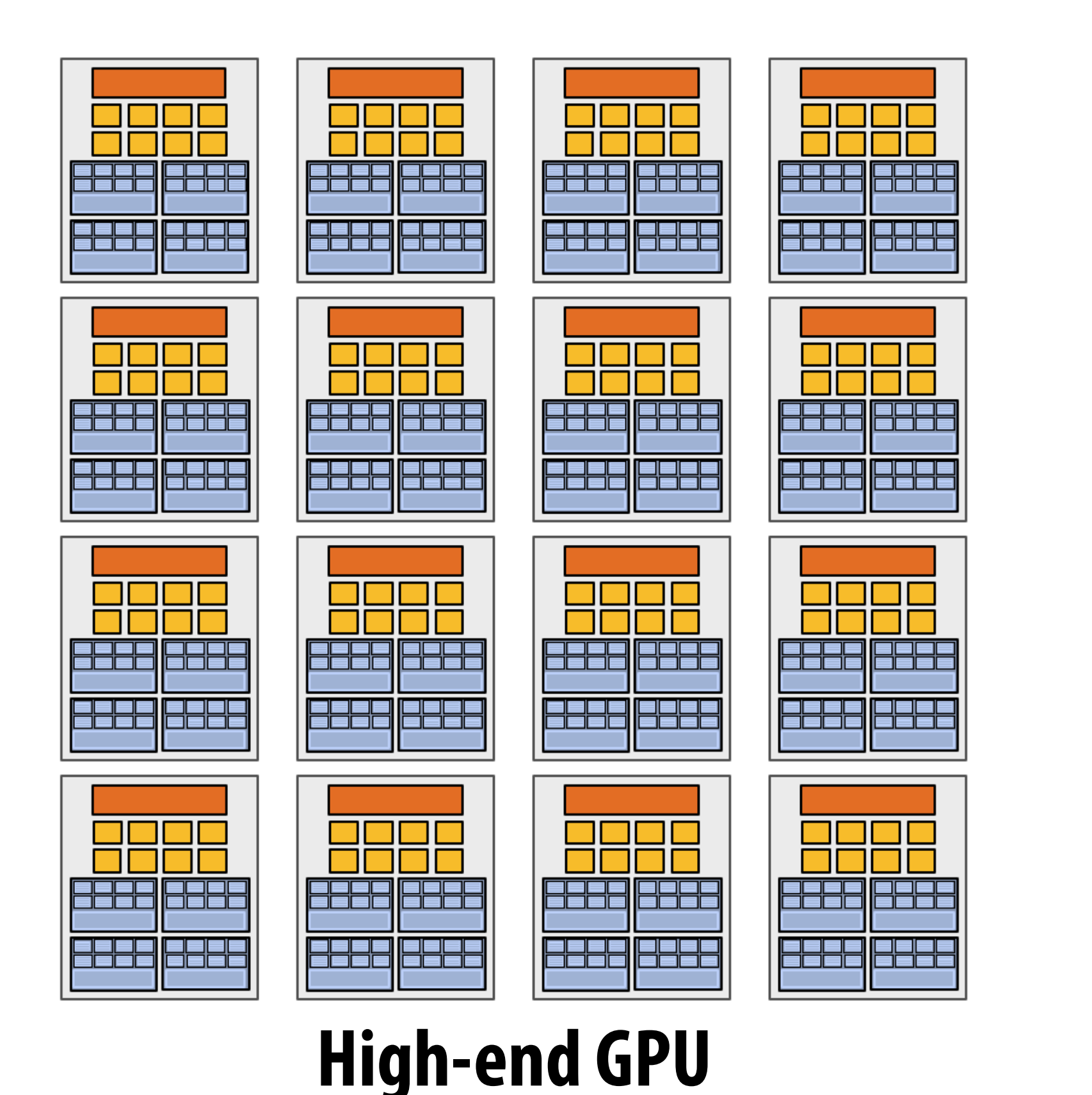

**(16 cores)**

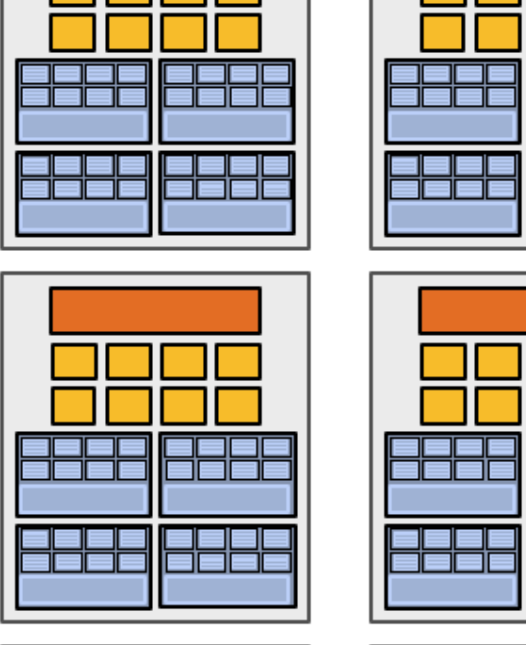

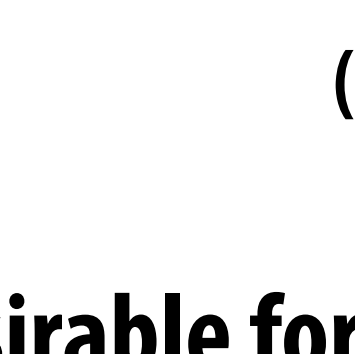

### **Mid-range GPU (6 cores)**

### **Desirable for CUDA program to run on all of these GPUs without modifcation**

**Note: there is no concept of num\_cores in the CUDA programs I have shown you. (CUDA thread launch is similar in spirit to a forall loop in data parallel model examples)**

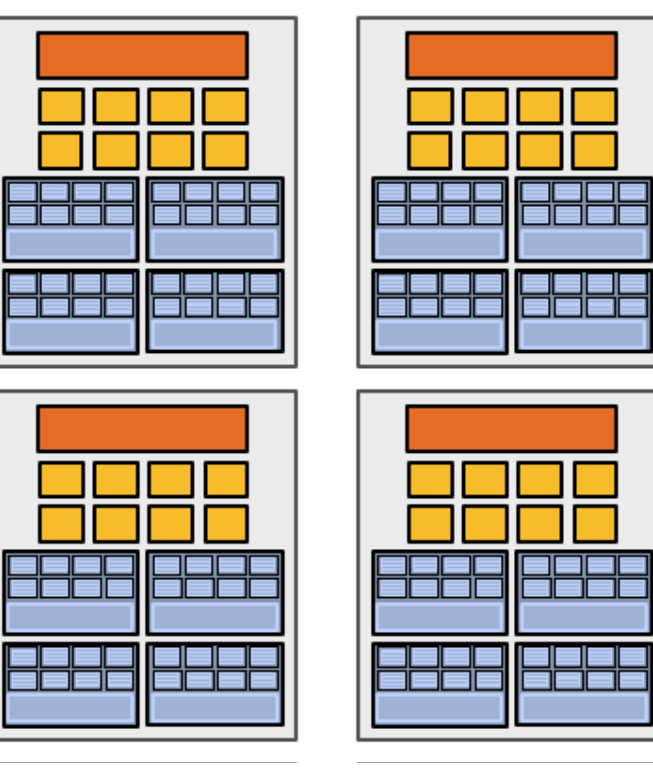

# **CUDA compilation**

```
#define	THREADS_PER_BLK	128	
 _global__ void convolve(int N, float* input, float* output) {
   \_\_\_shared float support[THREADS_PER_BLK+2]; // per block allocation
   int index = blockIdx.x * blockDim.x + threadIdx.x; // thread local var
   support[threadIdx.x] = input[index];
   if (threadIdx.x < 2) {
      Support[THREADS_PER_BLK+threadIdx.x] = input[index+THREADS_PER_BLK];
   			}	
   			__syncthreads();	
   float result = 0.0f; // thread-local variable
   for (int i=0; i<3; i++)
     result += support[threadIdx.x + i];
   output[index] = result;
}
```

```
int N = 1024 * 1024;
cudaMalloc(&devInput, N+2); // allocate array in device memory
cudaMalloc(&devOutput, N); // allocate array in device memory
//	property	initialize	contents	of	devInput	here	...	
convolve<<<N/THREADS_PER_BLK,	THREADS_PER_BLK>>>(N,	devInput,	devOutput);
```
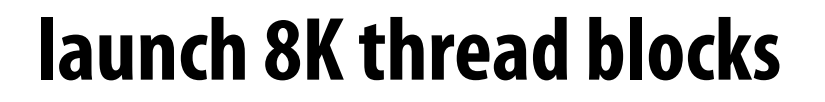

### **A compiled CUDA device binary includes:**

**Program text (instructions) Information about required resources:** 

- **- 128 threads per block**
- **- B bytes of local data per thread**
- **- 130 foats (520 bytes) of shared space per thread block**

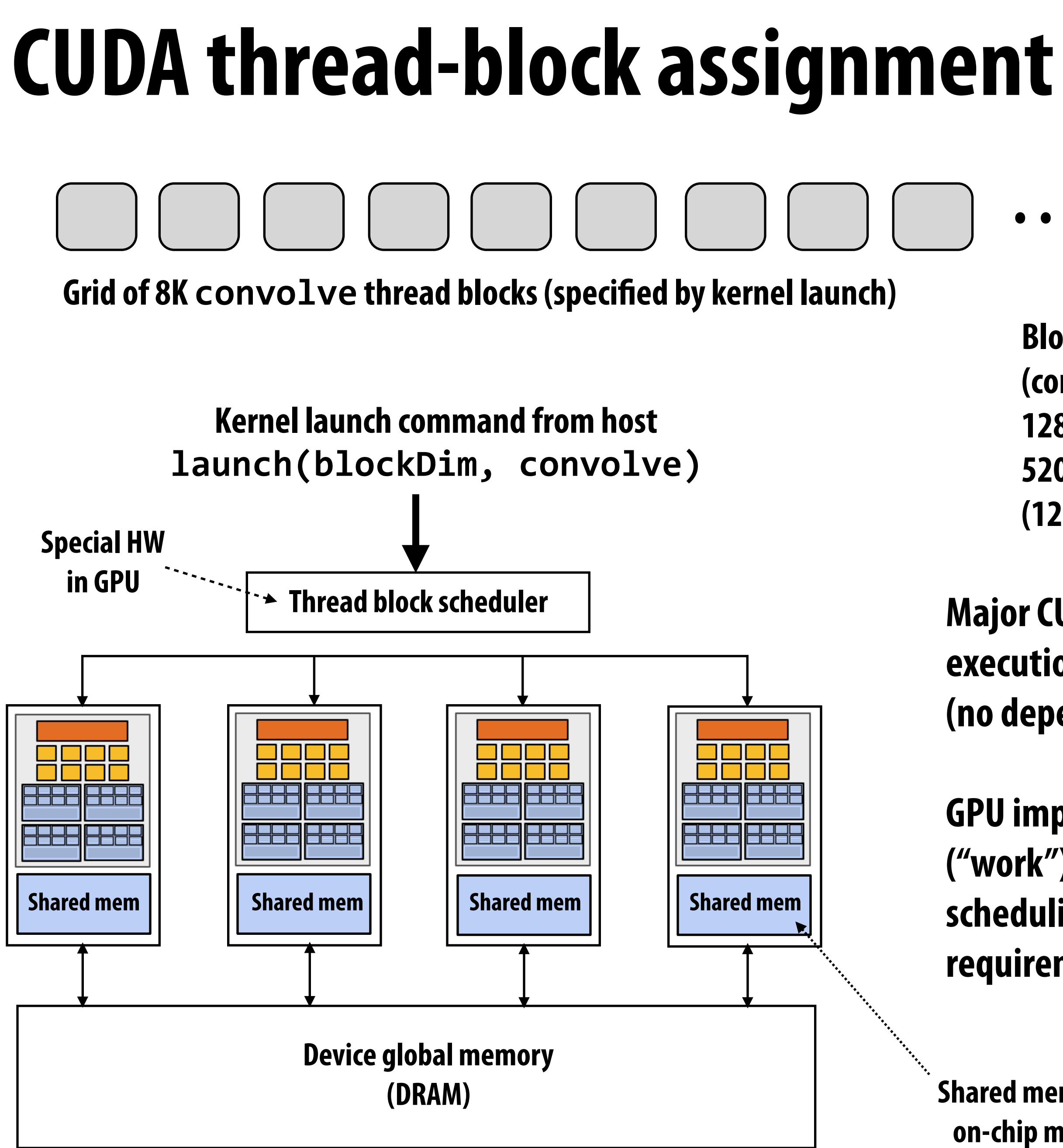

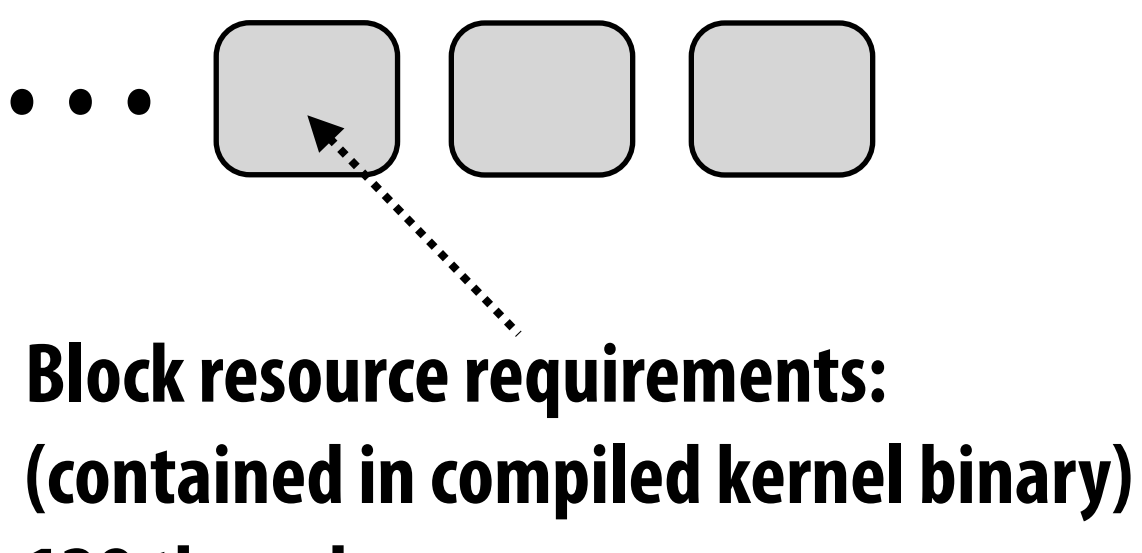

**128 threads 520 bytes of shared mem (128 x B) bytes of local mem**

### **Major CUDA assumption: thread block execution can be carried out in any order (no dependencies between blocks)**

**GPU implementation maps thread blocks ("work") to cores using a dynamic scheduling policy that respects resource requirements**

**Shared mem is fast on-chip memory**

# **Another instance of our common design pattern: a pool of worker "threads"**

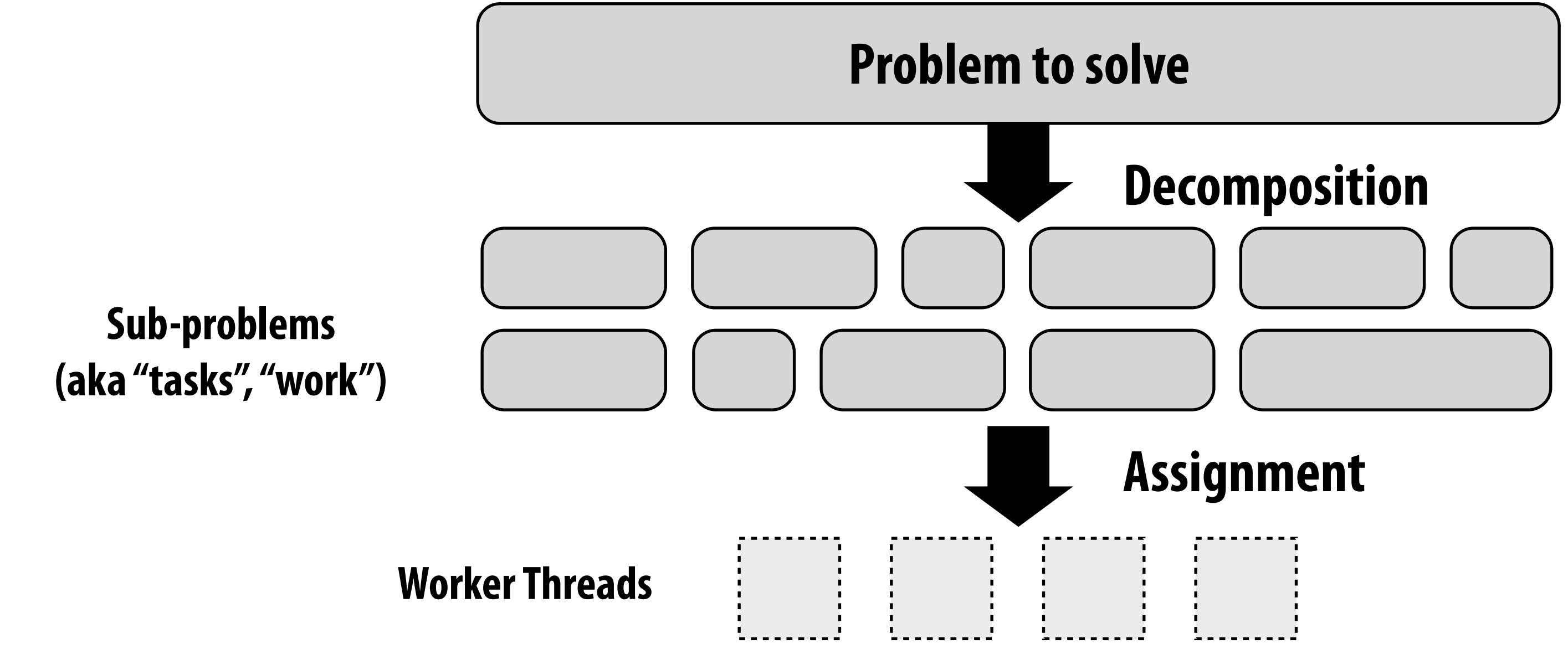

**Best practice: create enough workers to "fll" parallel machine, and no more:** 

- **- One worker per parallel execution resource (e.g., CPU core, core execution context)**
- **- May want N workers per core (where N is large enough to hide memory/IO latency)**
- **- Pre-allocate resources for each worker**
- **- Dynamically assign tasks to worker threads (reuse allocation for many tasks)**

**Other examples:** 

- **- ISPC's implementation of launching tasks** 
	- **- Creates one pthread for each hyper-thread on CPU. Threads kept alive for remainder of program**
- **- Thread pool in a web server** 
	- **- Number of threads is a function of number of cores, not number of outstanding requests**
	- **- Threads spawned at web server launch, wait for work to arrive**

# **NVIDIA GTX 1080 (2016)**

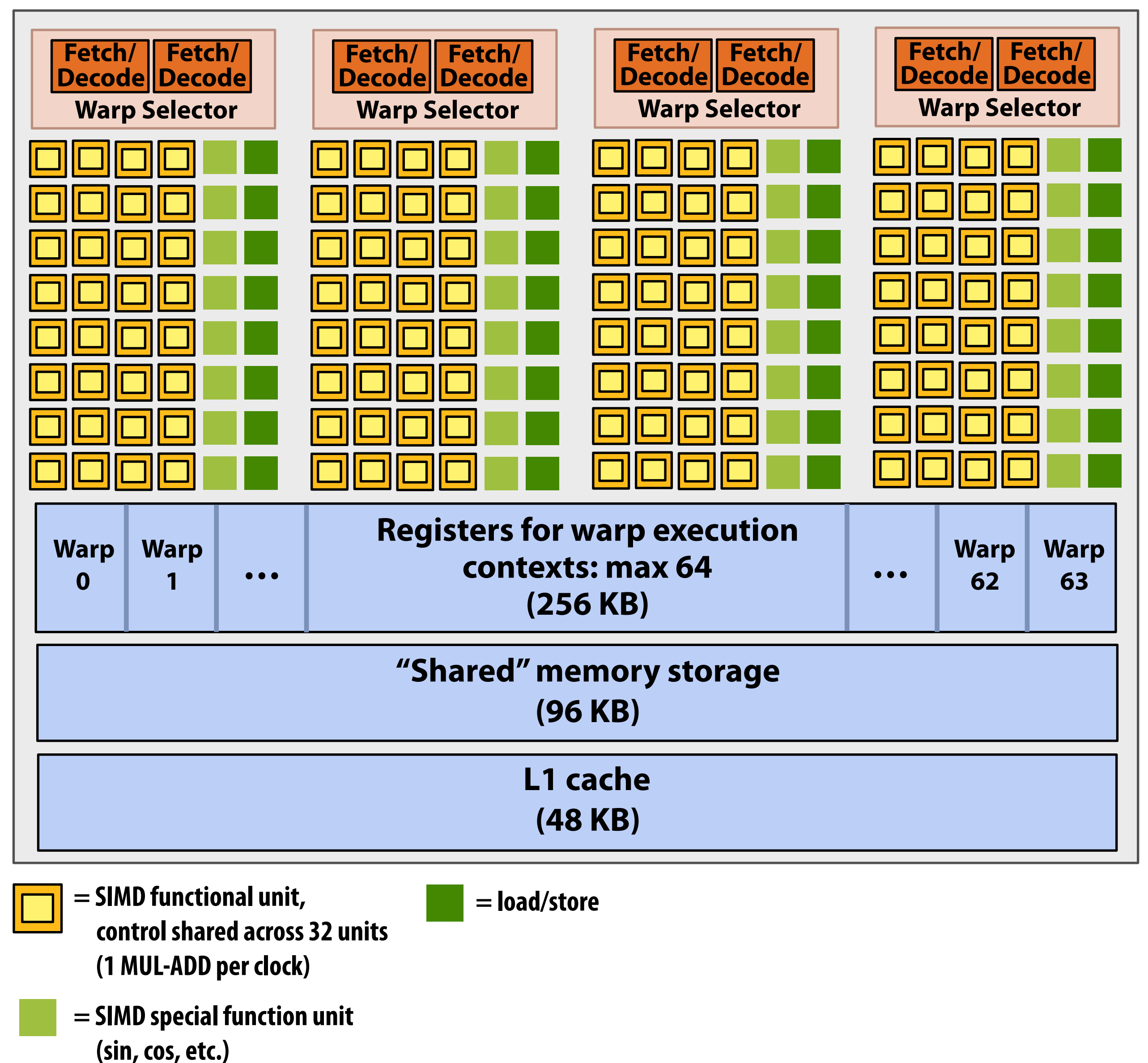

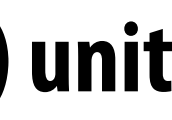

**This is one NVIDIA Pascal GP104 streaming multi-processor (SM) unit**

### **SM resource limits:**

- **- Max warp execution contexts: 64 (2,048 total CUDA threads)**
- **- 96 KB of shared memory**

```
#define	THREADS_PER_BLK	128	
                  __global__	void	convolve(int	N,	float*	input,
                                            float* output)
                 {	
                    \_shared float support[THREADS_PER_BLK+2];
                    int index = blockIdx.x * blockDim.x +
                                 threadIdx.x;
                    support[threadIdx.x] = input[index];
                    if (threadIdx.x < 2) {
                       Support[THREADS_PER_BLK+threadIdx.x]
                         = input[index+THREADS_PER_BLK];
                    			}	
                    			__syncthreads();	
                    float result = 0.0f; // thread-local
                    for (int i=0; i<3; i++)
					result	+=	support[threadIdx.x	+	i];	
- Max warp execution contexts: 64 
                    output[index] = result;
                 }
 (2,048 total CUDA threads) 
- 96 KB of shared memory
```
**On NVIDIA GPUs groups of 32 CUDA threads share an instruction stream. These groups called "warps".**  A <code>convolve</code> thread block is executed by 4 warps (4 warps x 32 threads/warp = 128 CUDA threads per block) **(Warps are an important GPU implementation detail, but not a CUDA abstraction!) (11 MUL-ADD per clock) = SIMD special function unit (sin, cos, etc.)**

**SM core operation each clock:** 

- **- Select up to four runnable warps from 64 resident on SM core (thread-level parallelism)**
- **- Select up to two runnable instructions per warp (instruction-level parallelism) \***

# **RVIAINGTY A GRAGIE thread block on a SM "core"**

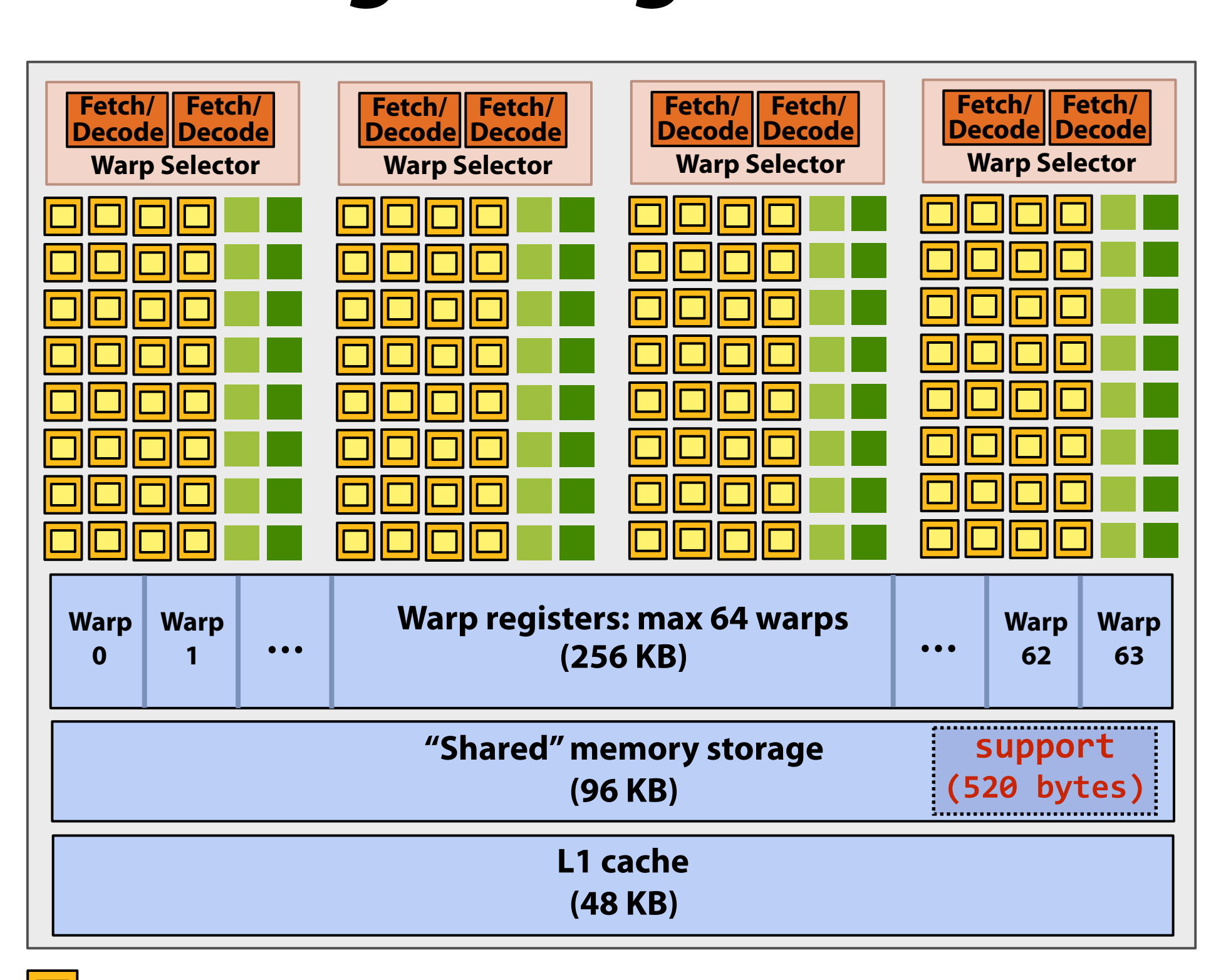

**Recall, CUDA kernels execute as SPMD programs = SIMD functional unit,**  call, CUDA Kernels **= SIMD special function unit cule as 5** 

# **Review: what is a "warp"?**

- **▪ A warp is a CUDA implementation detail on NVIDIA GPUs**
- **▪ On modern NVIDIA hardware, groups of 32 CUDA threads in a thread block are executed simultaneously using 32-wide SIMD execution.**

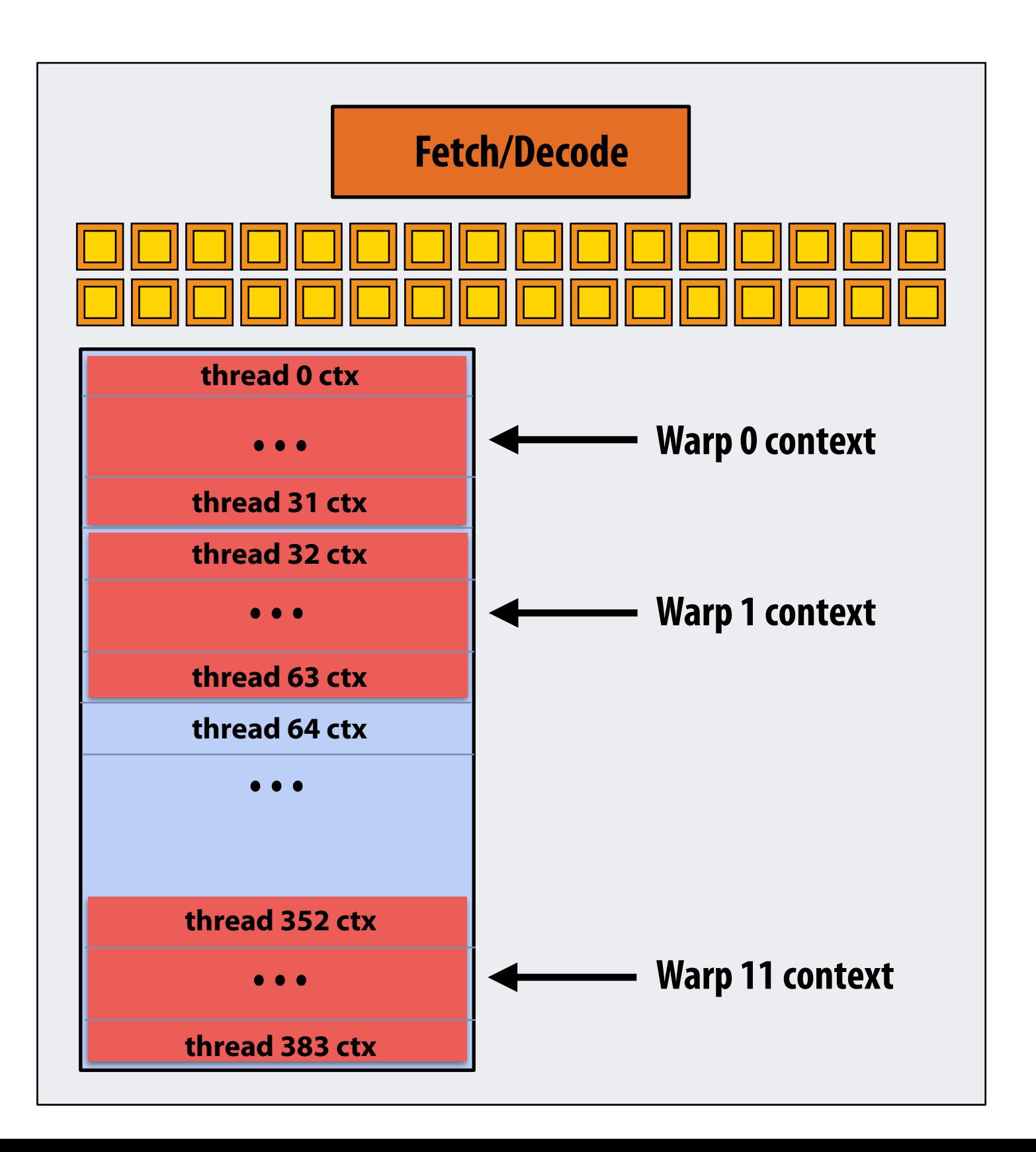

### **In this fctitious NVIDIA GPU example: Core maintains contexts for 12 warps Selects one warp to run each clock**

# **Review: what is a "warp"?**

- **▪ A warp is a CUDA implementation detail on NVIDIA GPUs**
- **▪ On modern NVIDIA hardware, groups of 32 CUDA threads in a thread block are executed simultaneously using 32-wide SIMD execution.** 
	- **- These 32 logical CUDA threads share an instruction stream and therefore performance can suffer due to divergent execution.**
	- **- This mapping is similar to how ISPC runs program instances in a gang.**
- **▪ The group of 32 threads sharing an instruction stream is called a warp.** 
	- **- In a thread block, threads 0-31 fall into the same warp (so do threads 32-63, etc.)**
	- **- Therefore, a thread block with 256 CUDA threads is mapped to 8 warps.**
	- **- Each "SM" core in the GTX 1080 is capable of scheduling and interleaving execution of up to 64 warps.**
	- **- So a "SM" core is capable of concurrently executing multiple CUDA thread blocks.**

 **CMU 15-418/618, Spring 2017**

**GPU memory DDR5 DRAM**

**(256 bit interface)**

# **NVIDIA GTX 1080 (20 SMs)**

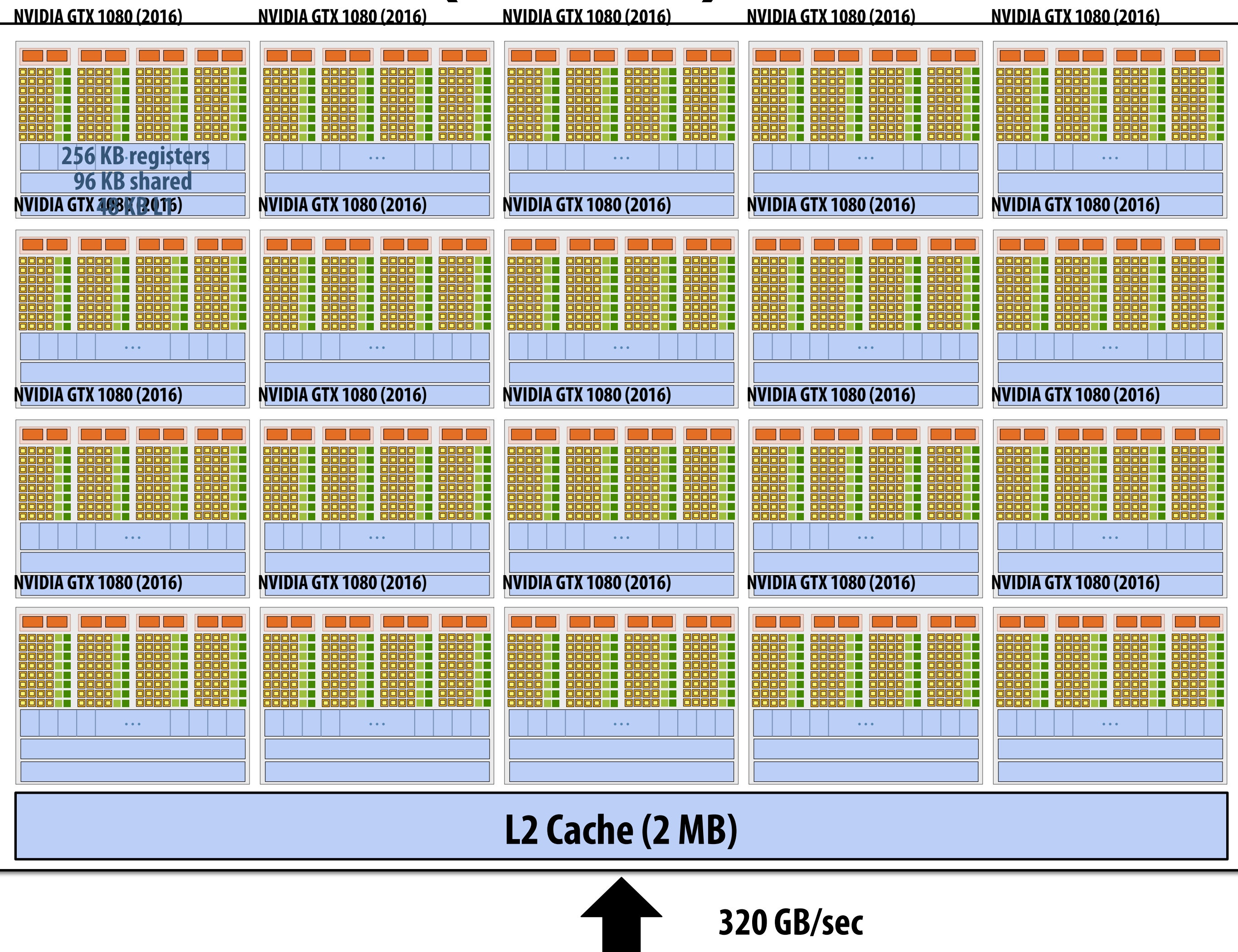

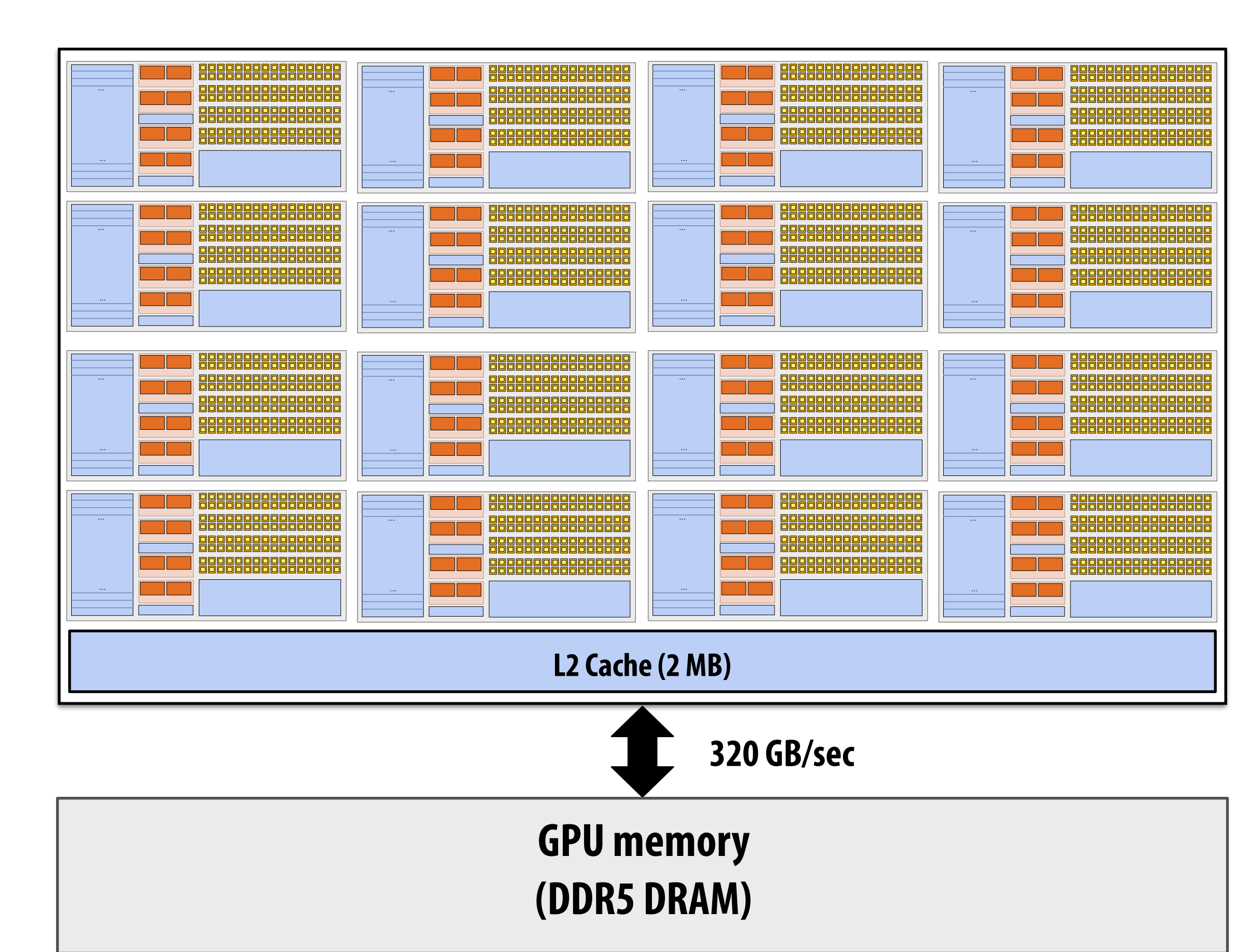

# **Summary: geometry of the GTX 1080**

**1.6 GHz clock**

**20 SM cores per chip**

### **20 x 128 = 2,560 SIMD mul-add ALUs = 8.1 TFLOPs**

**Up to 20 x 64 = 1280 interleaved warps per chip (40,960 CUDA threads/chip)** 

**TDP: 180 watts** 

# **Running a CUDA program on a GPU**

# **Running the convolve kernel**

**convolve kernel's execution requirements: Each thread block must execute 128 CUDA threads Each thread block requires 130 x sizeof(foat) = 520 bytes of shared memory**

### **Let's assume array size N is very large, so the host-side kernel launch generates thousands of thread blocks.**

**#define THREADS\_PER\_BLK 128 convolve<<<N/THREADS\_PER\_BLK, THREADS\_PER\_BLK>>>(N, input\_array, output\_array);**

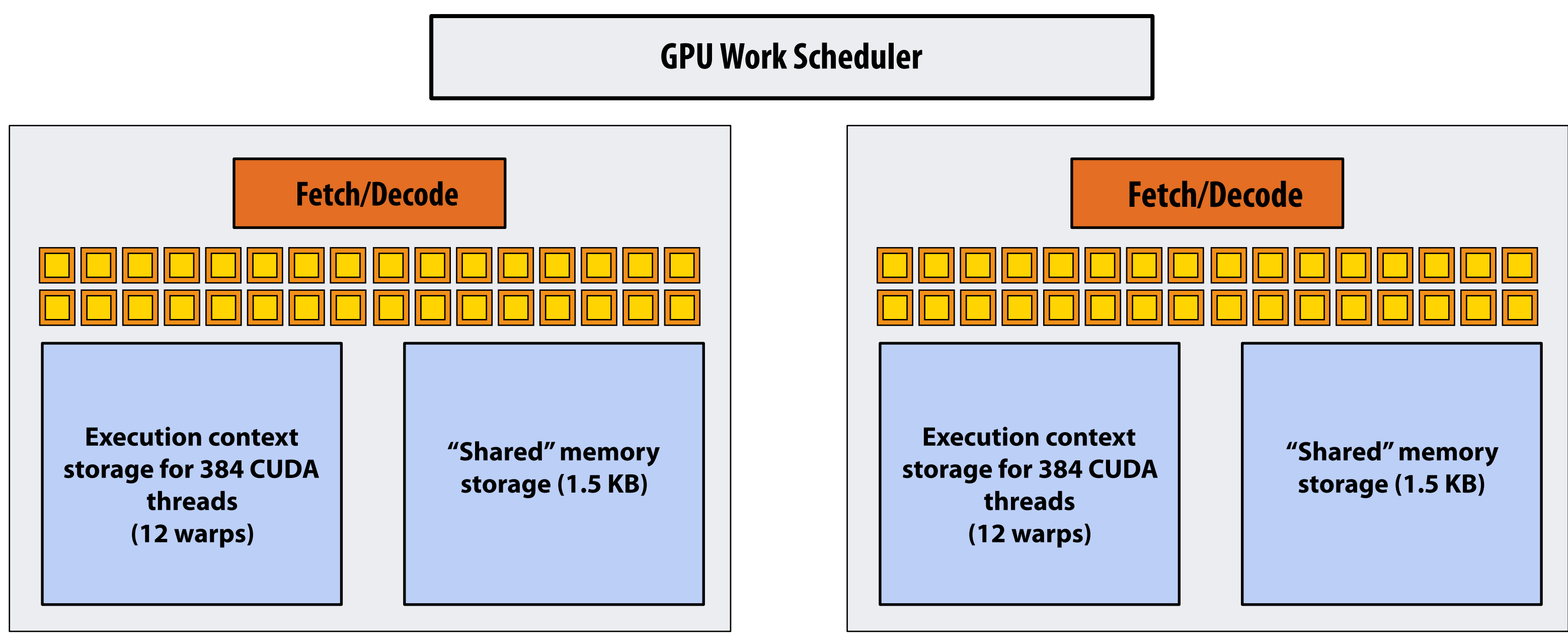

**Let's run this program on the fctitious two-core GPU below. (Note: my fctitious cores are much "smaller" than the GTX 1080 SM cores discussed earlier in lecture: they have fewer execution units, support for fewer active warps, less shared memory, etc.)**

# **Running the CUDA kernel**

**Kernel's execution requirements:** 

**Each thread block must execute 128 CUDA threads** 

**Each thread block must allocate 130 x sizeof(foat) = 520 bytes of shared memory**

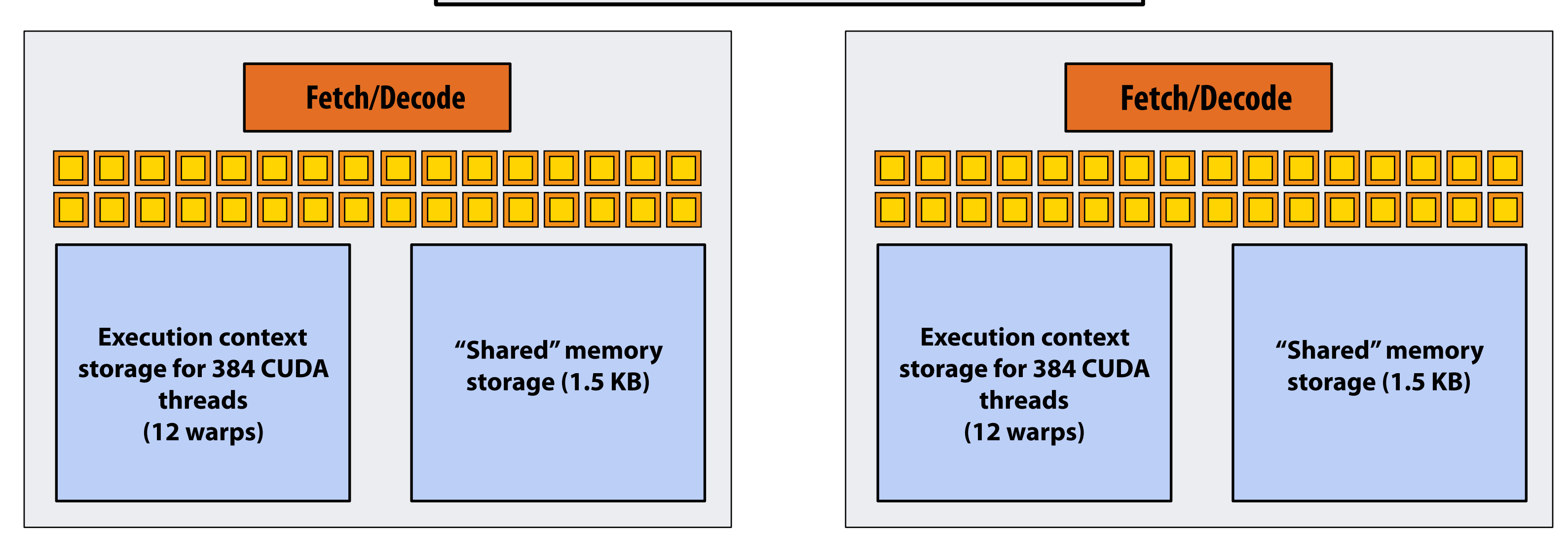

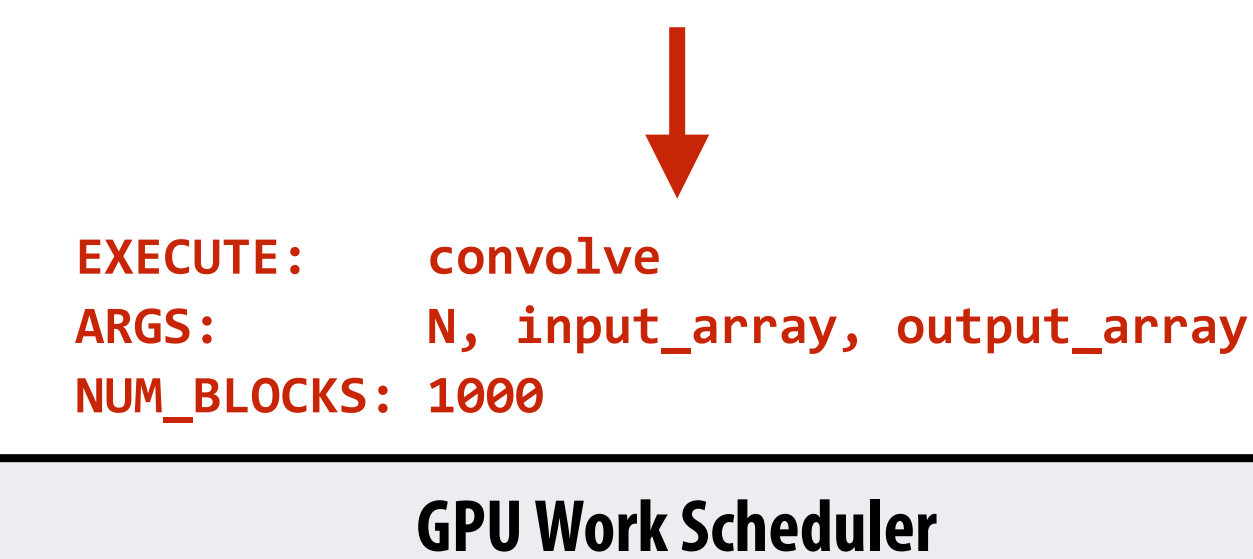

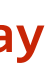

**Step 1: host sends CUDA device (GPU) a command ("execute this kernel")**

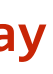

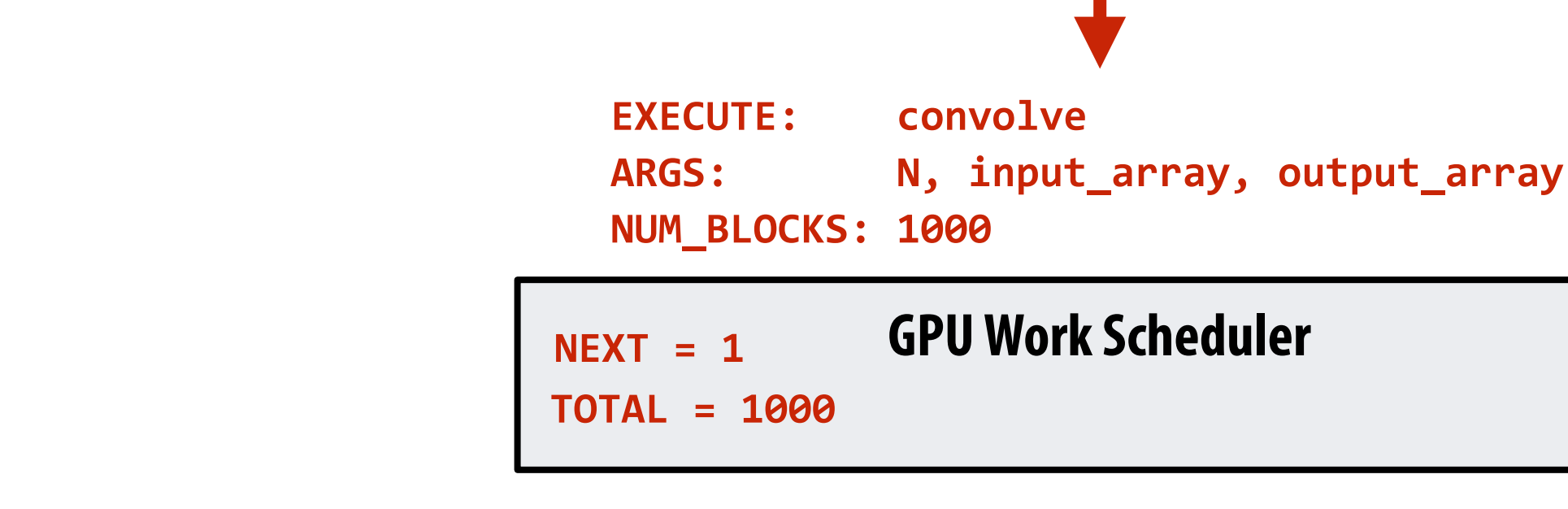

### **Step 2: scheduler maps block 0 to core 0 (reserves execution contexts for 128 threads and 520 bytes of shared storage)**

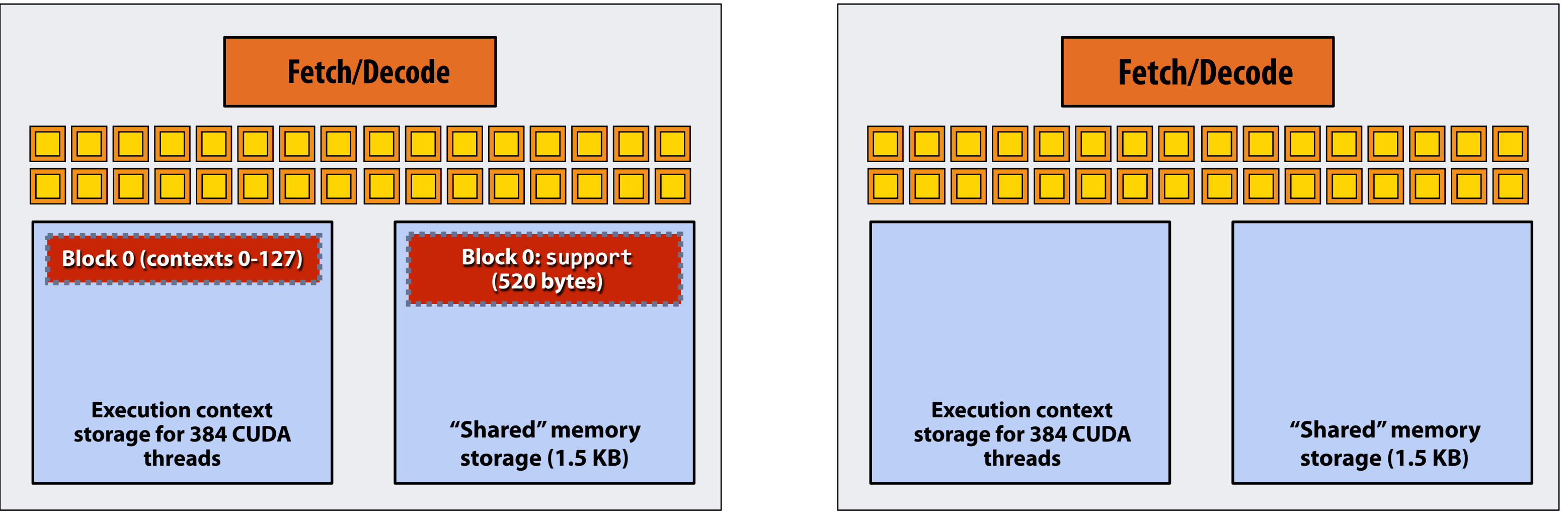

# **Running the CUDA kernel**

**Kernel's execution requirements:** 

**Each thread block must execute 128 CUDA threads** 

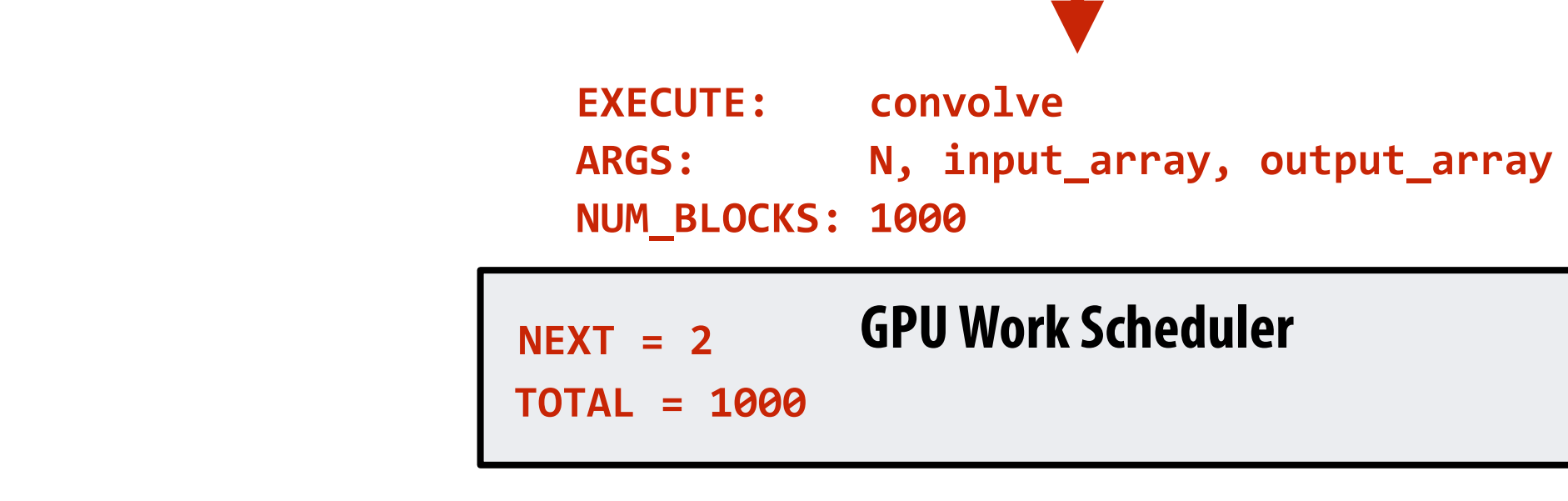

### **Step 3: scheduler continues to map blocks to available execution contexts (interleaved mapping shown)**

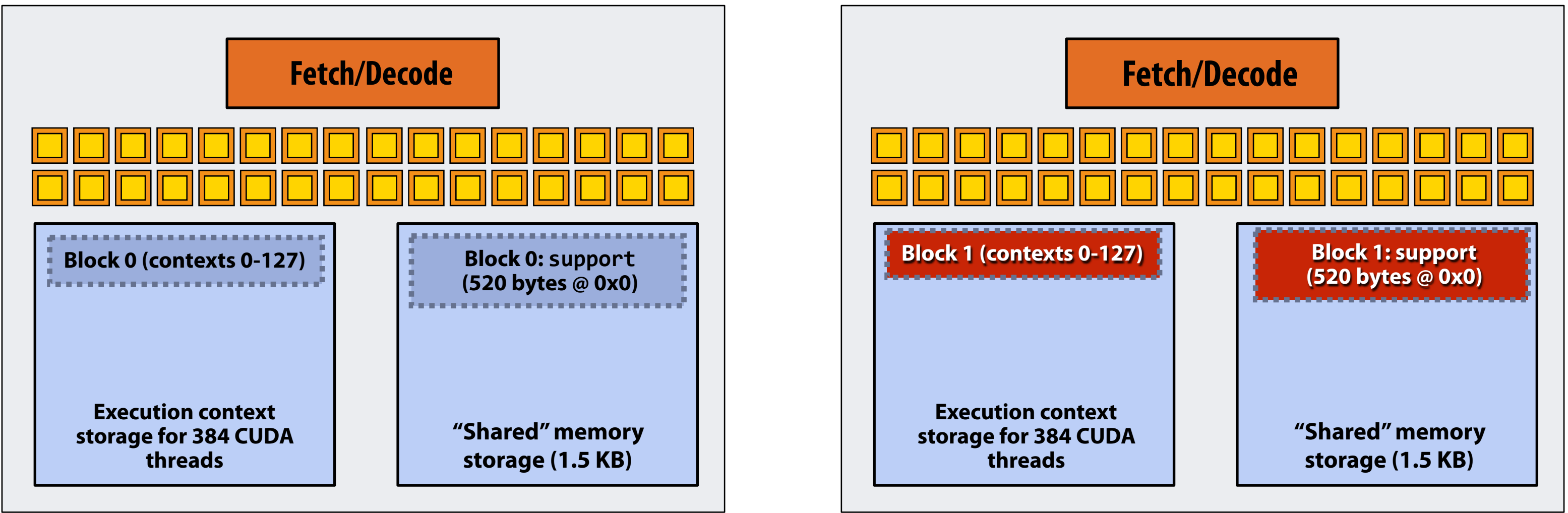

# **Running the CUDA kernel**

**Kernel's execution requirements:** 

**Each thread block must execute 128 CUDA threads** 

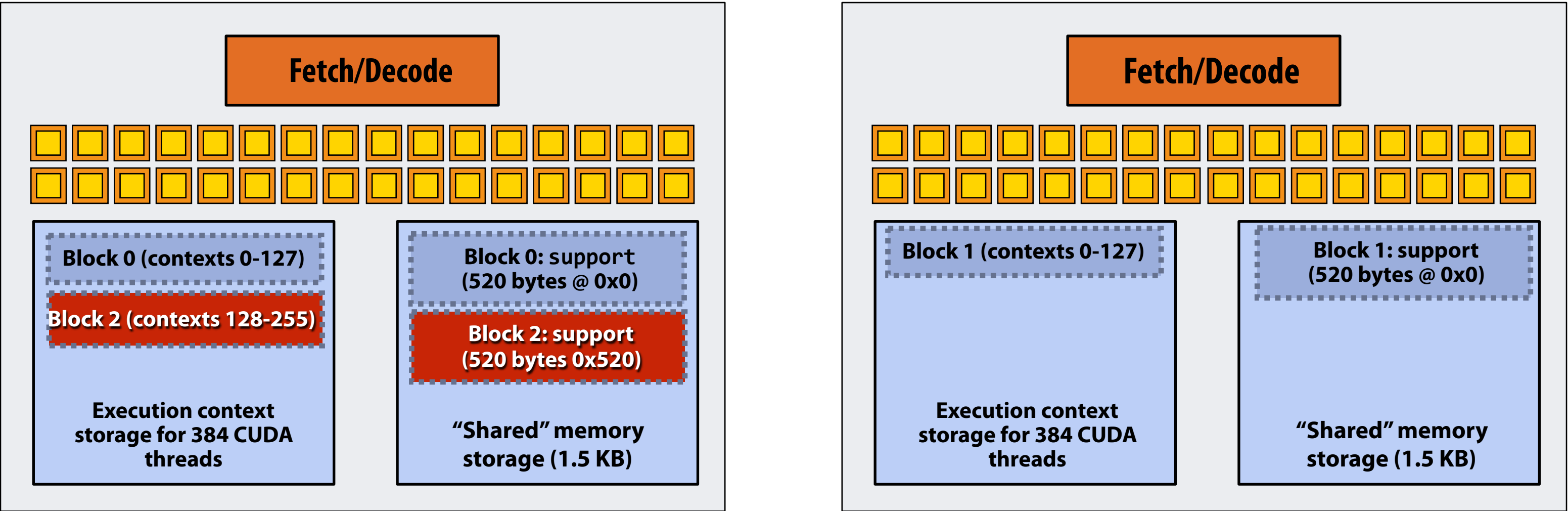

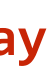

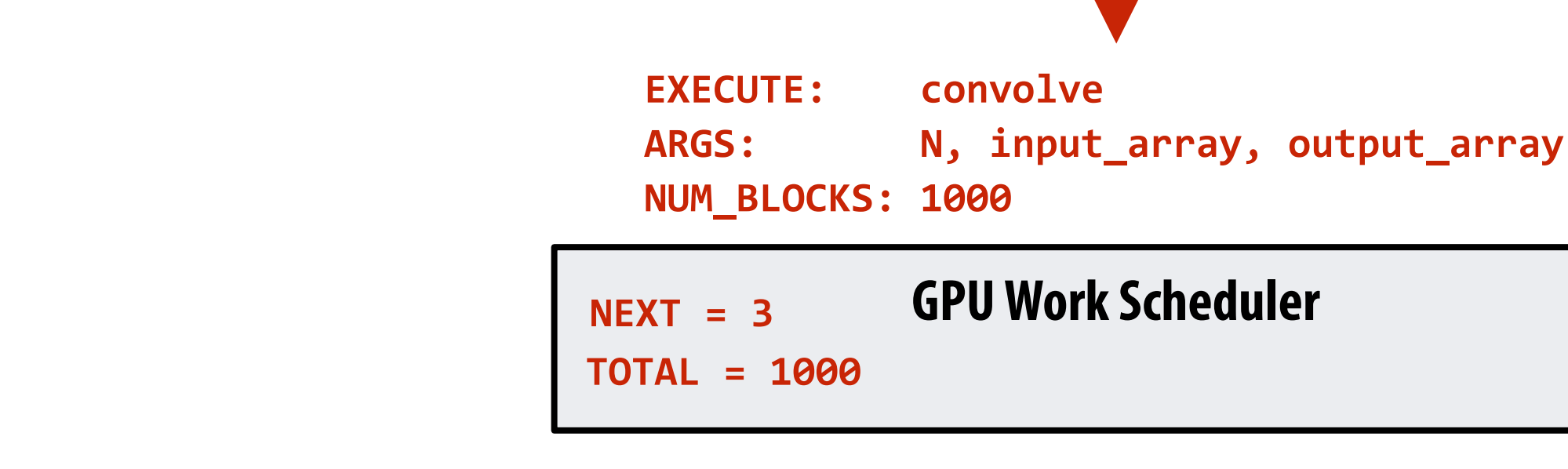

### **Step 3: scheduler continues to map blocks to available execution contexts (interleaved mapping shown)**

# **Running the CUDA kernel**

**Kernel's execution requirements:** 

**Each thread block must execute 128 CUDA threads** 

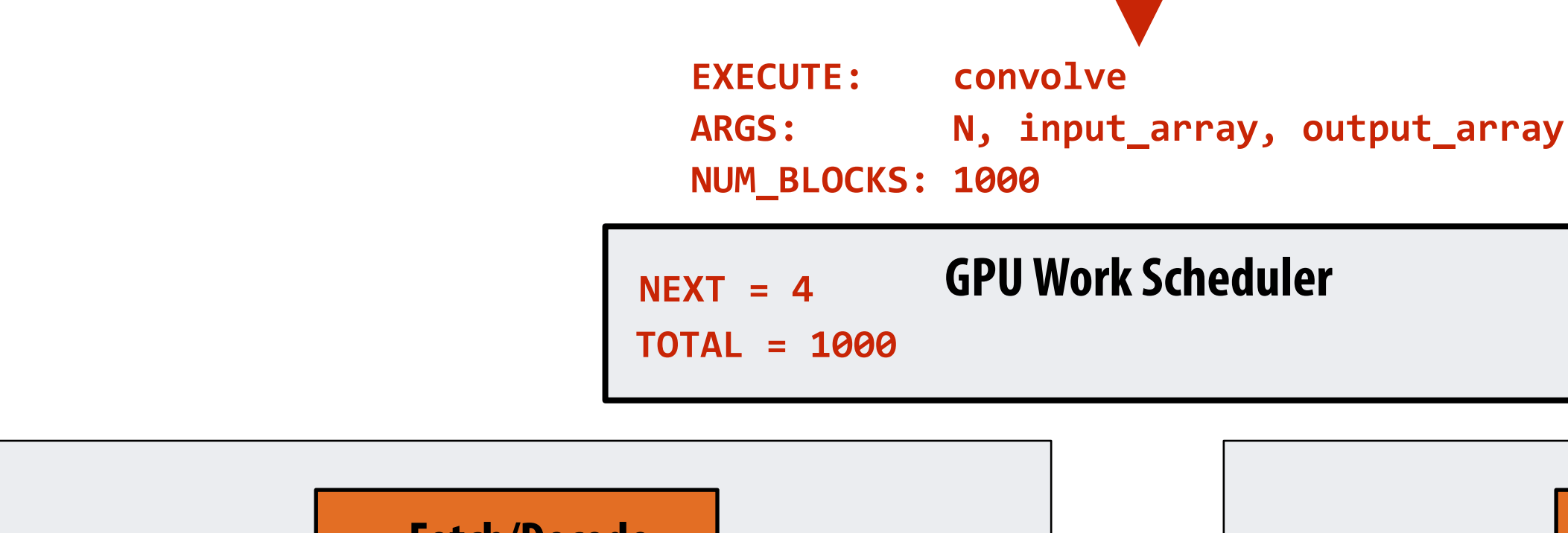

### **Step 3: scheduler continues to map blocks to available execution contexts (interleaved mapping shown). Only two thread blocks ft on a core**

**(third block won't ft due to insufficient shared storage 3 x 520 bytes > 1.5 KB)**

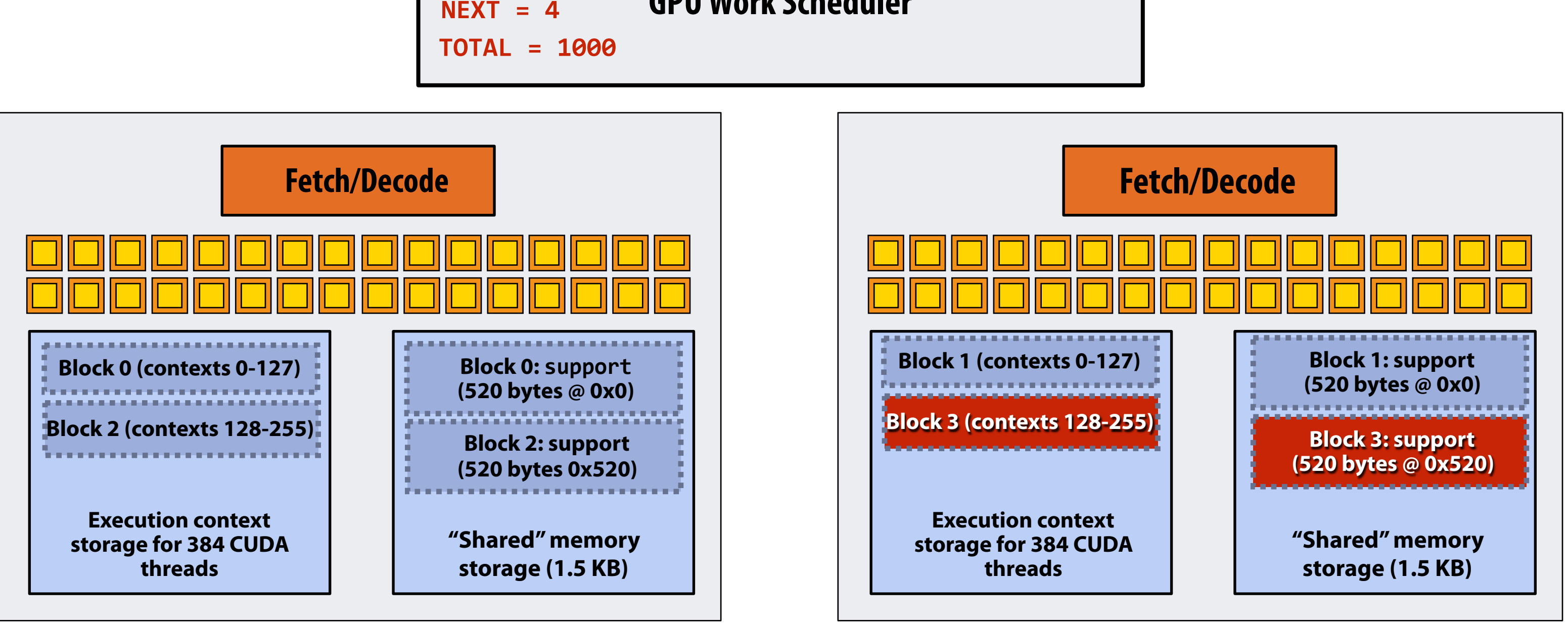

# **Running the CUDA kernel**

**Kernel's execution requirements:** 

**Each thread block must execute 128 CUDA threads** 

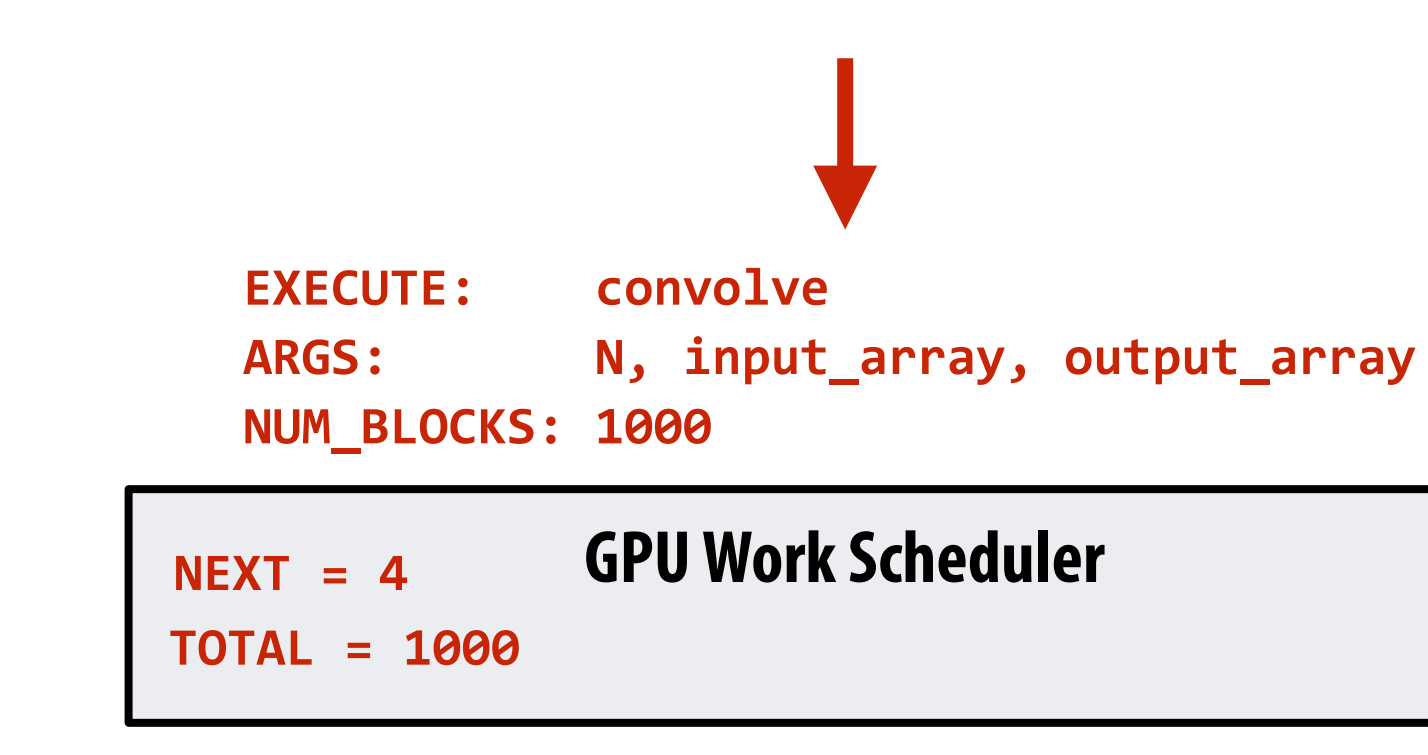

### **Step 4: thread block 0 completes on core 0**

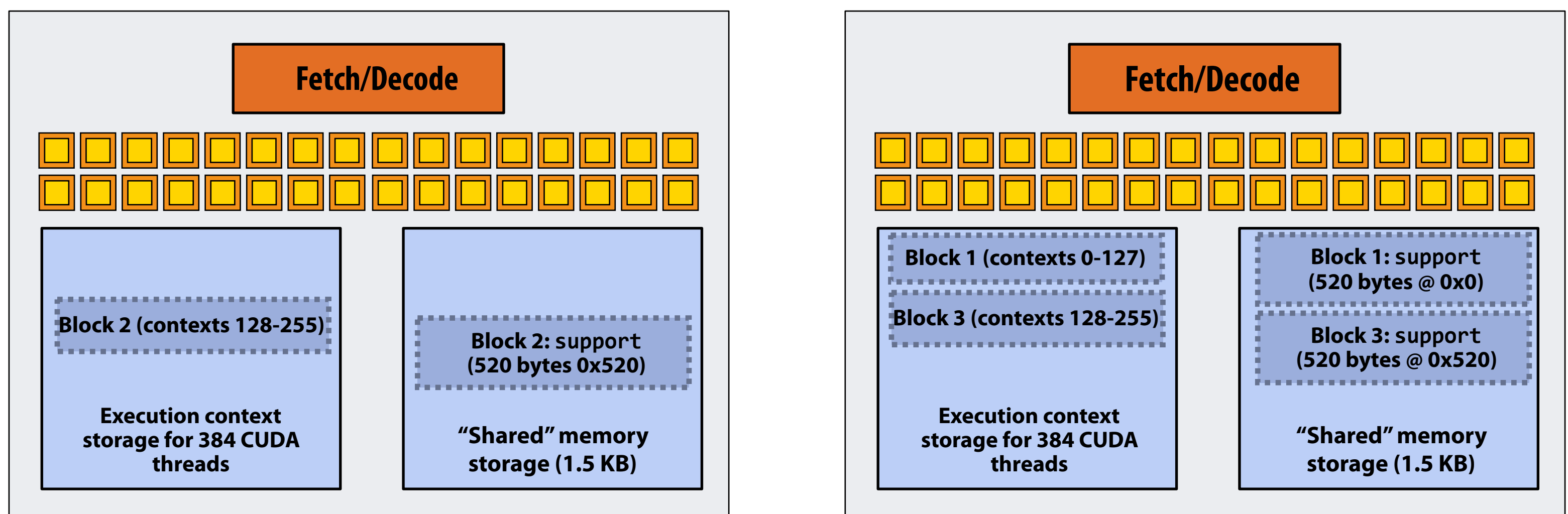

# **Running the CUDA kernel**

**Kernel's execution requirements:** 

**Each thread block must execute 128 CUDA threads** 

**Core 0 Core 1**

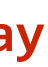

### **Step 5: block 4 is scheduled on core 0 (mapped to execution contexts 0-127)**

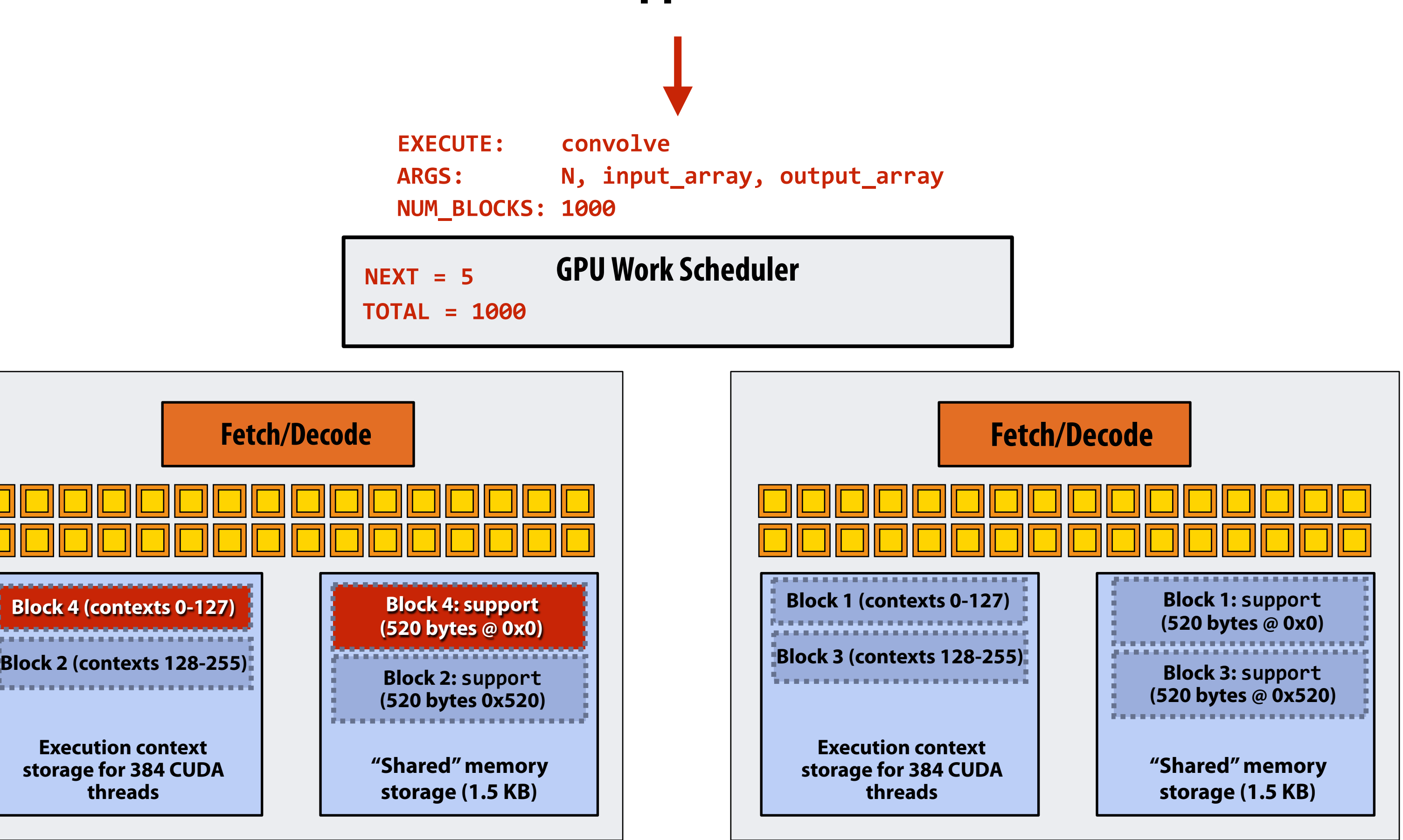

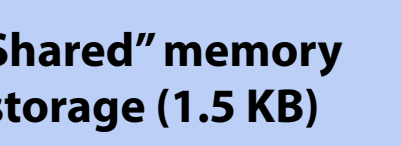

# **Running the CUDA kernel**

**Kernel's execution requirements:** 

**Each thread block must execute 128 CUDA threads** 

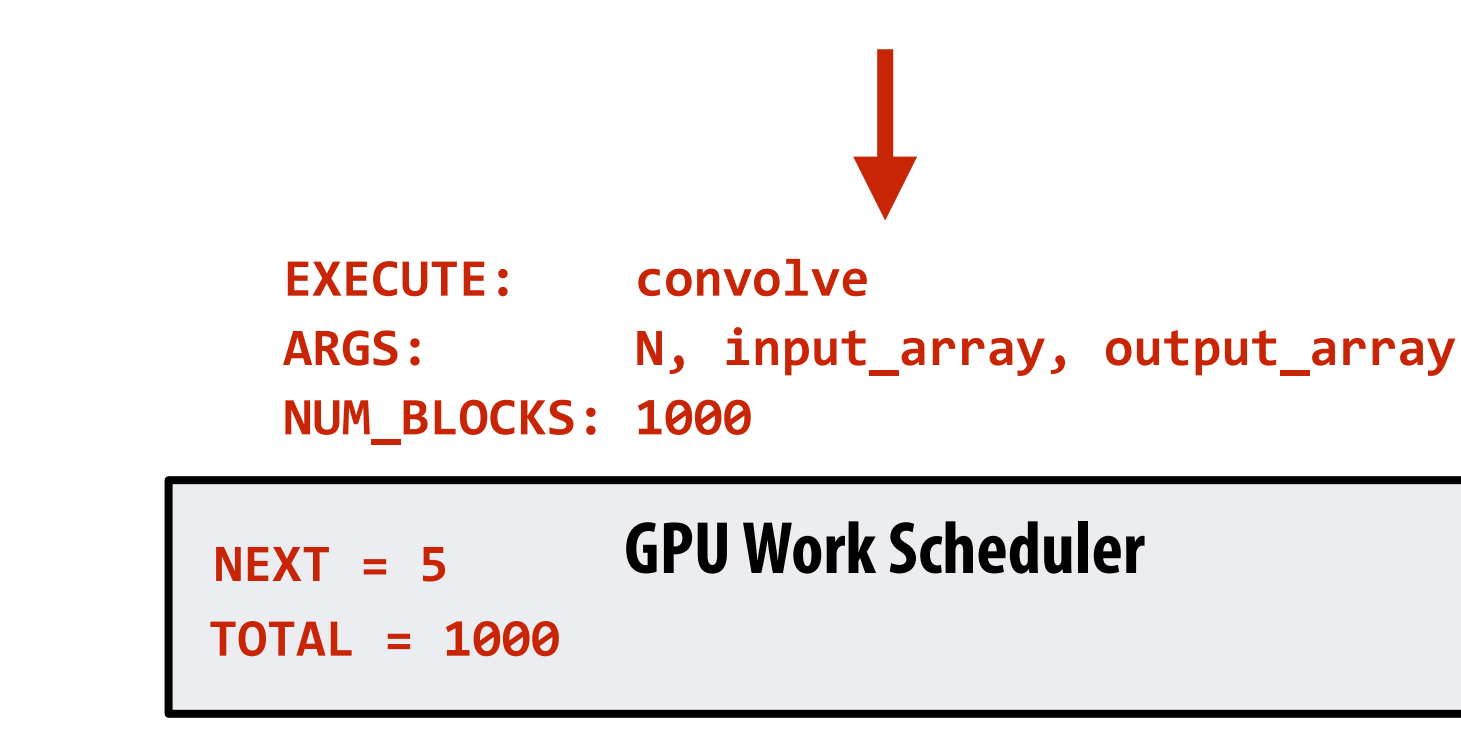

### **Step 6: thread block 2 completes on core 0**

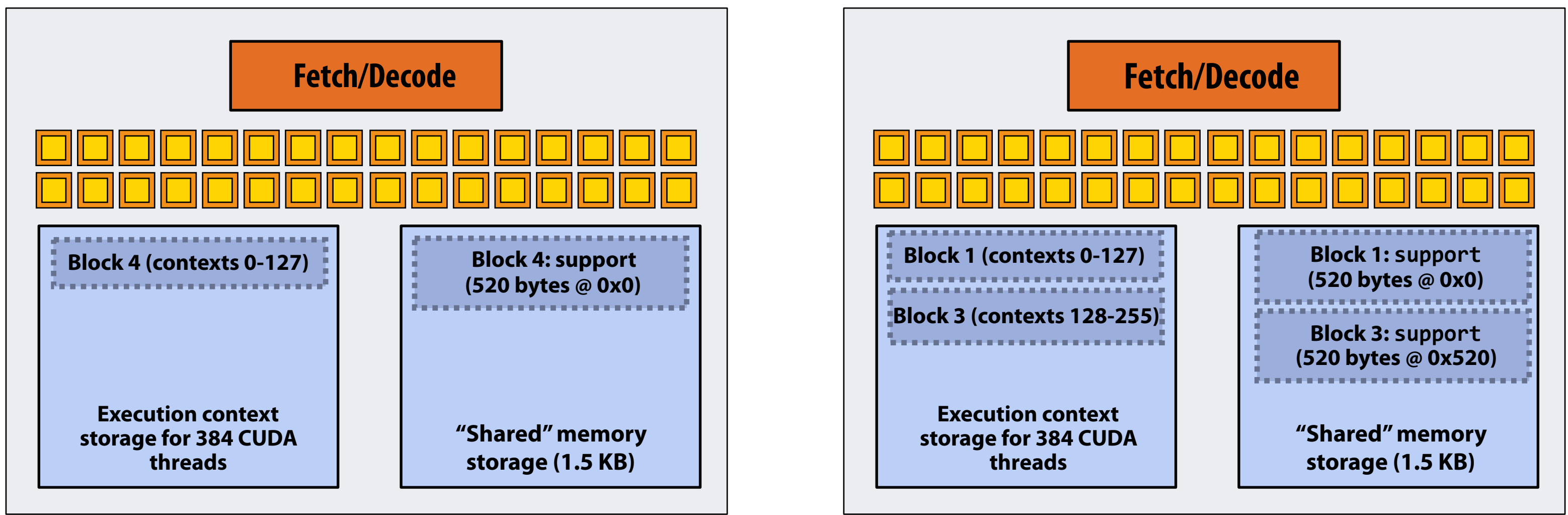

# **Running the CUDA kernel**

**Kernel's execution requirements:** 

**Each thread block must execute 128 CUDA threads**
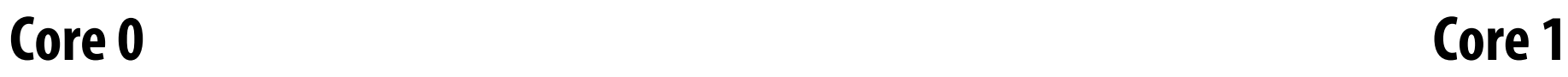

### **Step 7: thread block 5 is scheduled on core 0 (mapped to execution contexts 128-255)**

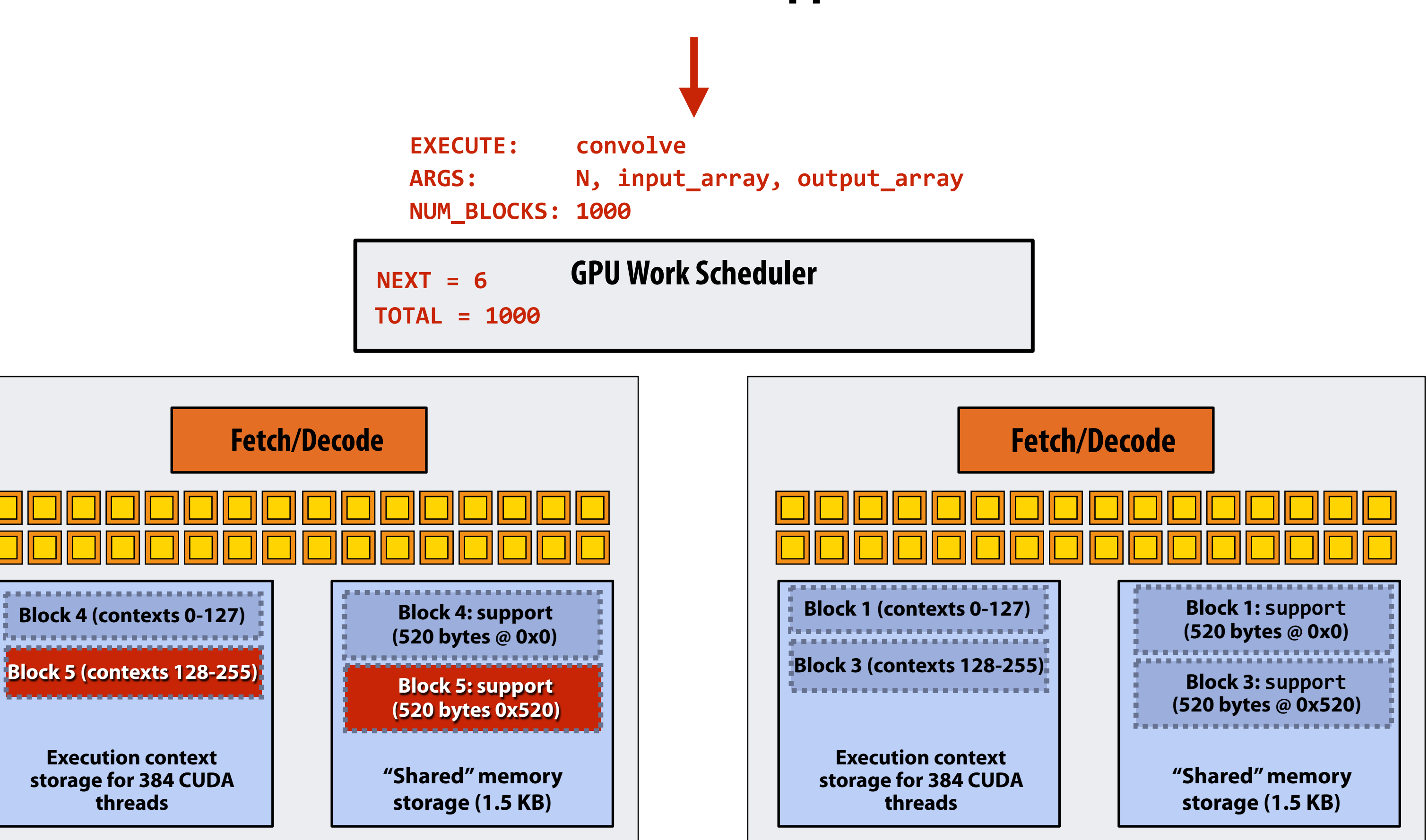

## **Running the CUDA kernel**

**Kernel's execution requirements:** 

**Each thread block must execute 128 CUDA threads** 

**Each thread block must allocate 130 x sizeof(foat) = 520 bytes of shared memory**

### **More advanced scheduling questions: (If you understand the following examples you really understand how CUDA programs run on a GPU, and also have a good handle on the work scheduling issues we've discussed in class to this point.)**

### **Why must CUDA allocate execution contexts for all threads in a block?**

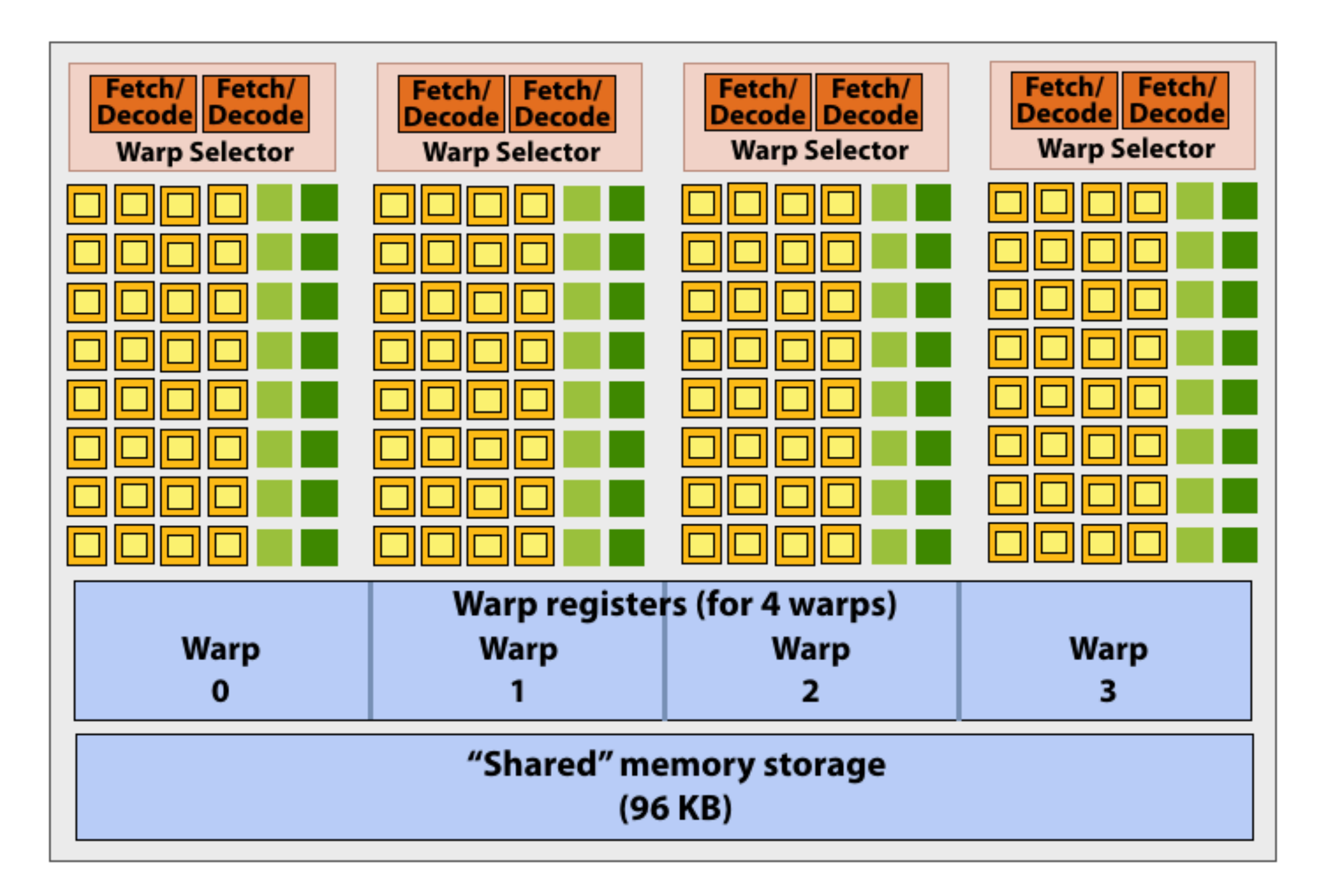

```
#define	THREADS_PER_BLK	256
 __global__	void	convolve(int	N,	float*	input,
                         float* output)
{	
   \_shared float support[THREADS_PER_BLK+2];
   int index = blockIdx.x * blockDim.x +
               threadIdx.x;
   support[threadIdx.x] = input[index];
   if (threadIdx.x < 2) {
      Support[THREADS_PER_BLK+threadIdx.x]
        = input[index+THREADS_PER_BLK];
   			}	
   			__syncthreads();	
   float result = 0.0f; // thread-local
   for (int i=0; i<3; i++)
     result += support[threadIdx.x + i];
   output[index] = result;}
```
**Imagine a thread block with 256 CUDA threads (see code, top-right)**

**Assume a fctitious SM core with only 4 warps worth of parallel execution in HW (illustrated above)**

**Why not just run four warps (threads 0-127) to completion then run next four warps (threads 128-255) to completion in order to execute the entire thread block?**

**CUDA kernels may create dependencies between threads in a block** 

**Simplest example is \_\_syncthreads()** 

**Threads in a block cannot be executed by the system in any order when dependencies exist.** 

**CUDA semantics: threads in a block ARE running concurrently. If a thread in a block is runnable it will eventually be run! (no deadlock)**

## **Implementation of CUDA abstractions ▪ Thread blocks can be scheduled in any order by the system**

- **- System assumes no dependencies between blocks**
- **- Logically concurrent**
- **- A lot like ISPC tasks, right?**

### **▪ CUDA threads in same block DO run at the same time**

- **- When block begins executing, all threads are running (these semantics impose a scheduling constraint on the system)**
- **- A CUDA thread block is itself an SPMD program (like an ISPC gang of program instances)**
- **- Threads in thread-block are concurrent, cooperating "workers"**

### **▪ CUDA implementation:**

- **- A NVIDIA GPU warp has performance characteristics akin to an ISPC gang of instances (but unlike an ISPC gang, the warp concept does not exist in the programming model\*)**
- **- All warps in a thread block are scheduled onto the same core, allowing for high-BW/low latency communication through shared memory variables**
- **- When all threads in block complete, block resources (shared memory allocations, warp execution contexts) become available for next block**

**\* Exceptions to this statement include intra-warp builtin operations like swizzle and vote** 

### **Consider a program that creates a histogram:**

- **▪ This example: build a histogram of values in an array** 
	- **- All CUDA threads atomically update shared variables in global memory**
- **▪ Notice I have never claimed CUDA thread blocks were guaranteed to be independent. I only stated CUDA reserves the right to schedule them in any order.**
- **▪ This is valid code! This use of atomics does not impact implementation's ability to schedule blocks in any order (atomics used for mutual exclusion, and nothing more)**

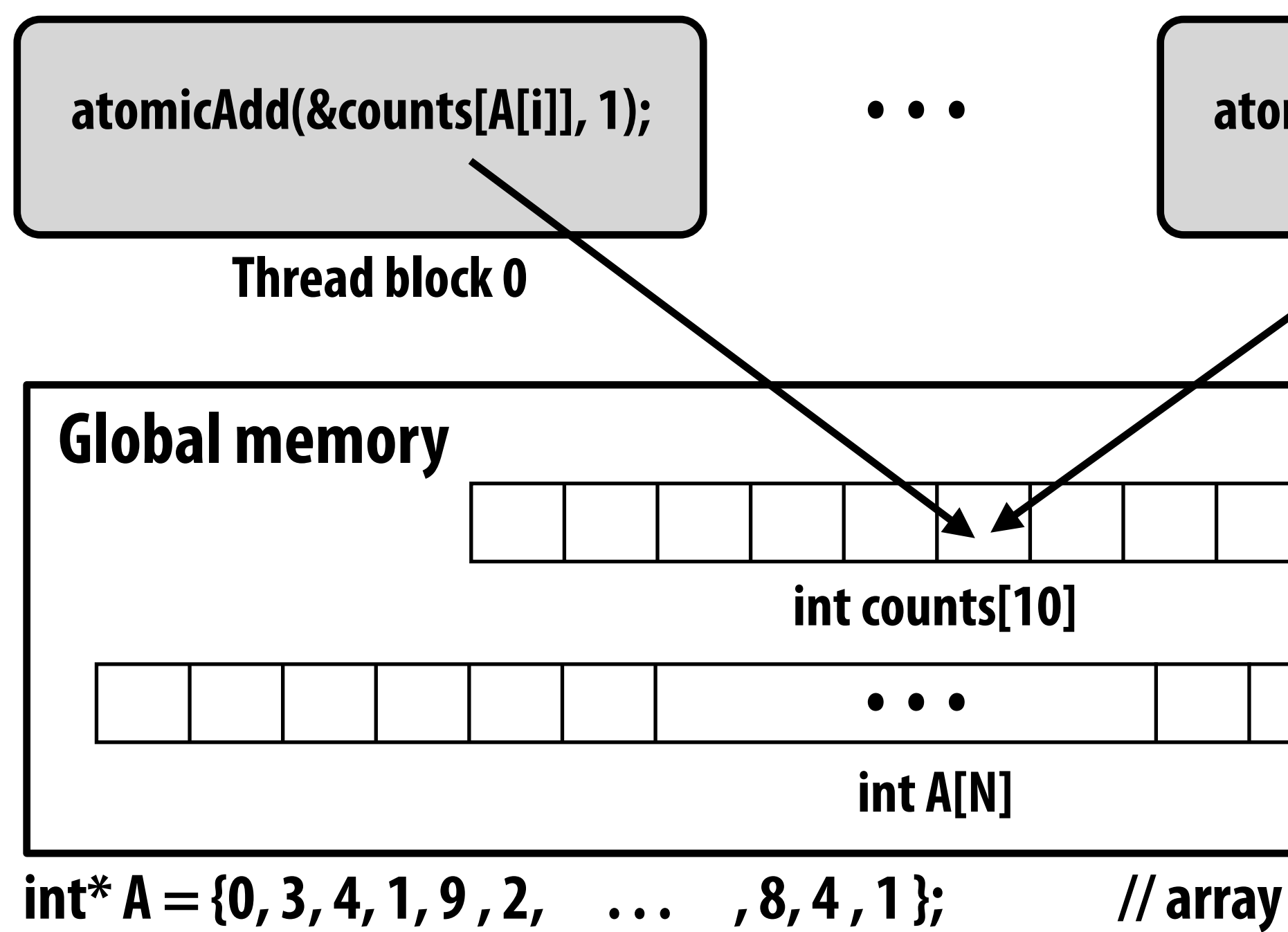

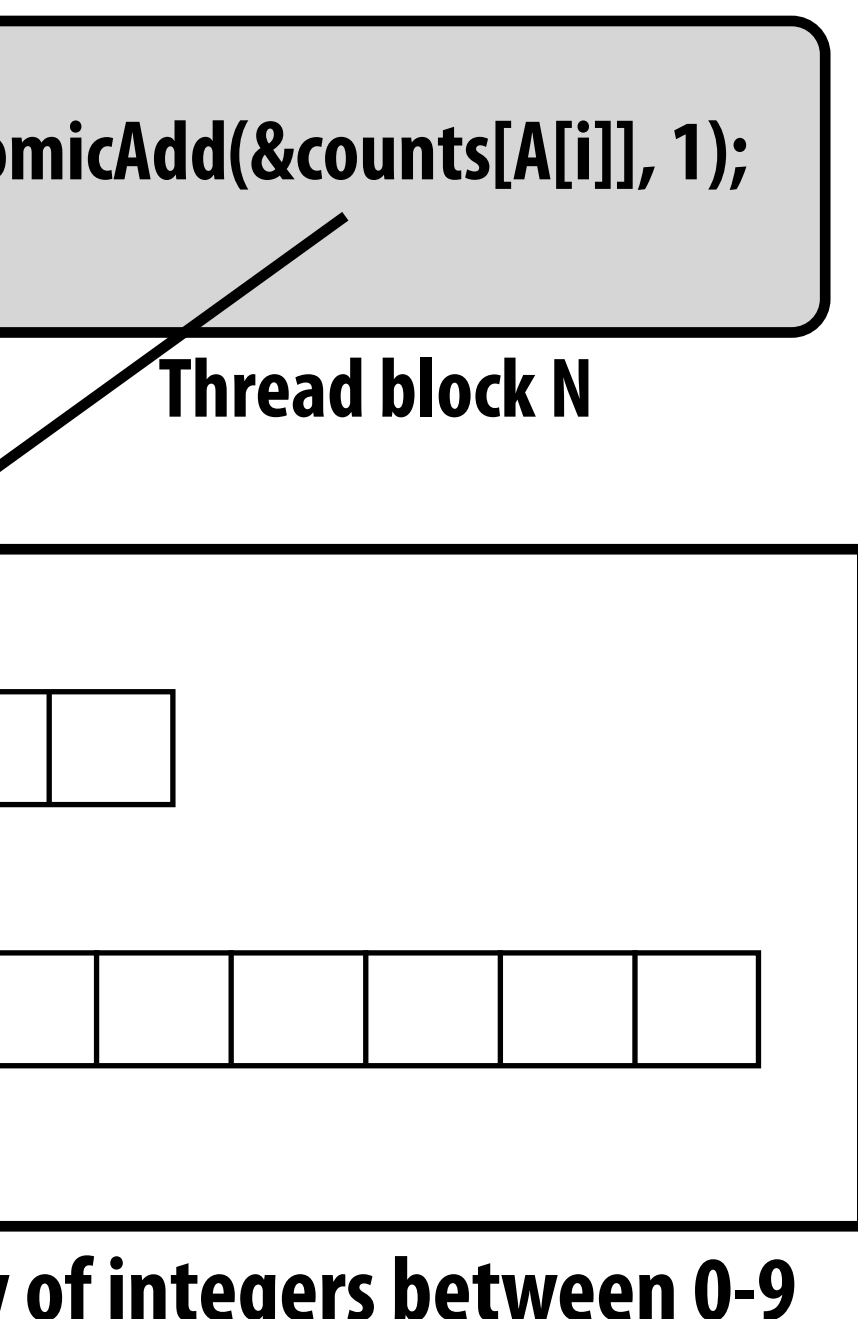

## **But is this reasonable CUDA code? ▪ Consider implementation of on a single core GPU with resources**

# **for one CUDA thread block per core**

- **- What happens if the CUDA implementation runs block 0 frst?**
- **- What happens if the CUDA implementation runs block 1 frst?**

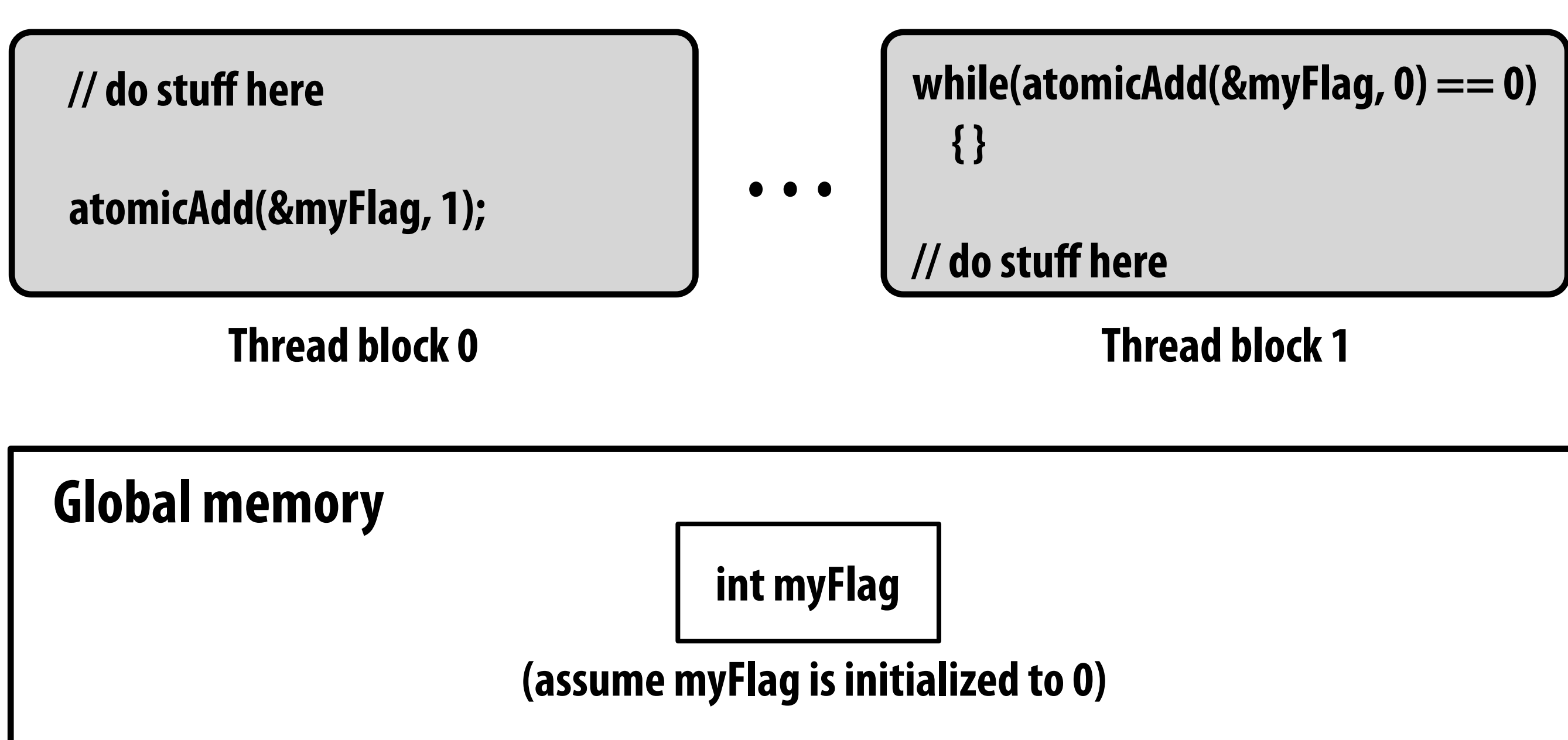

### **"Persistent thread" CUDA programming style**

```
#define	THREADS_PER_BLK	128	
#define BLOCKS_PER_CHIP 20 * (2048/128) // specific to GTX 1080 GPU
 _device__ int workCounter = 0; // global mem variable
  __global__	void	convolve(int	N,	float*	input,	float*	output)	{	
  \_shared int startingIndex;
  \_shared float support[THREADS_PER_BLK+2]; // shared across block
  while (1) {
     if (threadIdx.x == 0)startingIndex = atomicInc(workCounter, THREADS_PER_BLK);
     					__syncthreads();
    if (startingIndex >= N)
        break;
     int index = startingIndex + threadIdx.x; // thread local
     support[threadIdx.x] = input[index];
     if (threadIdx.x < 2)Support[THREADS_PER_BLK+threadIdx.x] = input[index+THREADS_PER_BLK];
     					__syncthreads();	
     float result = 0.0f; // thread-local variable
     for (int i=0; i<3; i++)
       result += support[threadIdx.x + i];
     output[index] = result;						__syncthreads();	
   			}	
}	
//	host	code	//////////////////////////////////////////////////////	
int N = 1024 * 1024;cudaMalloc(&devInput, N+2); // allocate array in device memory
cudaMalloc(&devOutput, N); // allocate array in device memory
//	properly	initialize	contents	of	devInput	here	...
```
**convolve<<<BLOCKS\_PER\_CHIP, THREADS\_PER\_BLK>>>(N, devInput, devOutput);**

**Idea: write CUDA code that requires knowledge of the number of cores and blocks per core that are supported by underlying GPU implementation.**

**Programmer launches exactly as many thread blocks as will fll the GPU** 

**(Program makes assumptions about GPU implementation: that GPU will in fact run all blocks concurrently. Ugg!)** 

**Now, work assignment to blocks is implemented entirely by the application (circumvents GPU's thread block scheduler)**

**Now the programmer's mental model is that \*all\* CUDA threads are concurrently running on the GPU at once.**

## **CUDA summary**

- **▪ Execution semantics** 
	- **- Partitioning of problem into thread blocks is in the spirit of the data-parallel model (intended to be machine independent: system schedules blocks onto any number of cores)**
	- **- Threads in a thread block actually do run concurrently (they have to, since they cooperate)** 
		- **- Inside a single thread block: SPMD shared address space programming**
	- **- There are subtle, but notable differences between these models of execution. Make sure you understand it. (And ask yourself what semantics are being used whenever you encounter a parallel programming system)**
- **▪ Memory semantics** 
	- **- Distributed address space: host/device memories**
	- **- Thread local/block shared/global variables within device memory** 
		- **- Loads/stores move data between them (so it is correct to think about local/shared/ global memory as being distinct address spaces)**
- **▪ Key implementation details:** 
	- **- Threads in a thread block are scheduled onto same GPU core to allow fast communication through shared memory**
	- **- Threads in a thread block are are grouped into warps for SIMD execution on GPU hardware**

## **One last point…**

- **▪ In this lecture, we talked about writing CUDA programs for the programmable cores in a GPU** 
	- **- Work (described by a CUDA kernel launch) was mapped onto the cores via a hardware work scheduler**
- **Remember, there is still the graphics pipeline interface for driving GPU execution** 
	- **- And much of the interesting non-programmable functionality of the GPU is present to accelerate execution of graphics pipeline operations**
	- **- It's more or less "turned off" when running CUDA programs**
- **▪ How the GPU implements the graphics pipeline efficiently is a topic for an advanced graphics class… \***